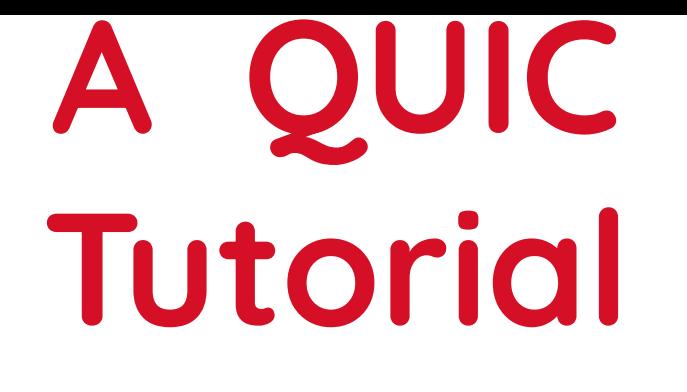

# **SIGCOMM 2020**

**Jana Iyengar** Fastly

**Ian Swett** Google

**Robin Marx** Hasselt **University** 

### **Logistics**

**Zoom:**

**raise your hand for questions here one of us will monitor**

**Slack:**

**open for clarification questions, discussion prefer over zoom chat**

**Questions and interruptions welcome! this is only as useful to you as you make it**

### **Plan**

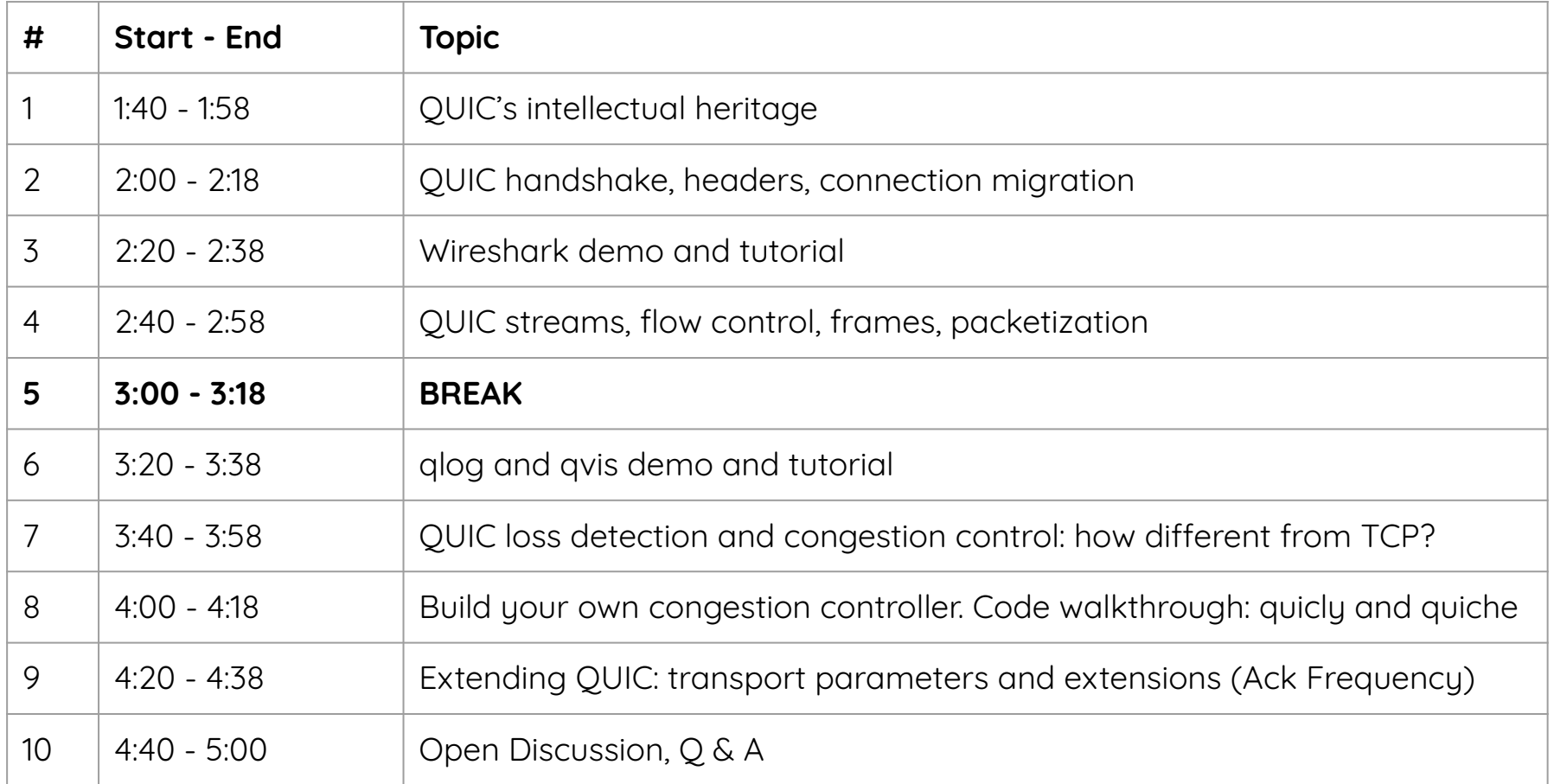

### **Who are we?**

### **Jana Iyengar**

Distinguished Engineer, Office of the CTO, Fastly Editor of IETF QUIC specs Chair of IRTF Internet Congestion Control research group Working on transport since ~2000, QUIC since 2013

### **Ian Swett**

Staff Engineer and QUIC Tech Lead, Google Editor of IETF QUIC specs Working on QUIC since 2012 TL for QUIC BBR and BBRv2

### **Robin Marx**

PhD student, Hasselt University in Belgium Focus on HTTP/2, QUIC, and HTTP/3 performance creates qlog and qvis debugging tools Co-founder of LuGus Studios; multiplayer game programmer

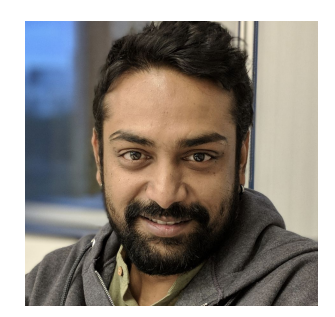

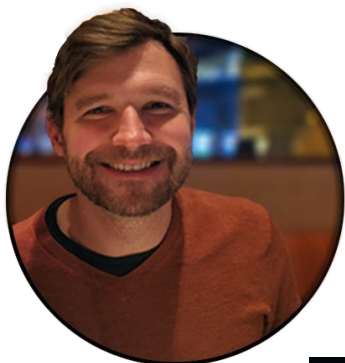

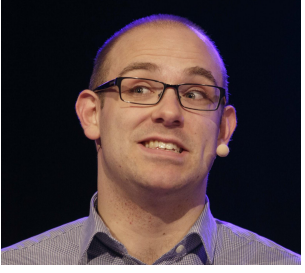

### **Plan**

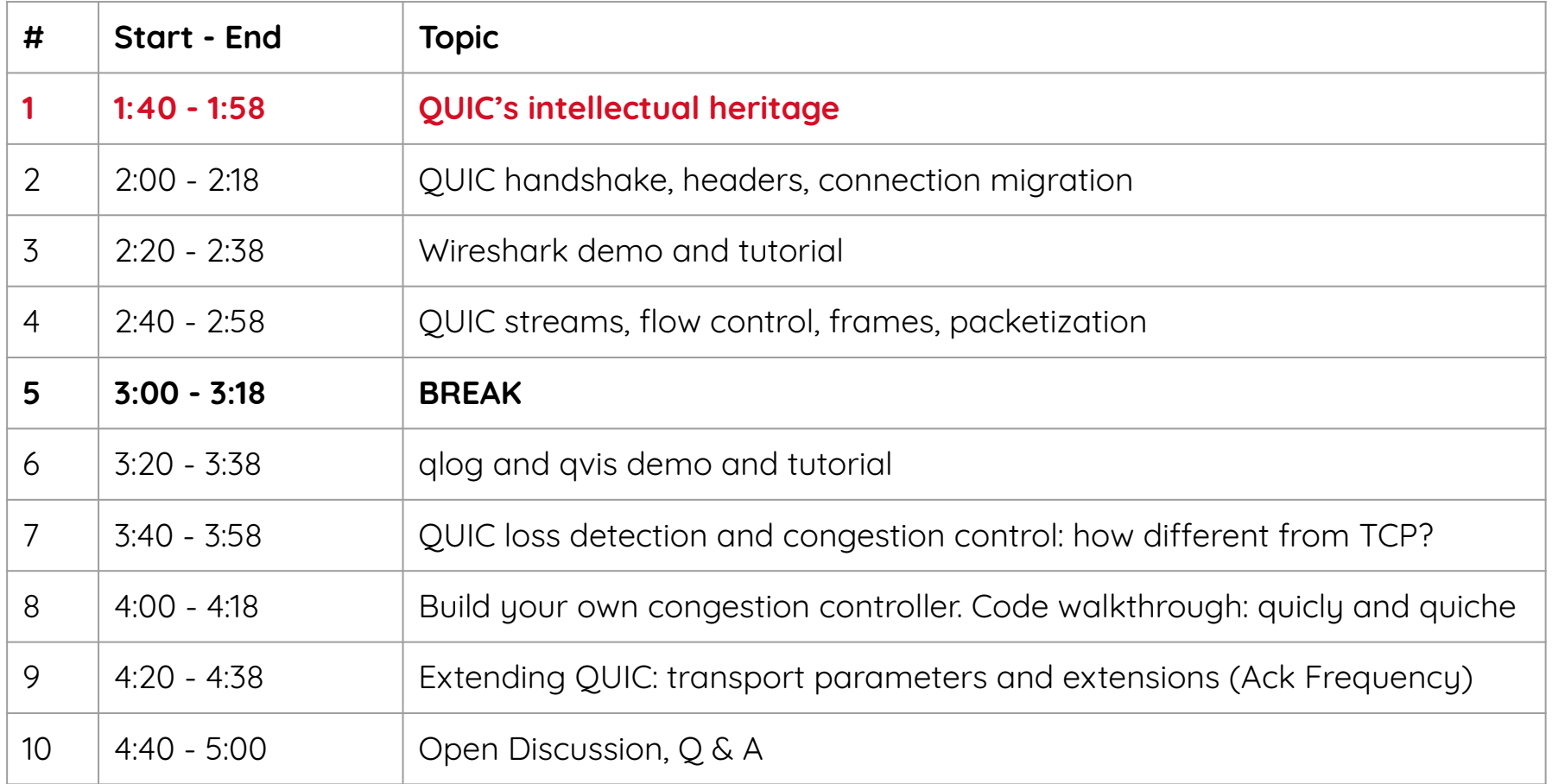

### **What is QUIC?**

### **A new transport protocol**

built for needs of today's Internet and the modern web not what TCP was built for

### **UDP-based, because UDP gets through most networks** QUIC re-creates TCP services from scratch (loss recovery, congestion control, flow control, etc.)

**Has encryption baked in, data/metadata are protected** combines transport and crypto handshakes for latency uses TLS/1.3 for key negotiation

## **What is HTTP/3?**

### **HTTP/3 is HTTP over QUIC**

### **Feature-parity with HTTP/2**

request multiplexing, header compression, push

### **… except for priorities**

which is being dropped in HTTP/2 by HTTP working group a common scheme is being devised for HTTP/2 and /3

## **A QUIC GQUIC history**

**Protocol for HTTPS transport, deployed at Google starting 2014** Between Google services and Chrome / mobile apps 35% of Google's egress traffic (7% of Internet) in 2017

### **IETF QUIC working group formed in Oct 2016** Modularize and standardize QUIC

# **A QUIC history**

**QUIC has matured significantly at the IETF** Use of TLS 1.3 Overhaul of the handshake New packet headers and structure Packet number encryption Connection IDs Unidirectional and bidirectional streams HTTP mapping

Operator concerns

**QUIC comes in a long line of work on web transport**

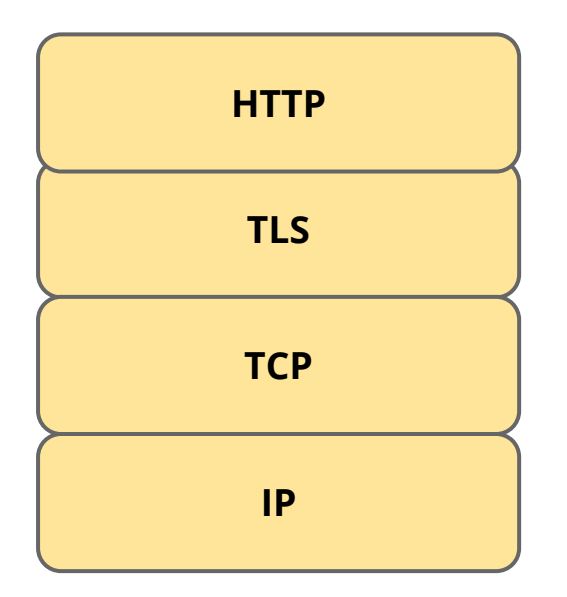

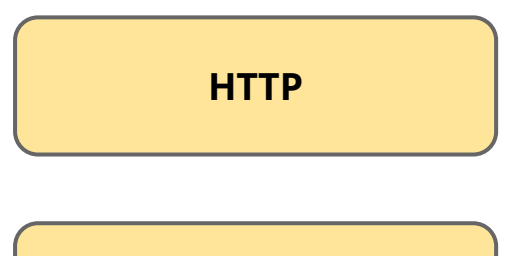

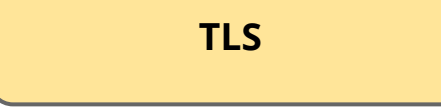

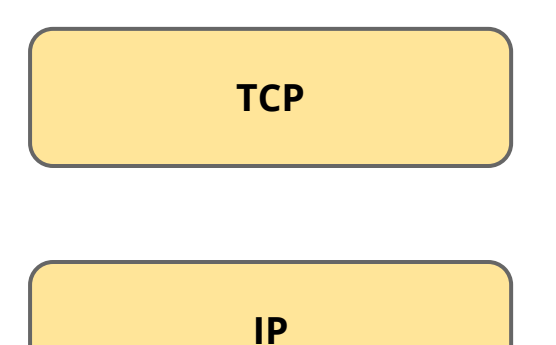

**connection reliability congestion control ordered byte-stream**

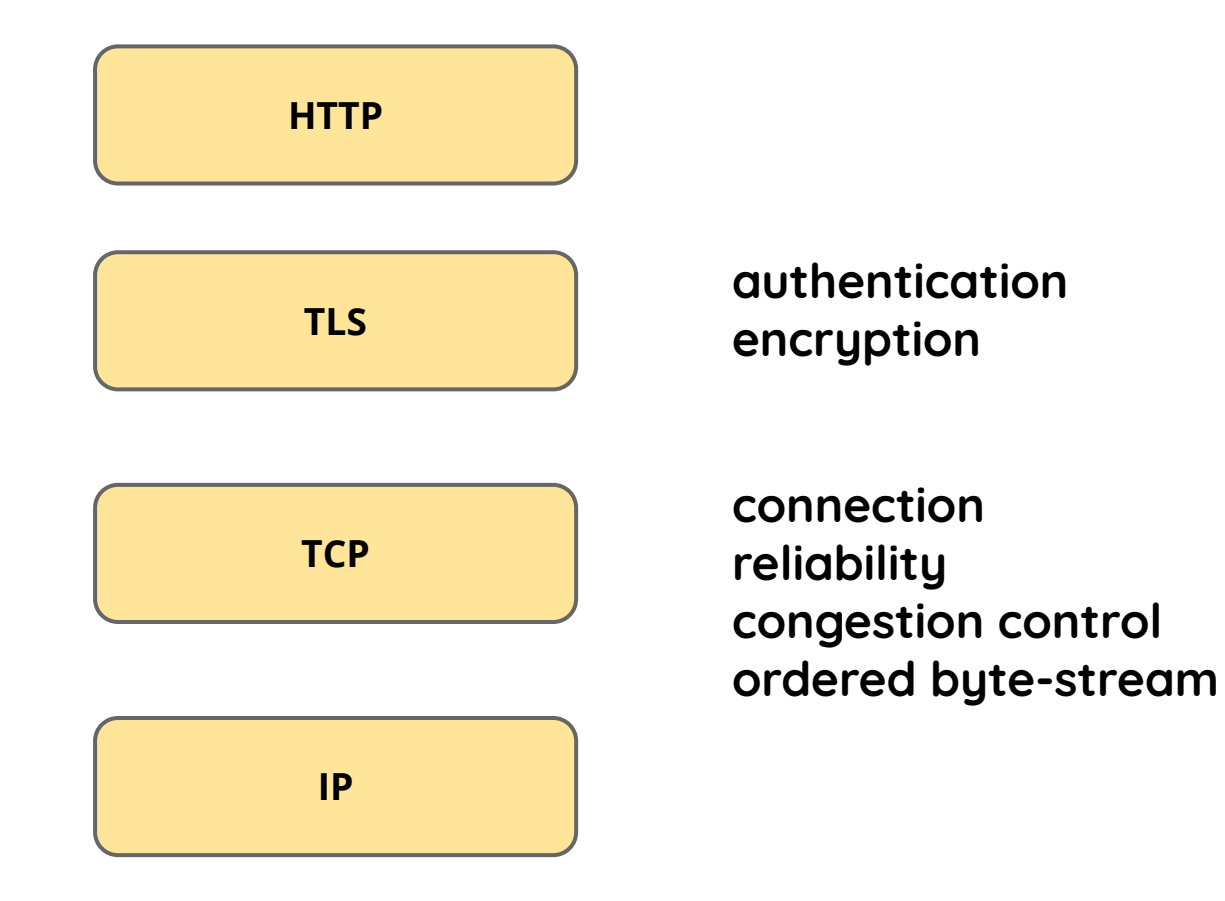

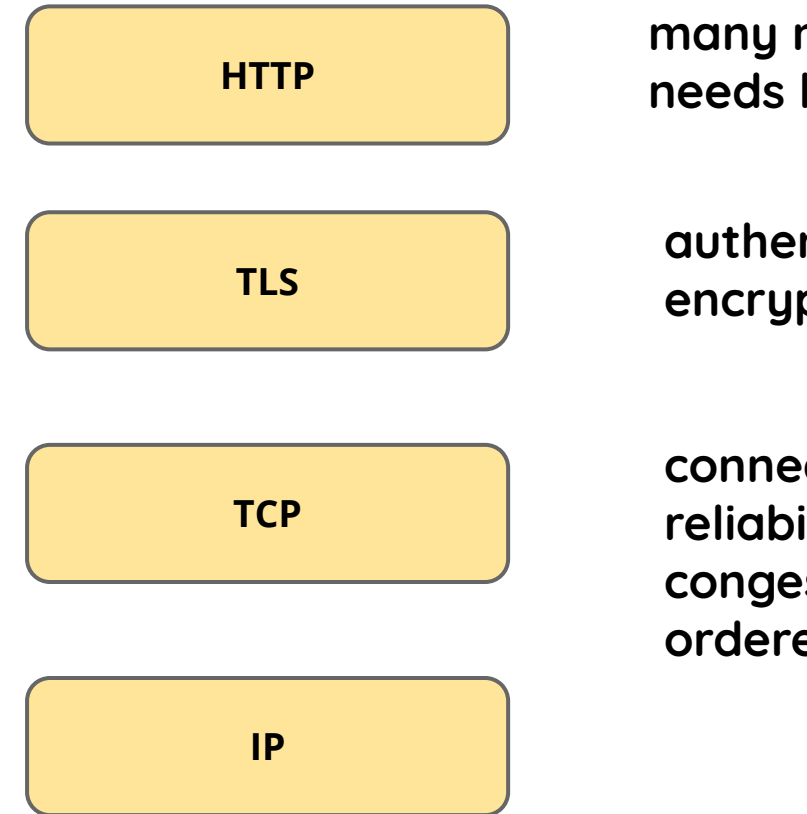

**many many objects needs low latency**

**authentication encryption**

**connection reliability congestion control ordered byte-stream**

# **The HTTP Story**

### **HTTP/1.0**

: independent file transfers (open, write, close)

# **The HTTP Story**

### **HTTP/1.0 HTTP/1.1**

- : connection persistence
- : pipelining

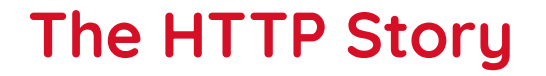

**HTTP/1.0 HTTP/1.1**

**Then around 1998 ...**

 $\blacksquare$  $\mathfrak{D}$ 

#### W3 HTTP-NG Activity

A https://www.w3.org/Protocols/HTTP-NG/Activity-199905.html  $\leftarrow$   $\rightarrow$  $\mathcal{C}$ 

 $\times$  +

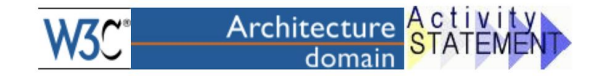

### **HTTP-NG Activity Statement**

W3C's work on HTTP Next Generation (HTTP-NG) is being managed as part of W3C's Architecture Domain.

Activity statements provide a managerial overview of W3C's work in this area. They provide information about what W3C is actively doing in a particular area and how we believe this will benefit the Web community. You will also be able to find a list of accomplishments to date and a summary of where we are headed. The area overview is often a good source of more generic information about the area and the background reading pages can help set the scene and explain any technical concepts in preparation.

- 1. Introduction
- 2. Role of W3C
- 3. Current Situation
- 4. Contacts

#### **Introduction**

The World Wide Web is a tremendous and growing success and HTTP has been at the core of this success as the primary substrate for exchanging information on the Web. However, HTTP/1.1 is becoming strained modularity wise as well as performance wise and those problems are to be addressed by HTTP-NG.

Modularity is an important kind of simplicity, and HTTP/1.x isn't very modular. If we look carefully at HTTP/1.x, we can see it addresses three layers of concerns, but in a way that does not cleanly separate those layers: message transport, generalpurpose remote method invocation, and a particular set of methods historically focused on document processing (broadly construed to include things like forms processing and searching).

The lack of modularity makes the specification and evolution of HTTP more difficult than necessary and also causes problems for other applications. Applications are being layered on top of HTTP, and these applications are thus forced to include a lot of

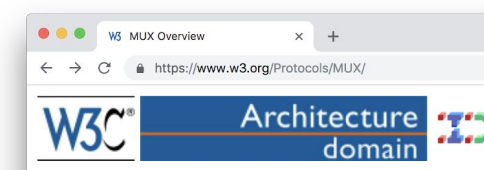

### **MUX Overview**

MUX is a session management protocol separating the underlying transport from the upper level application protocols. It provides a lightweight communication channel to the application layer by multiplexing data streams on top of a reliable stream oriented transport. By supporting coexistence of multiple application level protocols (e.g. HTTP and HTTP-NG), MUX will ease transitions to future Web protocols, and communications of client applets using private protocols with servers over the same connection as the HTTP conversation.

 $\oplus$   $\leftrightarrow$ 

 $\blacksquare$ 

- $\bullet$  Why MUX?
- Working Drafts and Notes
- Related Protocols

MUX is now part of the W3C HTTP-NG project where a Working Draft is being produced. Discussion of this draft takes place on the HTTP-NG Interest **Group Mailing list.** 

@(#) \$Id: Overview.html.v 1.37 2000/12/06 10:37:58 vlafon Exp \$

### Why MUX?

The Internet is suffering from the effects of the HTTP/1.0 protocol, which was designed without thorough understanding of the underlying TCP transport protocol. HTTP/1.0 opens a TCP connection for each URI retrieved (at a cost of both packets and round trip times (RTTs)), and then closes the connection. For small HTTP requests, these connections have poor performance due to TCP slow start as well as the round trips required to open and close each TCP connection.

HTTP/1.1 persistent connections and pipelining will reduce network traffic and the amount of TCP overhead caused by opening and closing TCP connections. However, the serialized behavior of HTTP/1.1 pipelining does not adequately support simultaneous rendering of inlined objects - part of most Web pages today; nor does it provide suitable fairness between protocol flows, or allow for graceful abortion of HTTP transactions without closing the TCP connection.

Current TCP implementations do not share congestion information across multiple simultaneous connections between two peers, which increases the overhead of opening new TCP connections. We expect that Transactional TCP and sharing of congestion information in TCP control blocks will improve TCP performance by using less RTTs, making it more suitable for HTTP transactions.

**"[...] poor performance due to [...] round trips required to open and close each TCP connection"**

**"[...] does not adequately support simultaneous rendering of inlined objects"**

**"[...] nor does it provide suitable fairness between protocol flows"**

**"[...] or allow for graceful abortion of HTTP transactions without closing the TCP connection"**

**each TCP connection"**

**"[...] does not adequately support simultaneous rendering of inlined objects"**

**"[...] nor does it provide suitable fairness between protocol flows"**

**"[...] or allow for graceful abortion of HTTP transactions without closing the TCP connection"**

**each TCP connection** 

"[...] poor performa **handshake latency** vired to open and close

**parallelism**

"[...] does not adequately **natallelism** rendering of inlined objects"

**"[...] nor does it provide suitable fairness between protocol flows"**

**"[...] or allow for graceful abortion of HTTP transactions without closing the TCP connection"**

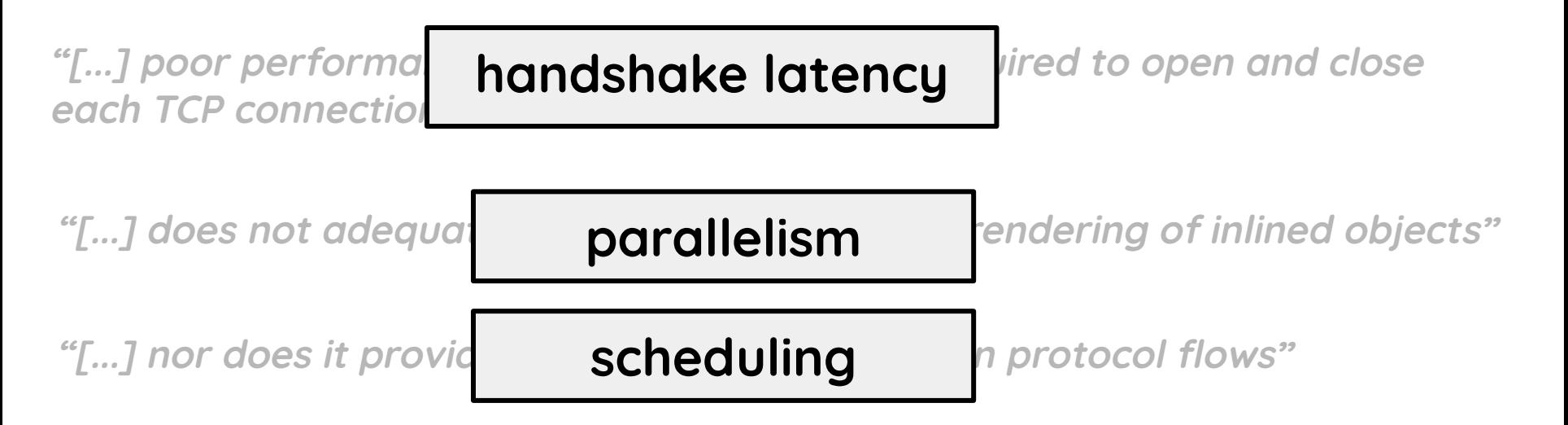

**"[...] or allow for graceful abortion of HTTP transactions without closing the TCP connection"**

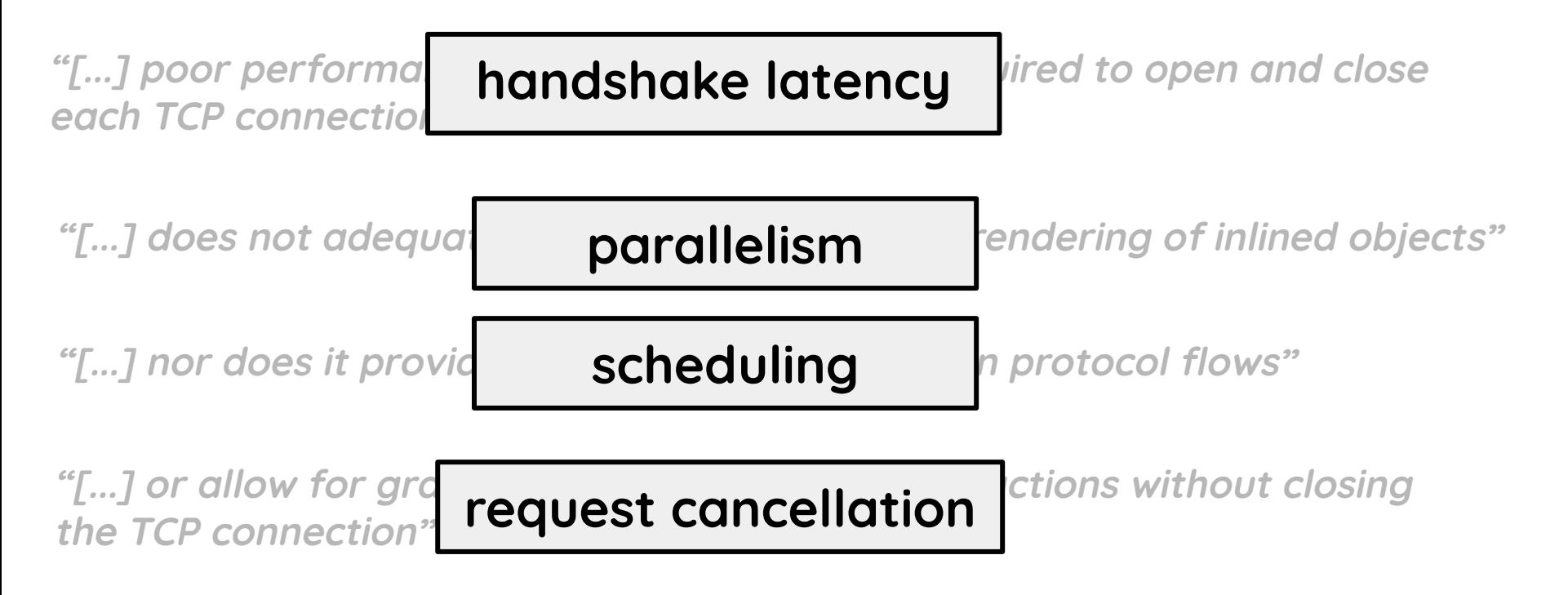

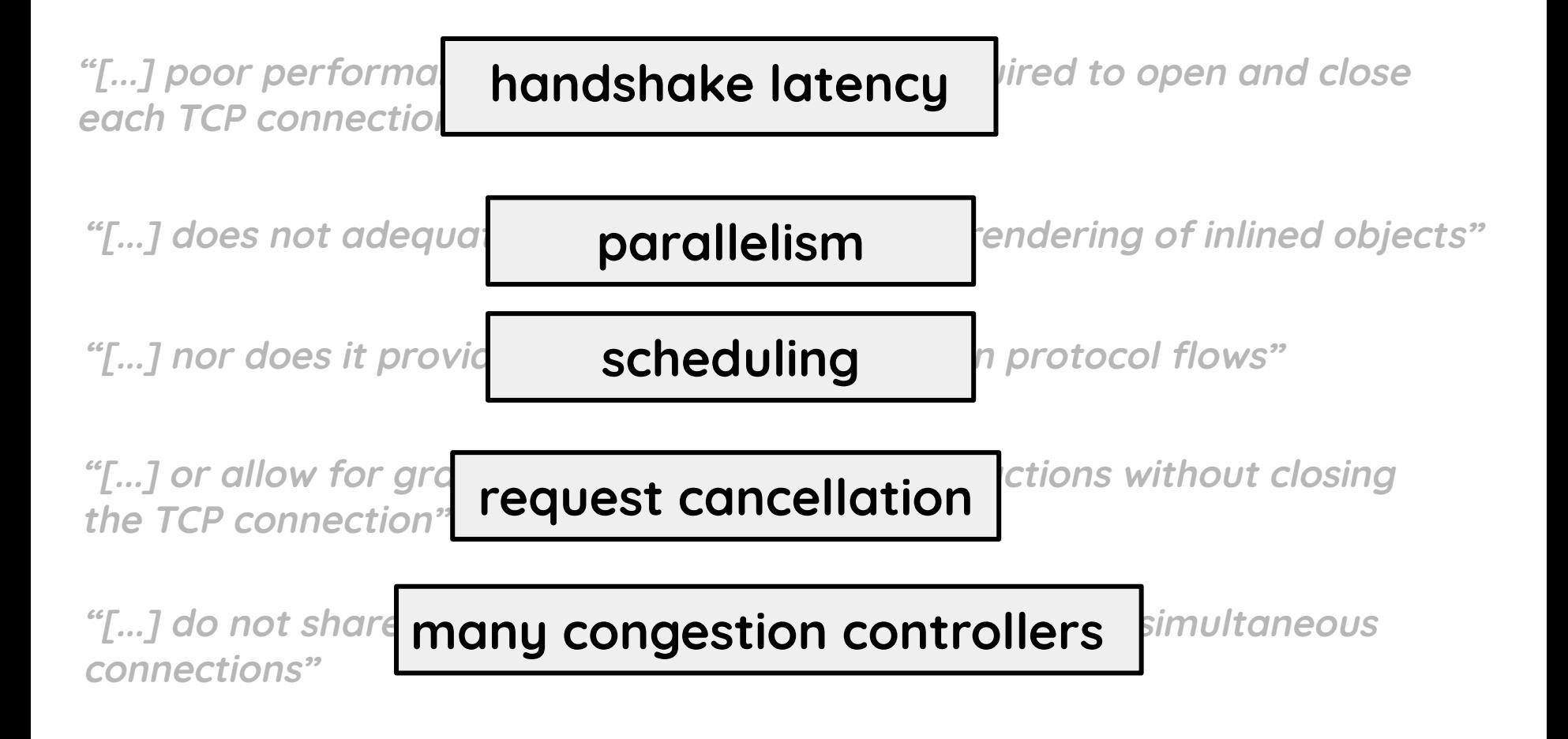

"[...] multiplexing multiple lightweight HTTP transactions

**"[...] multiplexing multiple lightweight HTTP transactions**

 **onto the same underlying transport connection**

**"[...] multiplexing multiple lightweight HTTP transactions**

 **onto the same underlying transport connection**

 **and deploying smart output buffer management"**

- 
- 
- -
- 
- - - -
			-
- 
- -
- - -
		-
	-
- 
- 
- 
- -
	-
- 
- - - -
			- -
- -
	-
	-
	-
	-
	- -
- 
- 
- -
	-
	-
	-
	-
	-
- 
- 
- 
- 
- 
- 
- 
- 
- 
- 
- 
- 
- 
- 
- 
- 
- 
- 
- 
- 
- 
- -
- 
- -

### **T/TCP (1994)**

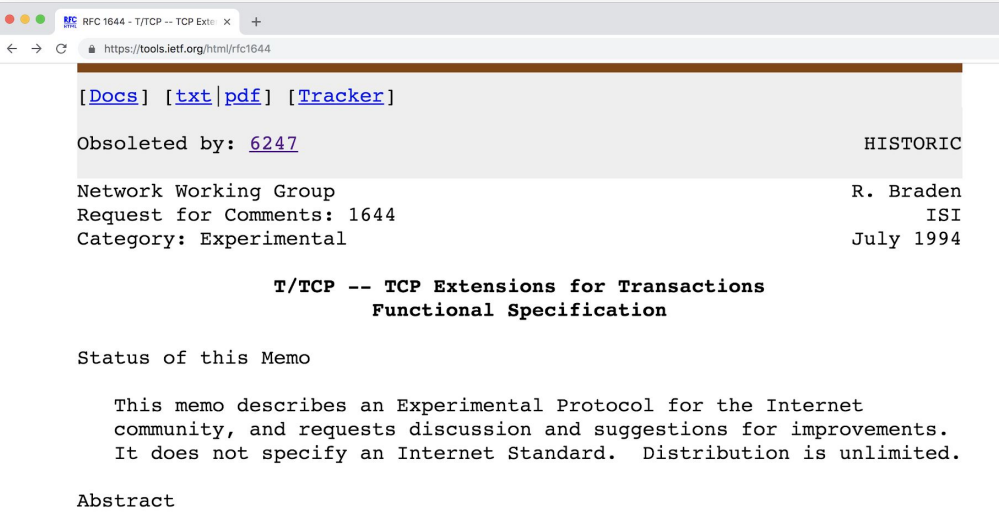

This memo specifies T/TCP, an experimental TCP extension for efficient transaction-oriented (request/response) service. This backwards-compatible extension could fill the gap between the current connection-oriented TCP and the datagram-based UDP.

This work was supported in part by the National Science Foundation under Grant Number NCR-8922231.

Table of Contents

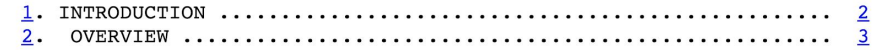

### **T/TCP (1994) TCP Session (1998)**

P Venkata N. Padmanabhan's Ph. X +

Not Secure | daedalus.cs.berkeley.edu/publications/padmanab-thesis/index.htm

#### **Addressing the Challenges of Web Data Transport**

Venkata N. Padmanabhan

**Doctor of Philosophy in Computer Science** 

**University of California at Berkeley** 

September 1998

**Abstract** 

In just a few years since its inception, the World Wide Web has grown to be the most dominant application in the Internet. In large measure, this rapid growth is due to the Web's convenient point-and-click interface and its appealing graphical content. Since Web browsing is an interactive activity, minimizing user-perceived latency is an important goal. However, layering Web data transport on top of the TCP protocol poses several challenges to achieving this goal.

First, the transmission of a Web page from a server to a client involves the transfer of multiple distinct components, each in itself of some value to the user. To minimize user-perceived latency, it is desirable to transfer the components concurrently. TCP provides an ordered byte-stream abstraction with no mechanism to demarcate sub-streams. If a separate TCP connection is used for each component, as with HTTP/1.0, uncoordinated competition among the connections could exacerbate congestion, packet loss, unfairness, and latency.

Second, Web data transfers happen in relatively short bursts, with intervening idle periods. It is difficult to utilize bandwidth effectively during a short burst because discovering how much bandwidth is available requires time. Latency suffers as a consequence.

To address these problems, we first developed a new connection abstraction for HTTP, called *persistent-connection HTTP* (*P-HTTP*). The key ideas are to share a persistent TCP connection for multiple Web page components and to pipeline the transfers of these components to reduce latency. These ideas, developed by us in 1994, have been adopted by the HTTP/1.1 protocol. The main drawback of P-HTTP, though, is that the persistent TCP connection imposes a linear ordering on the Web page components, which are inherently independent.

### **T/TCP (1994) TCP Session (1998)**

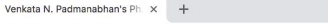

**Addressing the Challenges of Web Data Transport** 

Venkata N. Padmanabhan

"[...] decouples TCP's ordered byte-stream service abstraction from its congestion control and loss recovery mechanisms. It integrates the latter mechanisms across the set of concurrent connections between a pair of hosts [...]"

abstraction with no mechanism to demarcate sub-streams. If a separate TCP connection is used for each component, as with HTTP/1.0, uncoordinated competition among the connections could exacerbate congestion, packet loss, unfairness, and latency.

Second, Web data transfers happen in relatively short bursts, with intervening idle periods. It is difficult to utilize bandwidth effectively during a short burst because discovering how much bandwidth is available requires time. Latency suffers as a consequence.

To address these problems, we first developed a new connection abstraction for HTTP, called *persistent-connection HTTP* (*P-HTTP*). The key ideas are to share a persistent TCP connection for multiple Web page components and to pipeline the transfers of these components to reduce latency. These ideas, developed by us in 1994, have been adopted by the HTTP/1.1 protocol. The main drawback of P-HTTP, though, is that the persistent TCP connection imposes a linear ordering on the Web page components, which are inherently independent.

**T/TCP (1994) TCP Session (1997) Congestion Manager (1998)**

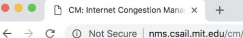

 $\frac{1}{2}$ 

Ō

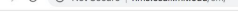

#### **CM: The Congestion Manager**

The CM is an end-to-end framework for congestion control and management, bandwidth sharing, independent of specific transport protocols (like TCP) and applications. Its end-system architecture enables logically different flows (such as multiple concurrent Web downloads, concurrent audio and video streams, etc.) to adapt to congestion, share network information, and share (varying) available bandwidth well. Rather than have each stream act in isolation and thereby adversely interact with the others, the CM maintains host- and domain-specific path information, and orchestrates all transmissions. The CM's internal algorithms ensure social and stable network behavior; its API enables a variety of applications and transport protocols to adapt to congestion and varying bandwidth. Internet traffic patterns and applications have been evolving rapidly in recent years and network congestion is becoming a problem of extreme importance. While the Internet's transport protocol, TCP, incorporates congestion control machinery and has largely been responsible for the stability of the Internet to date, two problematic trends threaten this situation:

- Concurrent flows. Several applications are characterized by multiple concurrent flows between sender and receiver. Today, these flows compete with each other for network resources, prove overly aggressive on the network, and do not share information about the network with each other.
- Lack of adaptation. An increasing number of applications use UDP-based flows without sound congestion control because they do not need the reliable, in-order service provided by TCP. Today, they do not learn about or adapt well to changing network conditions. Unfortunately, current protocol architectures do not provide adeuate support for this.

Motivated by these trends, we take a fresh look at Internet congestion management from an end-system perspective and proposes a new architecture built around the CM. The CM maintains network statistics across flows

**T/TCP (1994) TCP Session (1997) Congestion Manager (1998)**

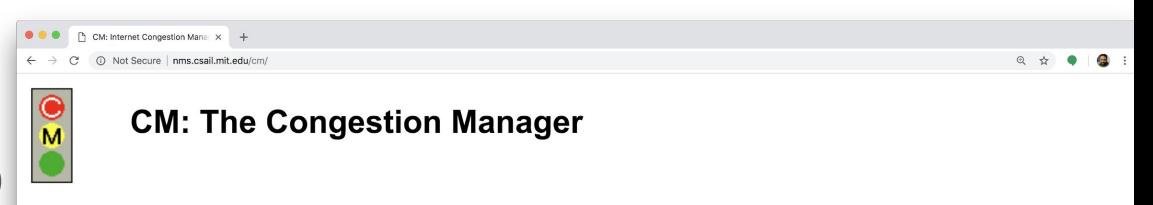

The CM is an end-to-end framework for congestion control and management, bandwidth sharing, independent of specific transport protocols (like TCP) and applications. Its end-system architecture enables logically different flows (such as multiple concurrent Web downloads, concurrent audio and video streams, etc.) to adapt to congestion,

"[...] framework integrates congestion management across all applications and transport protocols [...]"

"[...] an ensemble of concurrent TCP connections can effectively share bandwidth and obtain consistent performance […]"

**T/TCP (1994)** TCP Session (1997) **Congestion Manager (1998) SCTP (2000)** 

**RFC** RFC 2960 - Stream Control Tra $\times$  +

https://tools.ietf.org/html/rfc2960  $\leftarrow \rightarrow$  $\tilde{C}$ 

#### [Docs] [txt|pdf] [draft-ietf-sigt...] [Tracker] [Diff1] [Diff2] [IPR] [Errata]

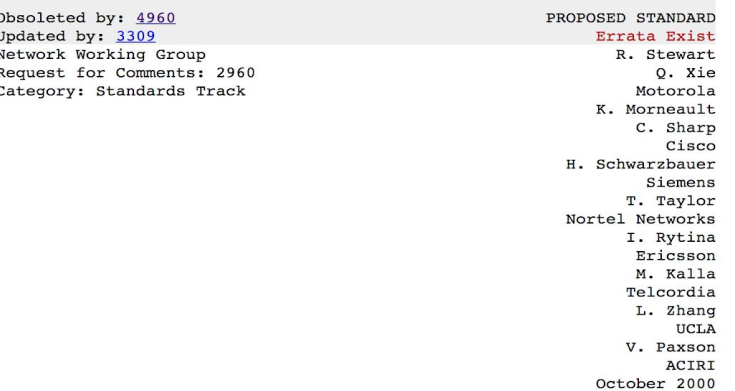

#### Stream Control Transmission Protocol

Status of this Memo

This document specifies an Internet standards track protocol for the Internet community, and requests discussion and suggestions for improvements. Please refer to the current edition of the "Internet Official Protocol Standards" (STD 1) for the standardization state and status of this protocol. Distribution of this memo is unlimited.

Copyright Notice

Copyright (C) The Internet Society (2000). All Rights Reserved.

#### Abstract

This document describes the Stream Control Transmission Protocol (SCTP). SCTP is designed to transport PSTN signaling messages over IP networks, but is capable of broader applications.

SCTP is a reliable transport protocol operating on top of a connectionless packet network such as IP. It offers the following services to its users:

**T/TCP (1994) TCP Session (1997) Congestion Manager (1998) SCTP (2000)**

**...**

**...**
## **Rise of the Middle**

**mid 1990s: the network started to change**

**Network Address Translators (NATs): IP address scarcity Firewalls: Protection and policy Protocol accelerators (PEPs): Improve transfer perf**

# **Eroding End-to-End**

**Network devices started to read/modify end-to-end information**

**NATs: transport port number, checksum Others: most transport header fields, state machine**

# **Eroding End-to-End**

**Network devices started to read/modify end-to-end information**

**NATs: transport port number, checksum Others: most transport header fields, state machine**

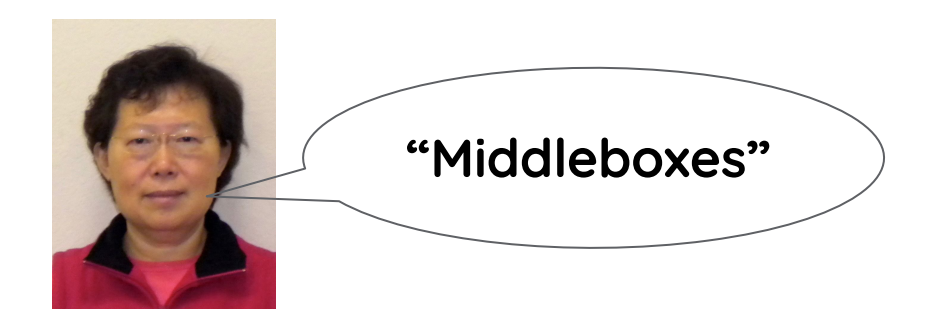

### **Middleboxes**

**"[...] intermediary device performing functions other than the normal, standard functions of an IP router on the datagram path between a source host and destination host" - RFC 3234**

**Middleboxes: Accidental architectural control points of the Internet**

# **The Transport Story**

**T/TCP (1994) TCP Session (1997) Congestion Manager (1998) SCTP (2000)**

**...**

**...**

### **SST (UDP-based) (2007) Minion (TCP and TLS based) (2011)**

# **The Transport Story**

**T/TCP (1994)** Regular **Fast Open TCP Session (1997) Client** Server Client Server **Congestion Manager (1998)**  $1<sup>st</sup>$  Req  $1<sup>st</sup>$  Req SYN SYN **SCTP (2000)** SYN+ACK+Cookie SYN+AC ACK+HTTP GET  $2x$  RTT  $-$ 2x RTT ACK+HTTP GET **... Data** Data **... SST (UDP-based) (2007)** SYN+Cookie+HTTP GET  $2<sup>nd</sup>$  Req 2<sup>nd</sup> Rea SYN **Minion (TCP and TLS based) (**  $1x$  RTT SYN+ACK+Date SYN+ACK 2x RTT ACK+HTTP GET **TCP Fast Open (2009 - 2014)**Data

# **The Transport Story**

**T/TCP (1994) TCP Session (1997) Congestion Manager (1998) SCTP (2000)**

**...**

**...**

**SST (UDP-based) (2007) Minion (TCP and TLS based) (20)** 

**TCP Fast Open (2009 - 2014) MPTCP (2009 - 2013)**

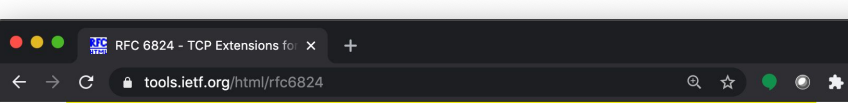

[Docs] [txt|pdf] [draft-ietf-mptc...] [Tracker] [Diff1] [Diff2] [IPR] [Erra

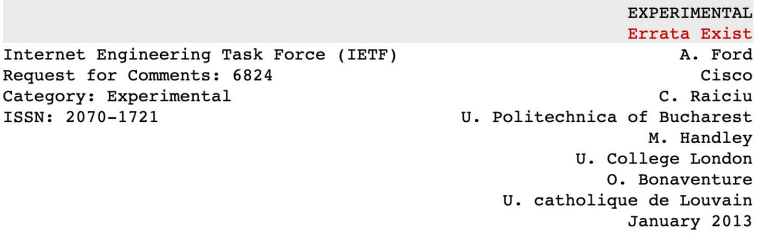

#### TCP Extensions for Multipath Operation with Multiple Addresses

Abstract

TCP/IP communication is currently restricted to a single path per connection, yet multiple paths often exist between peers. The simultaneous use of these multiple paths for a TCP/IP session would improve resource usage within the network and, thus, improve user experience through higher throughput and improved resilience to network failure.

Multipath TCP provides the ability to simultaneously use multiple paths between peers. This document presents a set of extensions to traditional TCP to support multipath operation. The protocol offers the same type of service to applications as TCP (i.e., reliable bytestream), and it provides the components necessary to establish and use multiple TCP flows across potentially disjoint paths.

Status of This Memo

This document is not an Internet Standards Track specification; it is published for examination, experimental implementation, and evaluation.

This document defines an Experimental Protocol for the Internet community. This document is a product of the Internet Engineering Task Force (IETF). It represents the consensus of the IETF

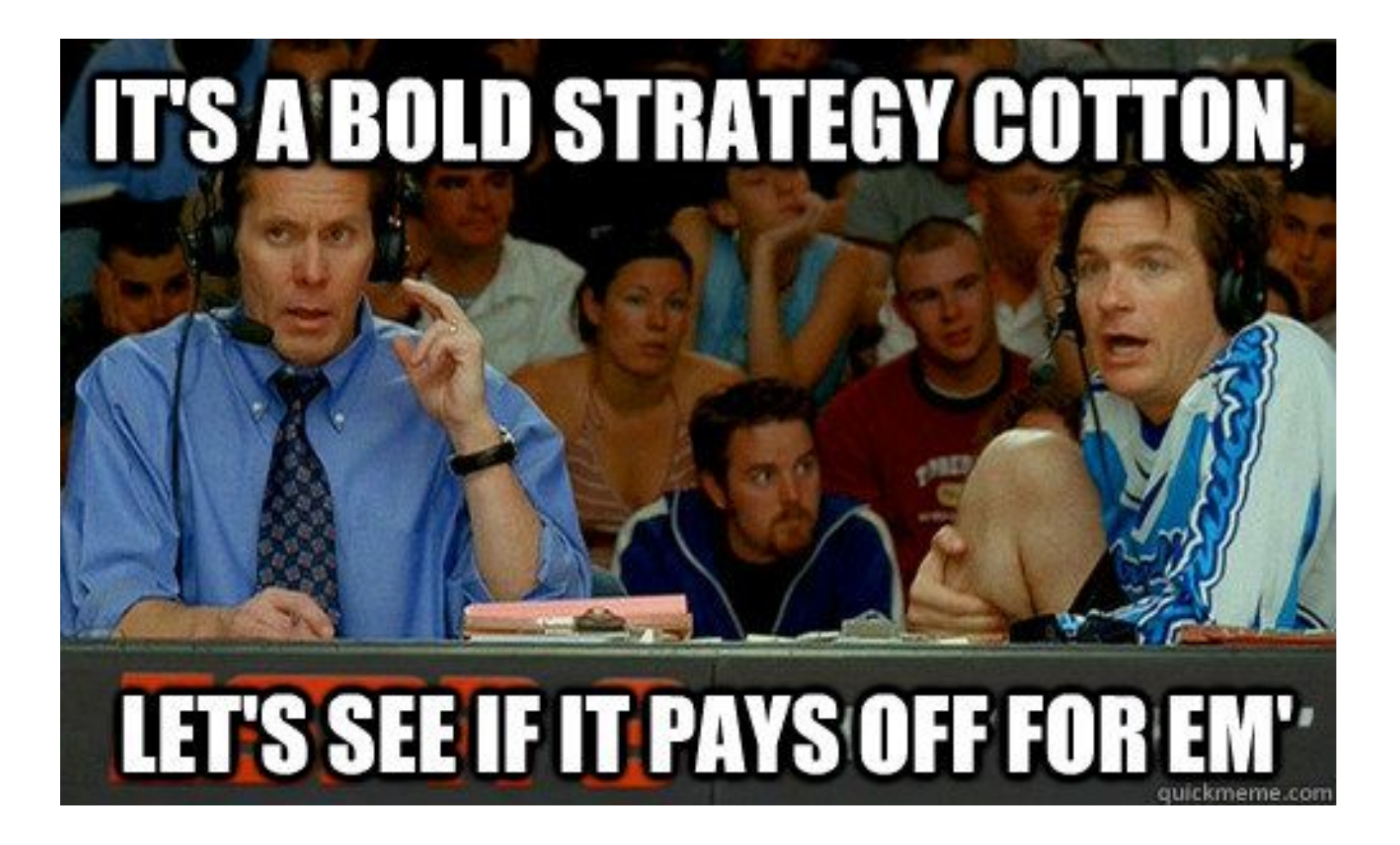

**The HTTP Story (contd.)**

**HTTP/1.0 HTTP/1.1 HTTPng (?)**

SPDY: An experimental protoc: X +

Home

Chromium

**Discuss** 网站地图

Other sites

**Extensions** 

**Chromium Blog** 

**Google Chrome** 

Except as otherwise noted, the content of this page is licensed

under a Creative Commons Attribution 2.5 license, and

examples are licensed under the **BSD** License.

Chromium OS **Quick links Report bugs** 

### **HTTP/1.0 HTTP/1.1 HTTPng (?)**

**…**

**…**

**…**

**…**

**…**

**SPDY**

A https://www.chromium.org/spdy/spdy-whitepaper **The Chromium Projects** SPDY > SPDY: An experimental protocol for a faster web **Executive summary** 

> As part of the "Let's make the web faster" initiative, we are experimenting with alternative protocols to help reduce the latency of web pages. One of these experiments is SPDY (pronounced "SPeeDY"), an application-layer protocol for transporting content over the web, designed specifically for minimal latency. In addition to a specification of the protocol, we have developed a SPDY-enabled Google Chrome browser and open-source web server. In lab tests, we have compared the performance of these applications over HTTP and SPDY, and have observed up to 64% reductions in page load times in SPDY. We hope to engage the open source community to contribute ideas, feedback, code, and test results, to make SPDY the next-generation application protocol for a faster web.

#### Background: web protocols and web latency

Today, HTTP and TCP are the protocols of the web. TCP is the generic, reliable transport protocol, providing guaranteed delivery, duplicate suppression, in-order delivery, flow control, congestion avoidance and other transport features. HTTP is the application level protocol providing basic request/response semantics. While we believe that there may be opportunities to improve latency at the transport layer, our initial investigations have focussed on the application layer, HTTP.

Unfortunately, HTTP was not particularly designed for latency. Furthermore, the web pages transmitted today are significantly different from web pages 10 years ago and demand improvements to HTTP that could not have been anticipated when HTTP was developed. The following are some of the features of HTTP that inhibit optimal performance:

. Single request per connection. Because HTTP can only fetch one resource at a time (HTTP pipelining helps, but still enforces only a FIFO queue), a server delay of 500 ms prevents reuse of the TCP channel for

Search this site

### **HTTP/1.0 HTTP/1.1 HTTPng (?)**

**…**

**…**

**…**

**…**

**…**

**SPDY**

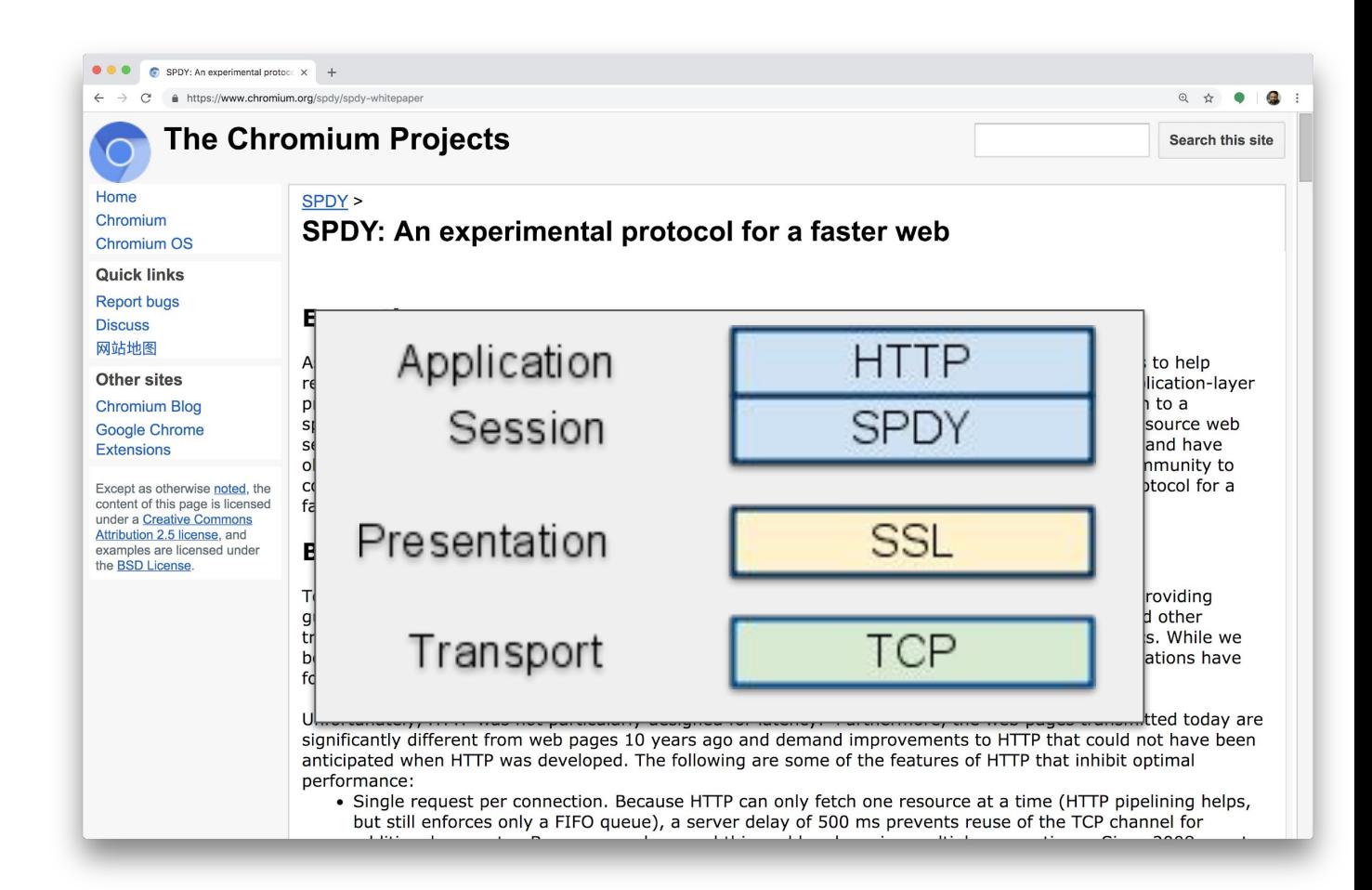

### **HTTP/1.0 HTTP/1.1 HTTPng (?)**

**…**

**…**

**…**

**…**

**…**

**SPDY**

 **streams multiplexing flow control priorities**

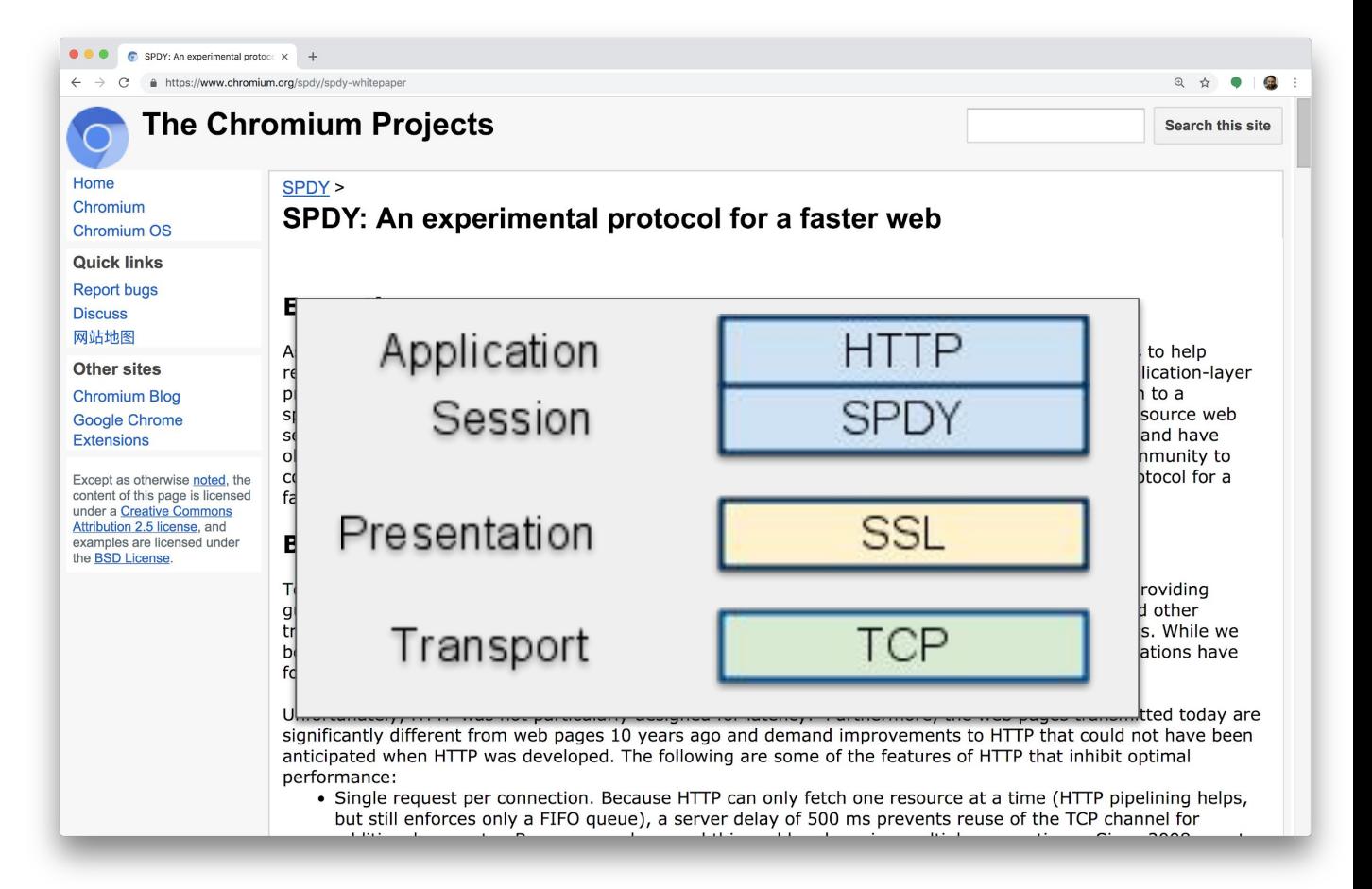

### **HTTP/1.0 HTTP/1.1 HTTPng (?)**

**… …**

**…**

**…**

**…**

# **HTTP/2**

 **streams multiplexing flow control priorities**

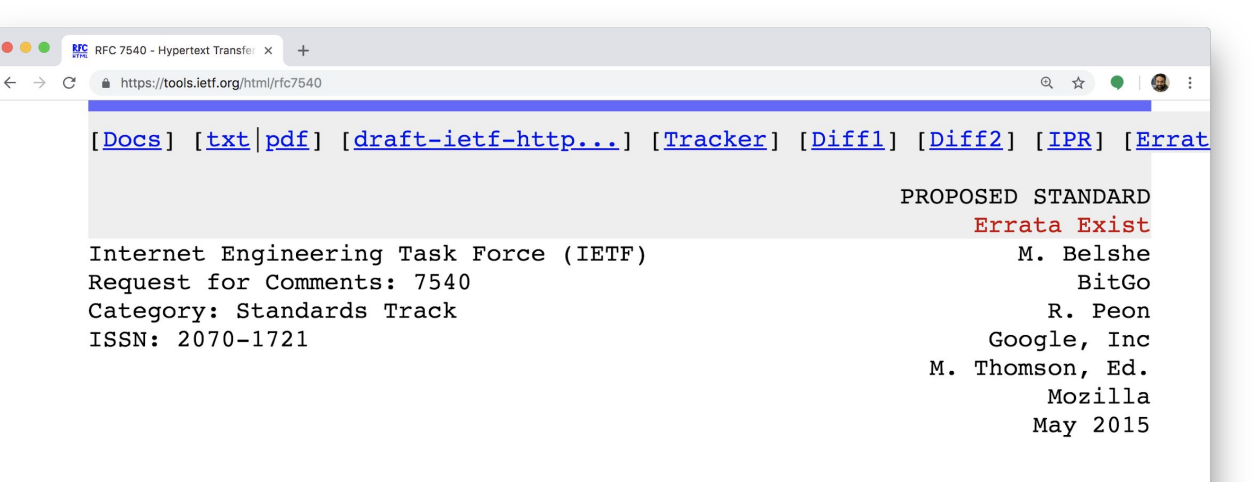

#### Hypertext Transfer Protocol Version 2 (HTTP/2)

#### Abstract

This specification describes an optimized expression of the semantics of the Hypertext Transfer Protocol (HTTP), referred to as HTTP version 2 (HTTP/2). HTTP/2 enables a more efficient use of network resources and a reduced perception of latency by introducing header field compression and allowing multiple concurrent exchanges on the same connection. It also introduces unsolicited push of representations from servers to clients.

This specification is an alternative to, but does not obsolete, the HTTP/1.1 message syntax. HTTP's existing semantics remain unchanged.

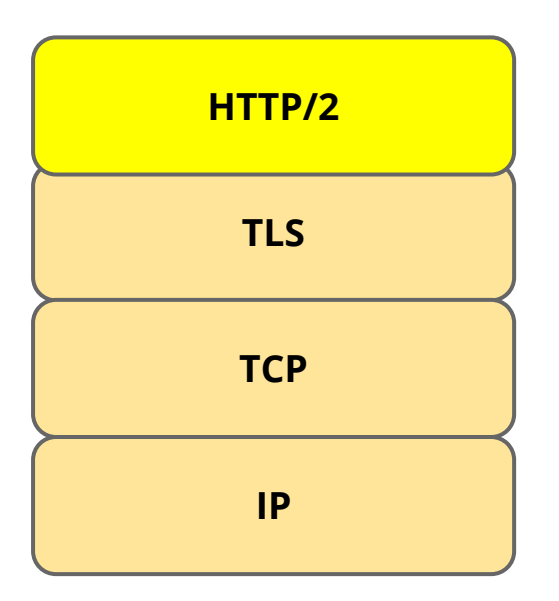

### **Persisting Demands on Web Architecture**

**Latency = \$\$**

### **Everything's going over HTTP** Video over HTTP, DNS over HTTP, ...

### **HTTP needs to scale**

laterally: wide API, broad applicability vertically: no delays and inefficiencies

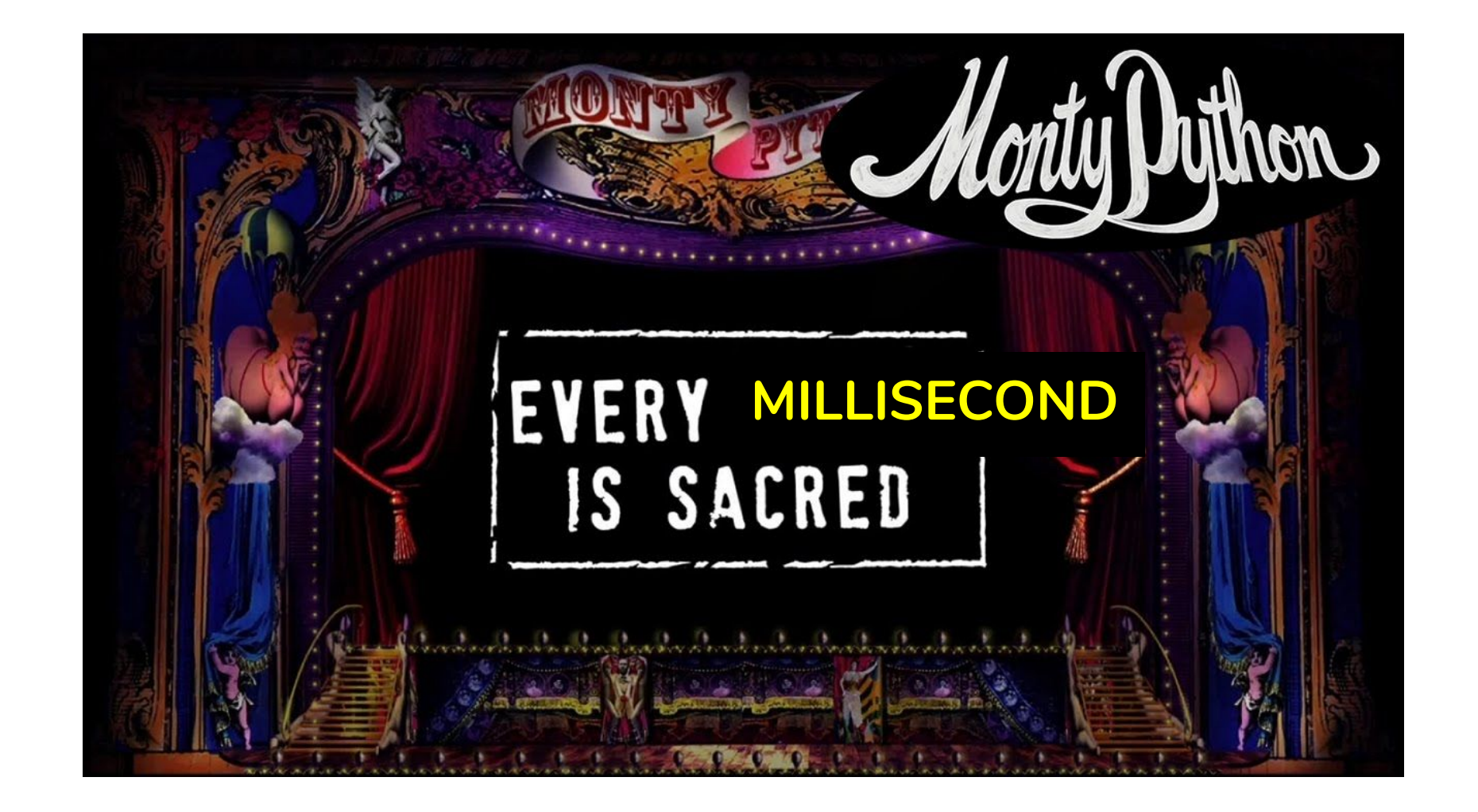

**How do we eliminate inefficiences in the web stack? In HTTP? In TLS? In TCP? In the layering?**

### **Google's GQUIC Experiment**

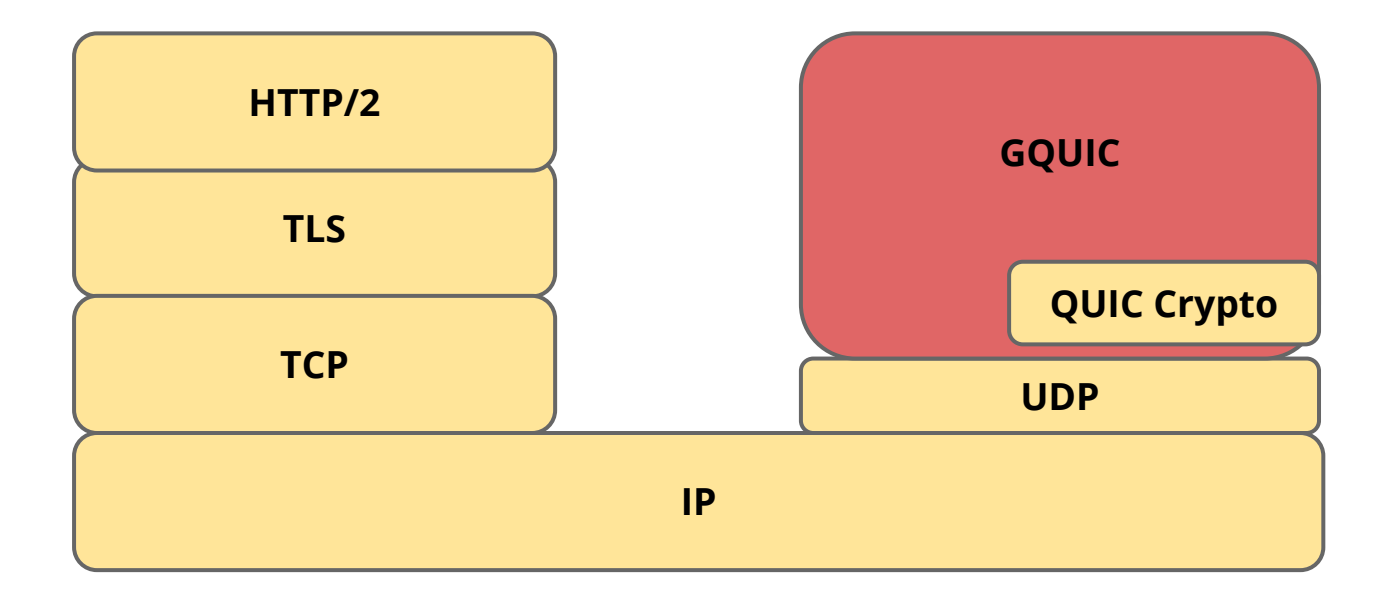

# **The QUIC Standard**

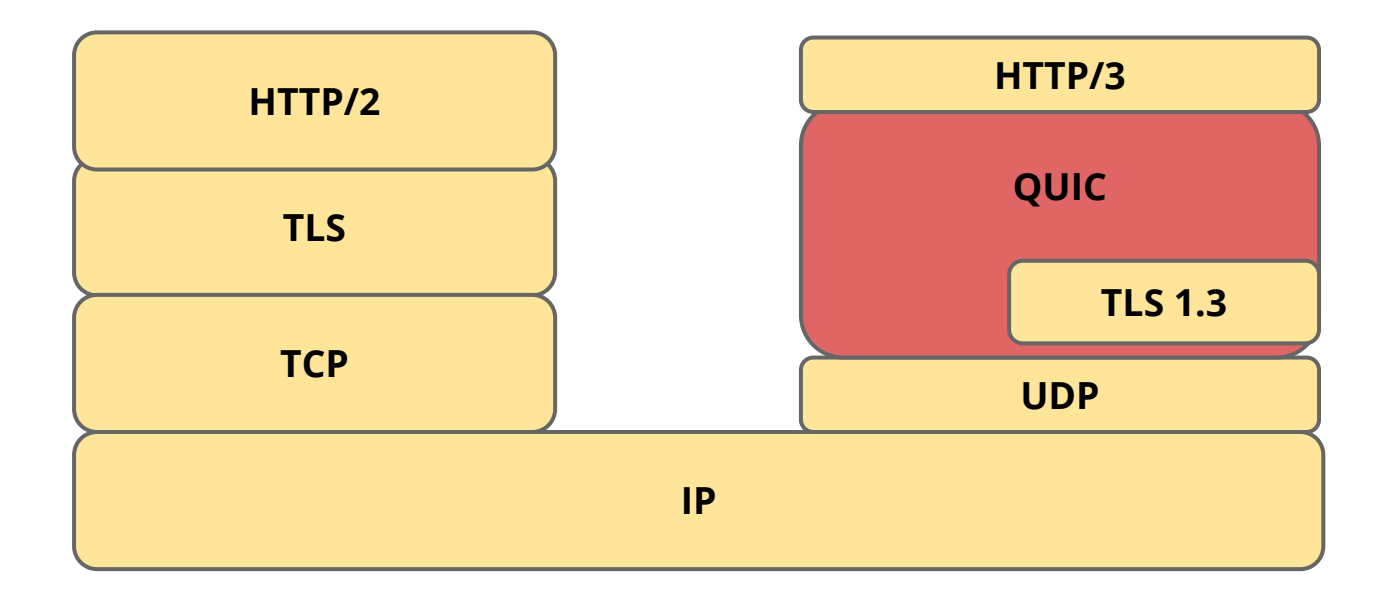

## **The QUIC Standard**

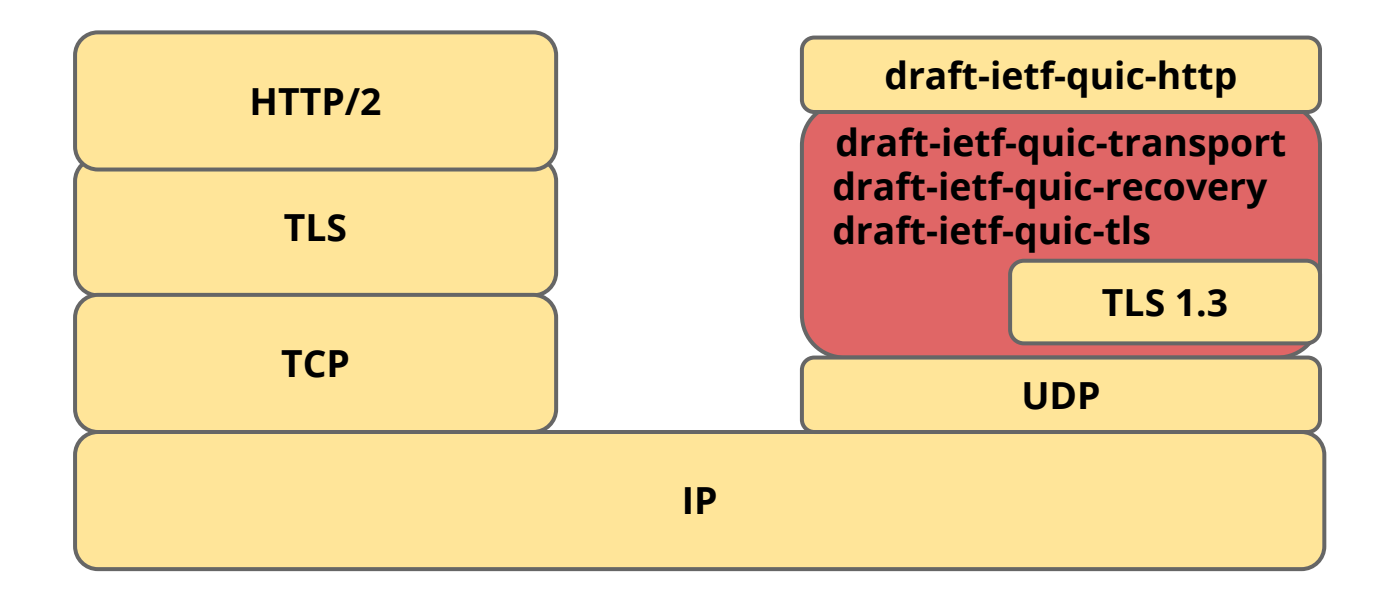

# **Why does industry care?**

#### **Site performance**

reduces page load latency, improves video QoE

#### **Userspace transport**

offers control, agility enables architecture exploration, such as "Direct Server Return"

### **Deployment agility of new features**

ossification protection with versioning, encryption, GREASEing

# **QUIC Status**

**IETF:**

specifications in-progress, RFCs likely in 2021

**Implementations:**

Apple, Facebook, Fastly, Firefox, F5, Google, Microsoft ...

**Server deployments have been going on for a while** Akamai, Cloudflare, Facebook, Fastly, Google …

**Clients are at different stages of deployment** Chrome, Firefox, Edge, Safari iOS, MacOS

### **Plan**

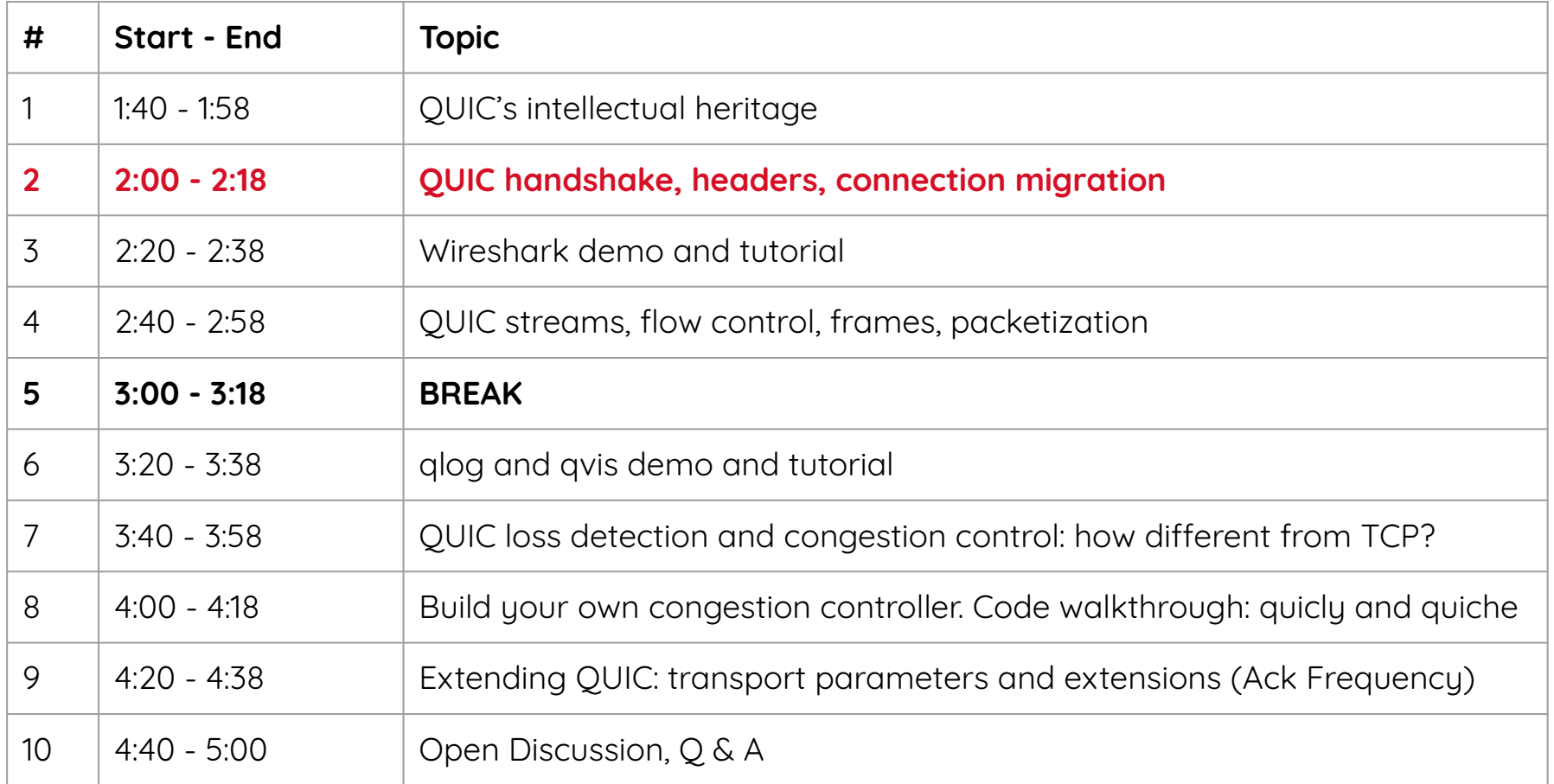

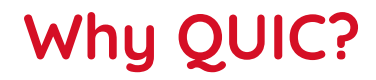

**Low latency**

**Encrypted Transport**

**Resilient Connections**

# **Why QUIC?**

### **Low latency**

eliminates latency of new connections to recently visited sites eliminates head-of-line blocking in TLS and TCP

**Encrypted Transport**

**Resilient Connections**

### **First connection to server**

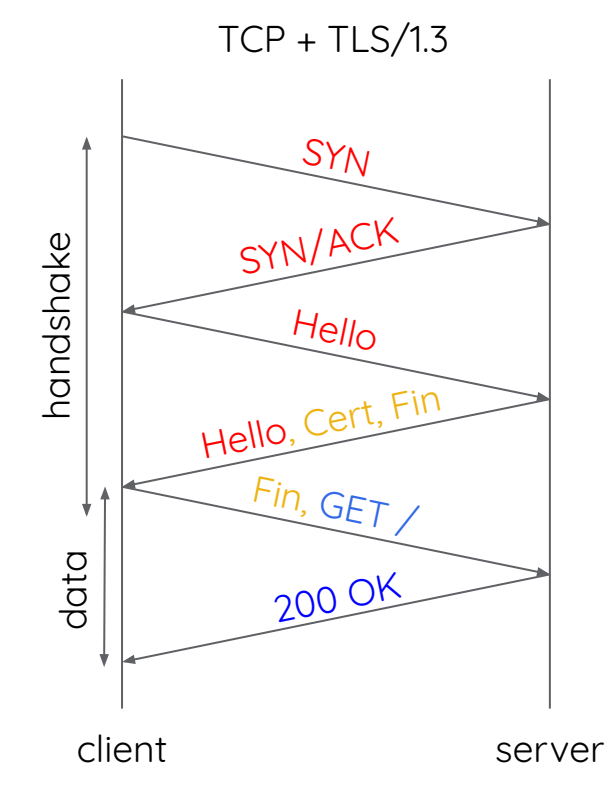

### **First connection to server**

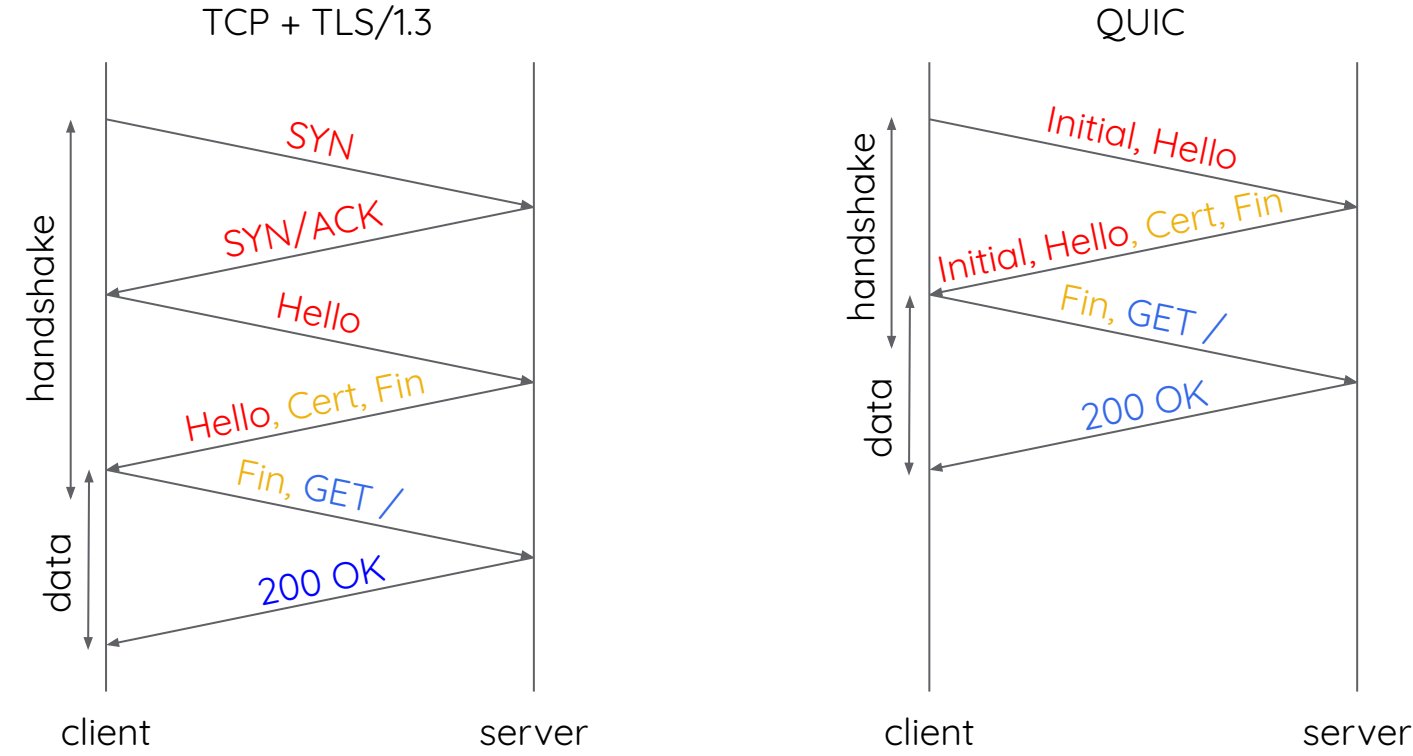

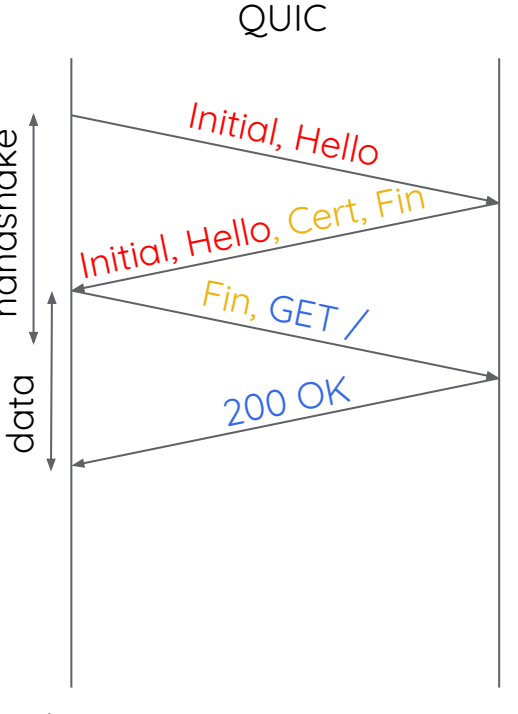

**Subsequent connection to the same server**

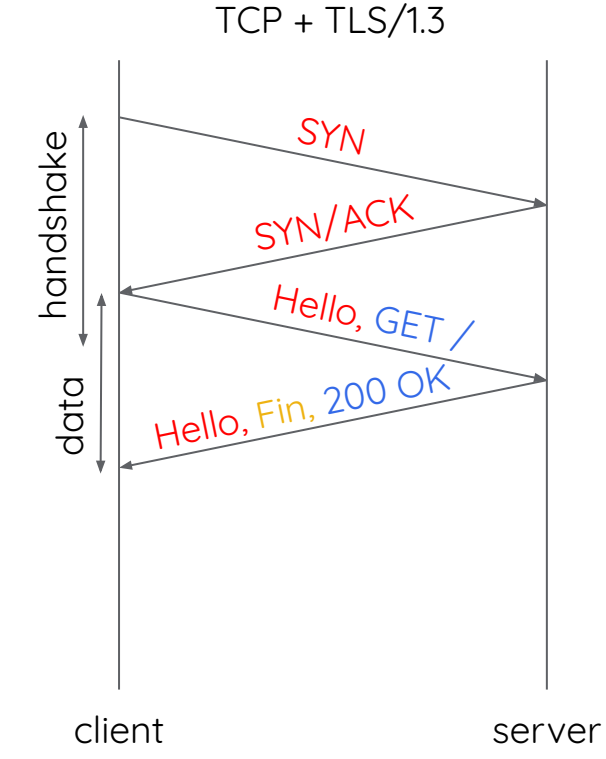

**Subsequent connection to the same server**

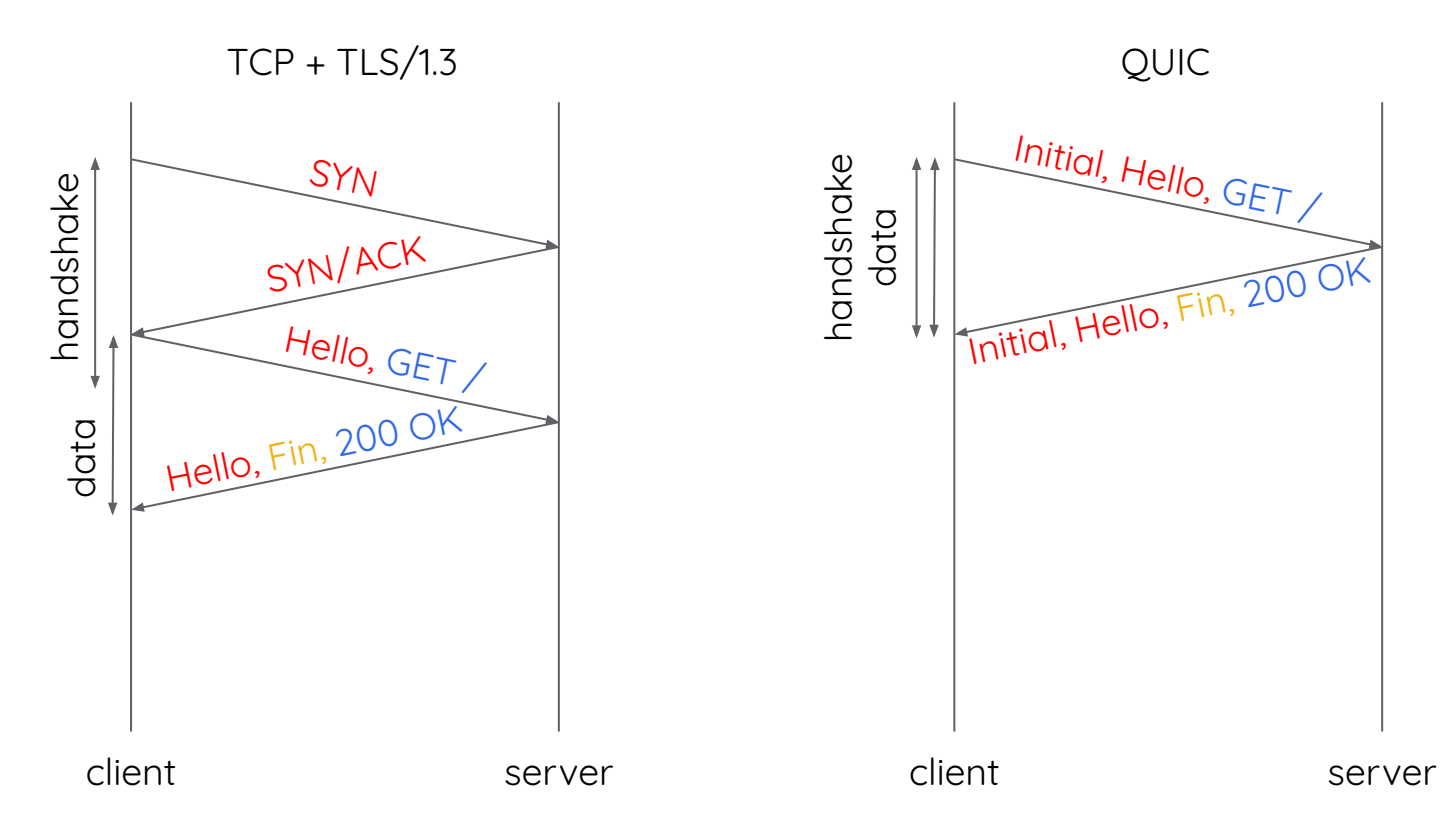

# **QUIC Handshake**

**Transport options exchanged in Transport Parameters** Flow control limits, etc Sent as extension to TLS handshake

**Connection IDs exchanged during handshake** Each endpoint chooses CID (and length) to be used towards it

**TLS handshake carried in QUIC packets**

**Ultimately, QUIC packets flow on wire** Carrying TLS messages, including QUIC options Why? So that QUIC options are protected

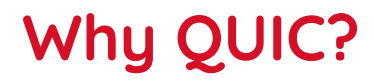

**Low latency**

### **Encrypted transport**

encryption and privacy are fundamental to QUIC connections protected from tamper and disruption most of the headers not even visible to third parties

**Resilient Connections**

## **Encrypted transport**

### **HTTP with TLS/TCP**

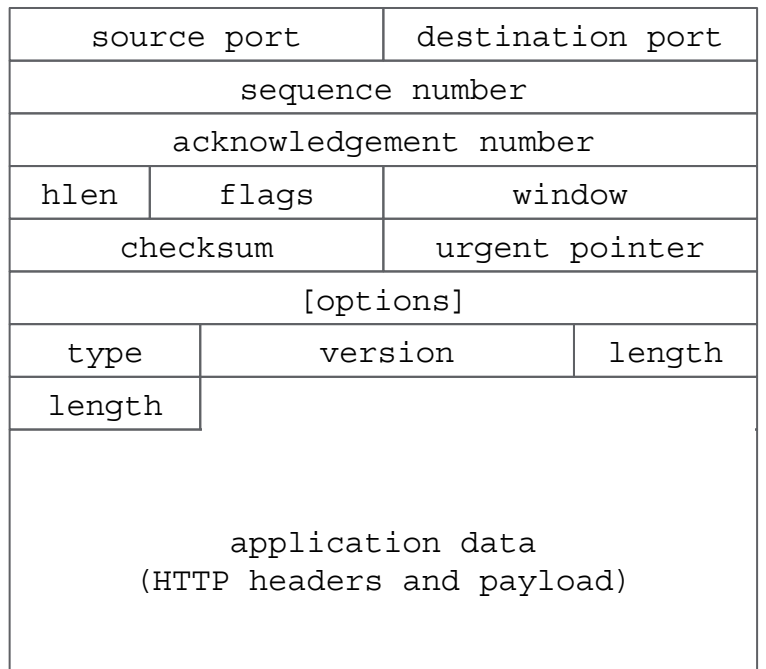

## **Encrypted transport**

### **HTTP with TLS/TCP**

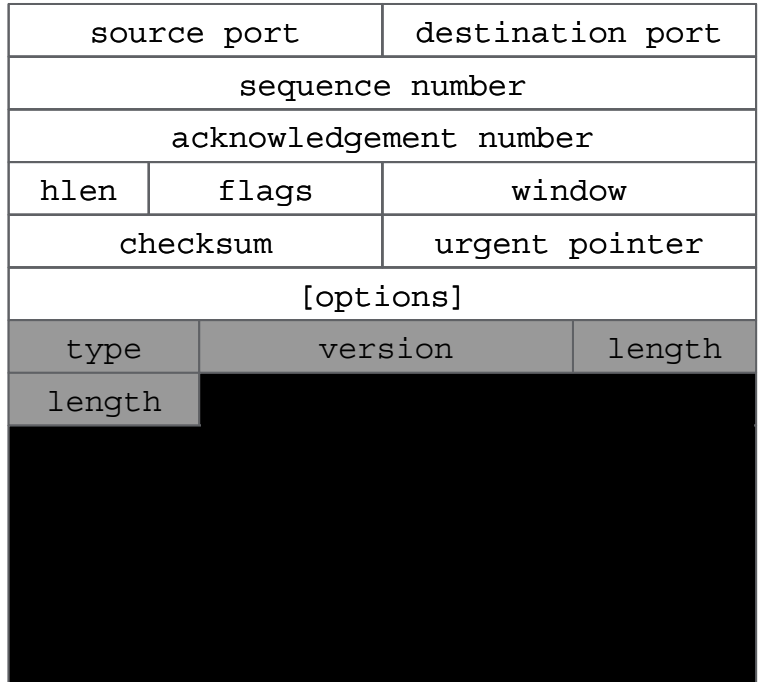

### **Identifying HTTPS-Protected Netflix Videos in Real-Time**

**Andrew Reed, Michael Kranch** Dept. of Electrical Engineering and Computer Science United States Military Academy at West Point West Point, New York, USA {andrew.reed, michael.kranch}@usma.edu

#### **ABSTRACT**

After more than a year of research and development, Netflix recently upgraded their infrastructure to provide HTTPS encryption of video streams in order to protect the privacy of their viewers. Despite this upgrade, we demonstrate that it is possible to accurately identify Netflix videos from passive traffic capture in real-time with very limited hardware requirements. Specifically, we developed a system that can report the Netflix video being delivered by a TCP connection using only the information provided by TCP/IP headers.

protected Netflix videos. We then improve upon the previous work by fully automating the fingerprint creation process, thereby enabling us to create an extensive collection of Netflix fingerprints which we then use to conduct a robust assessment of the attack. Finally, we developed a network appliance that can, in real-time, identify HTTPS-protected Netflix videos using IP and TCP headers obtained from passive capture of network traffic.

Our primary contributions are:

• A dataset that contains the fingerprints for 42,027 Netflix

#### **CODASPY '17**

### **Identifying HTTPS-Protected Netflix Videos in Real-Time**

Andrew Reed, Michael Kranch Dept. of Electrical Engineering and Computer Science United States Military Academy at West Point West Point, New York, USA Candraw road michael kranch auema adu

### we developed a system that can report the Netflix video being delivered by a TCP connection using only the information provided by TCP/IP headers.

eneryption of video streams in order to protect the privacy of their viewers. Despite this upgrade, we demonstrate that it is possible to accurately identify Netflix videos from passive traffic capture in real-time with very limited hardware requirements. Specifically, we developed a system that can report the Netflix video being delivered by a TCP connection using only the information provided by TCP/IP headers.

fingerprints which we then use to conduct a robust assessment of the attack. Finally, we developed a network appliance that can, in real-time, identify HTTPS-protected Netflix videos using IP and TCP headers obtained from passive capture of network traffic.

Our primary contributions are:

• A dataset that contains the fingerprints for 42,027 Netflix
### **Protocol design maxim**

# **"the ultimate defense of the end to end mode is end to end encryption"**

David Clark, J. Wroclawski, K. Sollins, and R. Braden, Tussle in Cyberspace: Defining Tomorrow's Internet. IEEE/ACM ToN, 2005.

# **Encrypted transport**

#### **HTTP with TLS/TCP**

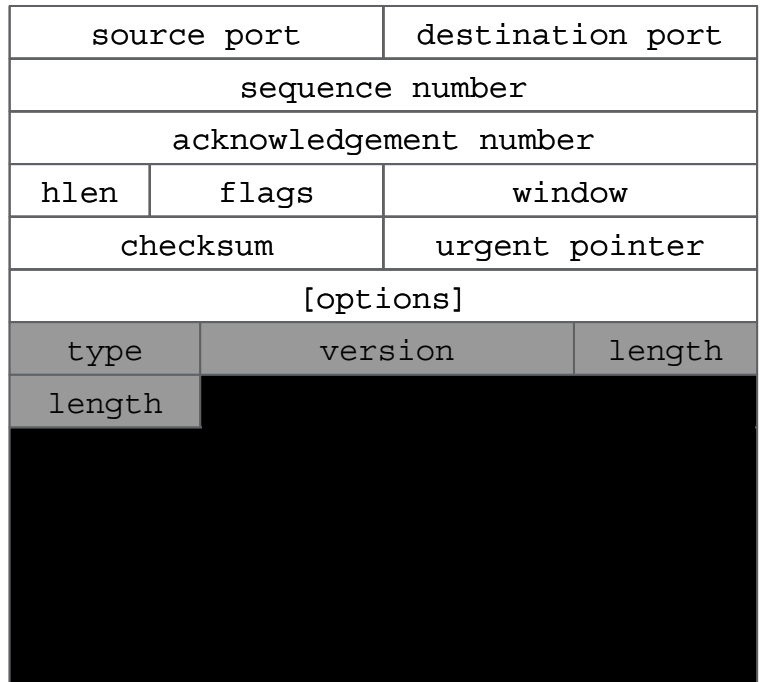

#### **HTTP with QUIC**

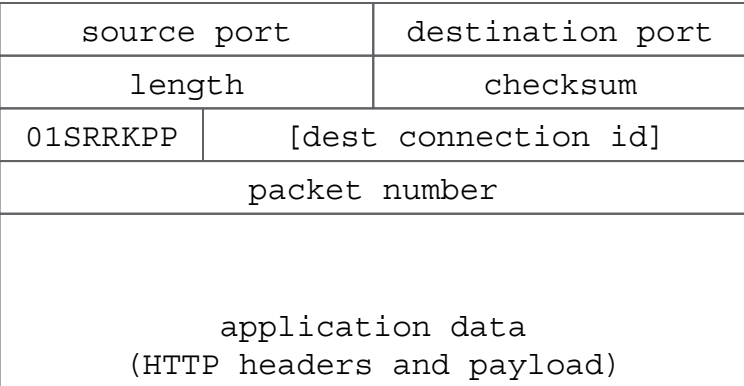

# **Encrypted transport**

#### **HTTP with TLS/TCP**

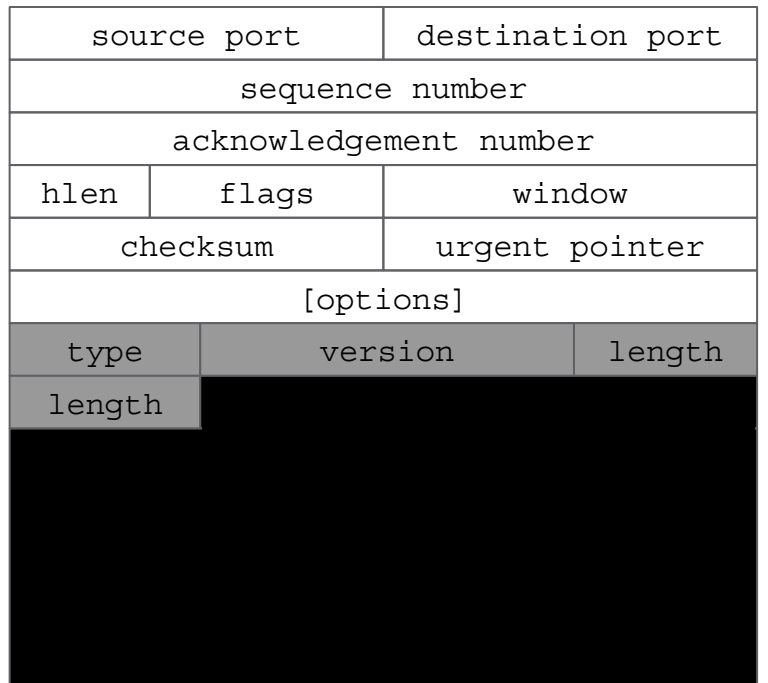

#### **HTTP with QUIC**

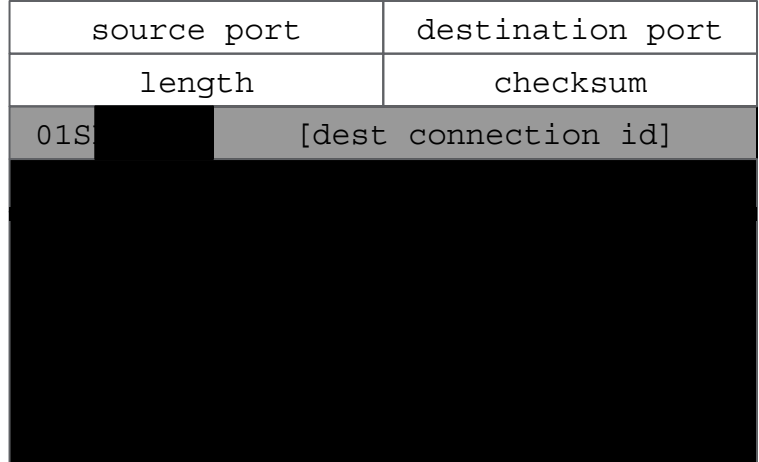

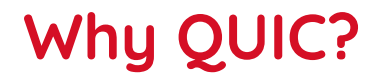

**Low latency**

**Encrypted transport**

**Resilient connections**

connection migration for "parking lot" problem using 18-byte connection IDs improved loss recovery, helping connections over "bad" networks

## **Connection migration**

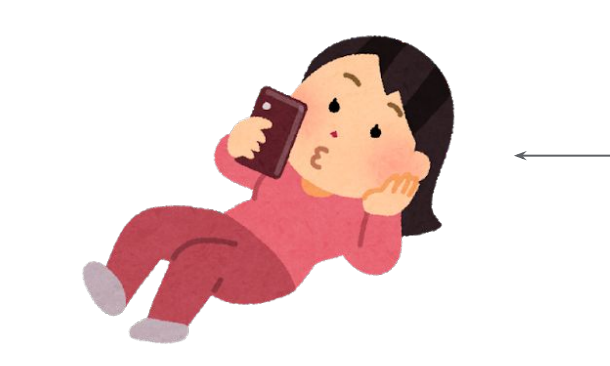

Wifi

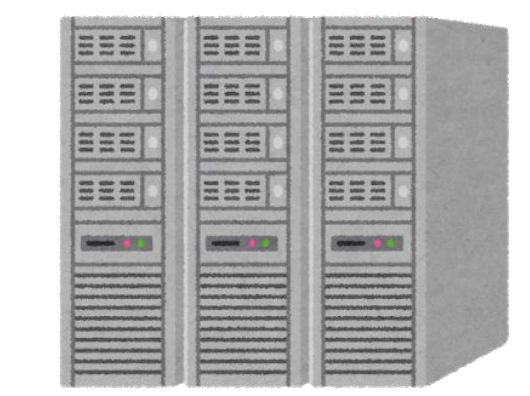

## **Connection migration**

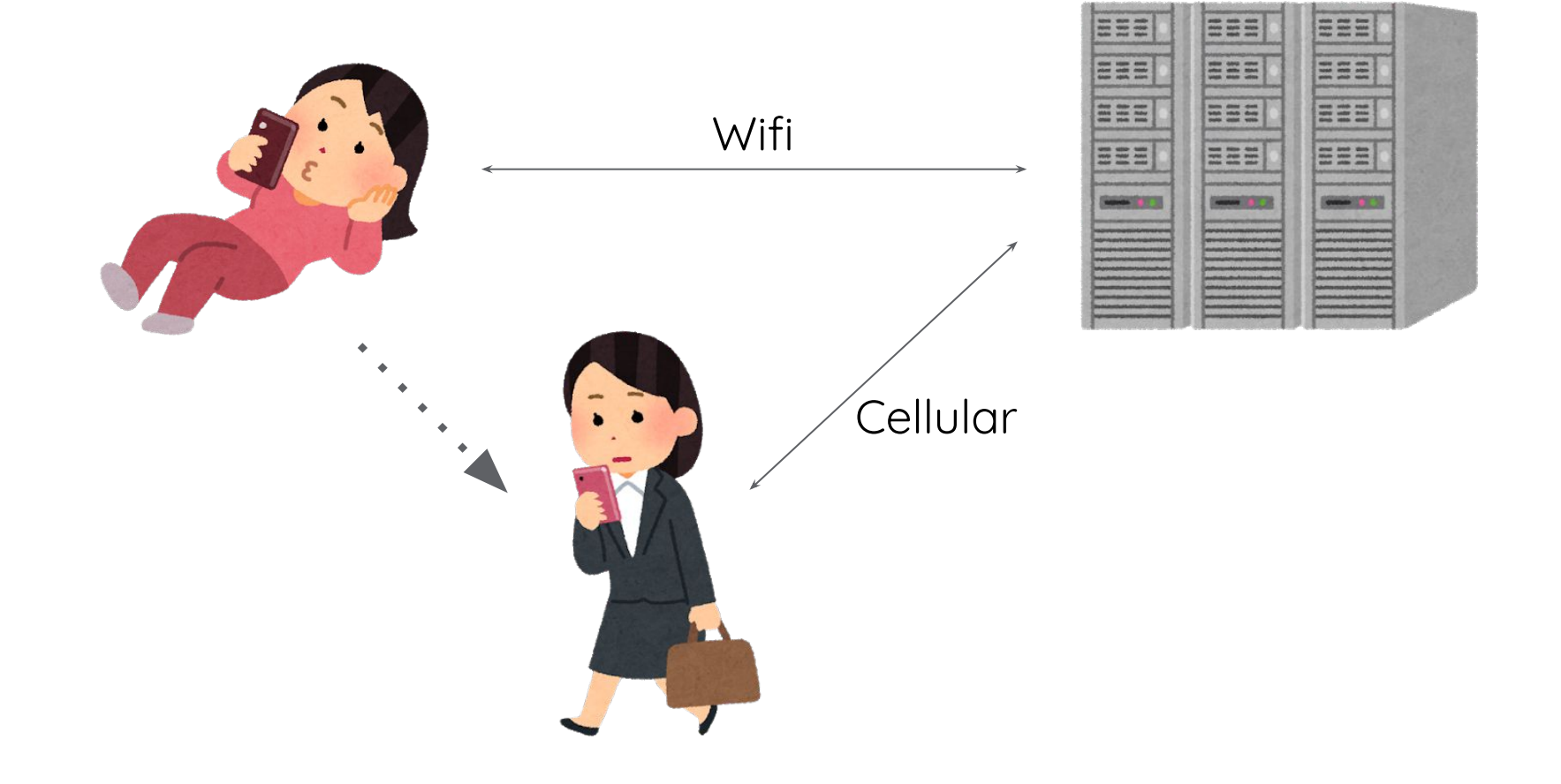

# **Tracking migrating connections**

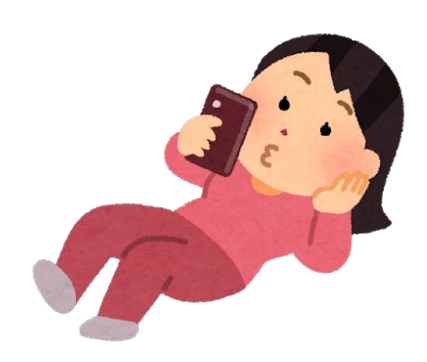

Dest CID: 0xedc1a

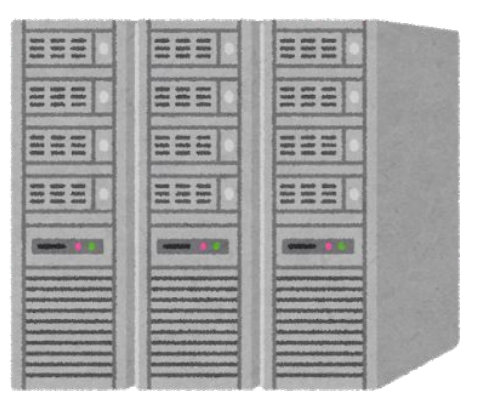

# **Tracking migrating connections**

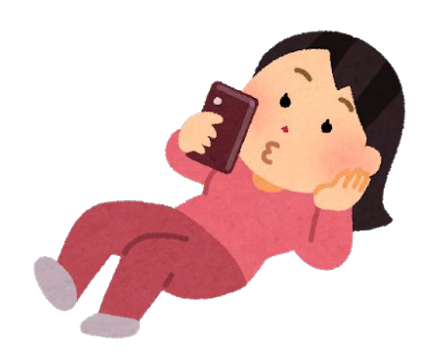

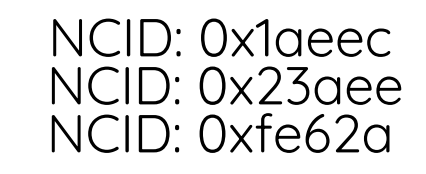

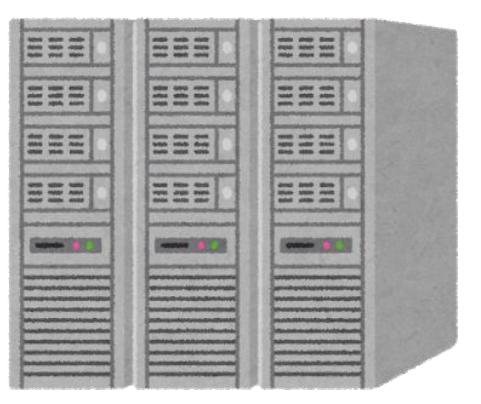

# **Tracking migrating connections**

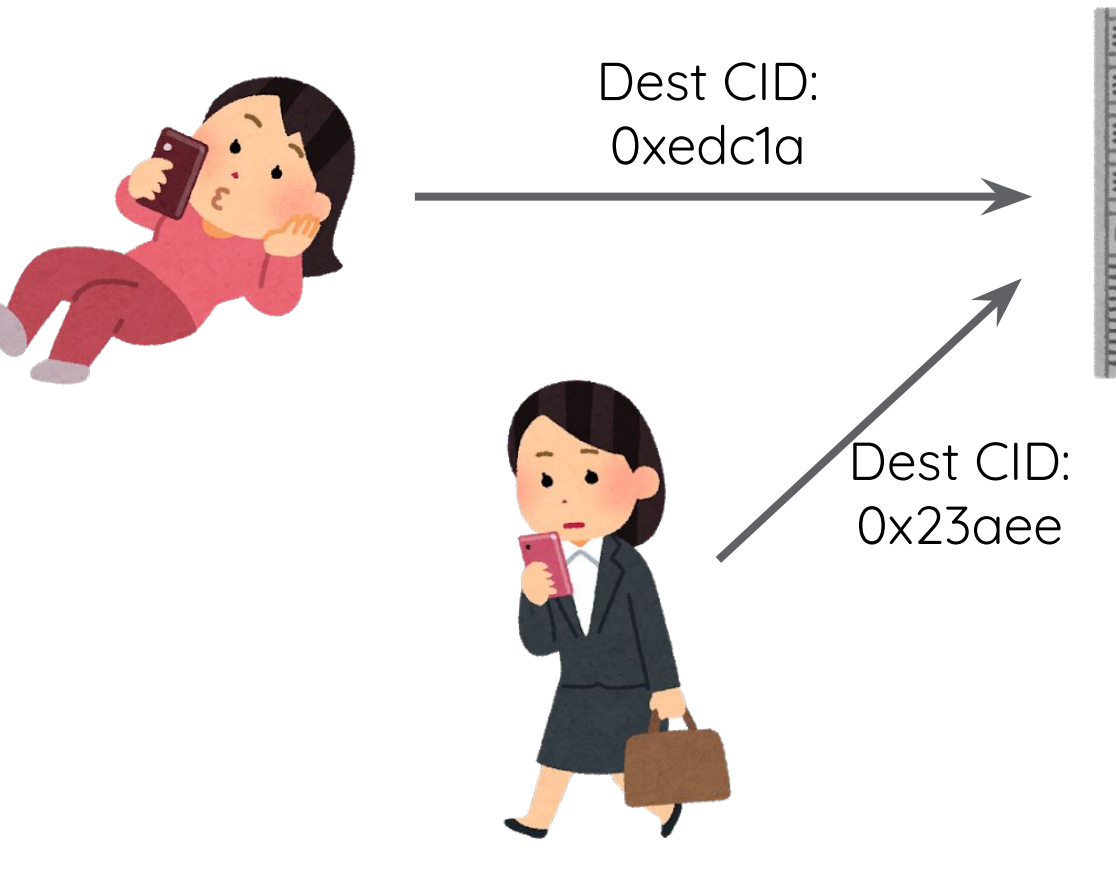

 $\frac{1}{2}$  =  $\frac{1}{2}$ 

EEE

EEE

EEE

 $\sim$   $\bullet$ 

EEE

EEE

EE:

**HEE** 

#### **Packet number used as a nonce for packet encryption**

nonce = used once receiver needs it to decrypt the packet monotonically increasing, for loss detection and compression

#### **Packet number used as a nonce for packet encryption**

nonce = used once receiver needs it to decrypt the packet monotonically increasing, for loss detection and compression

#### **Visible packet number allows for correlation across networks** also, any visible bits ossify in the network

**Packet number used as a nonce for packet encryption**

nonce = used once receiver needs it to decrypt the packet monotonically increasing, for loss detection and compression

**Visible packet number allows for correlation across networks** also, any visible bits ossify in the network

**Encrypting packet number would require (another) nonce**

**Packet number used as a nonce for packet encryption**

nonce = used once receiver needs it to decrypt the packet monotonically increasing, for loss detection and compression

**Visible packet number allows for correlation across networks** also, any visible bits ossify in the network

**Encrypting packet number would require (another) nonce Idea:** encrypted bytes from the packet are random… therefore, can be nonce!

## **Functional Decomposition of Transport**

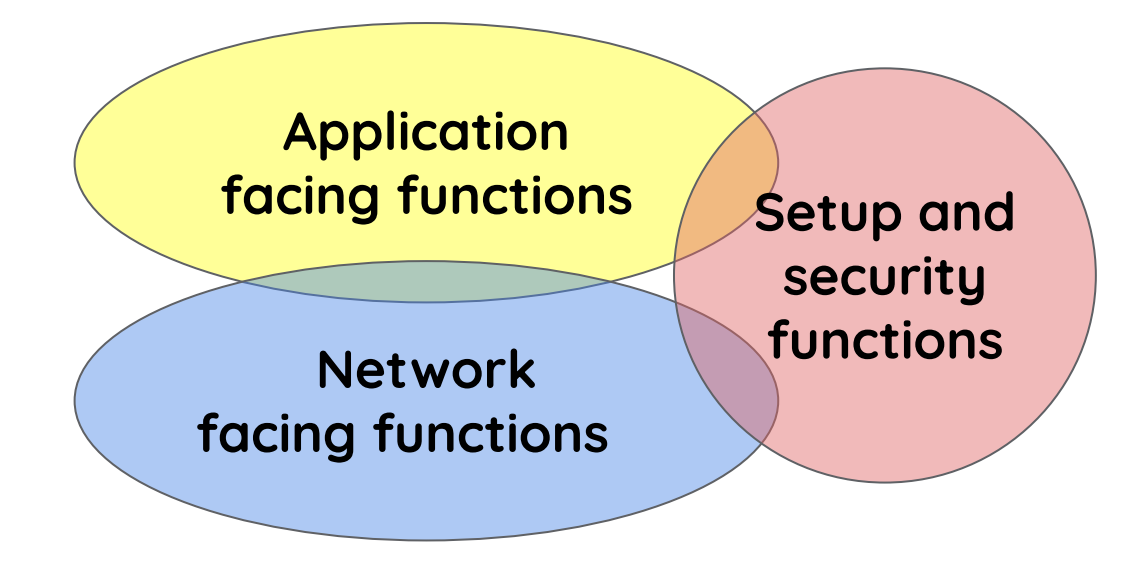

## **Functional Decomposition of QUIC**

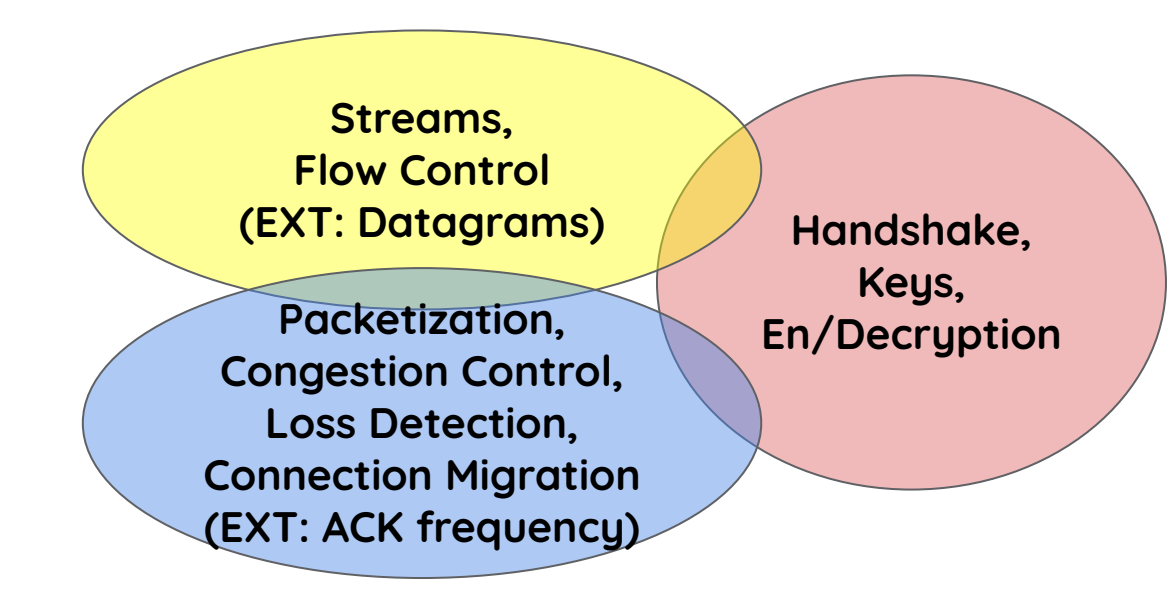

# **Functional Decomposition of QUIC**

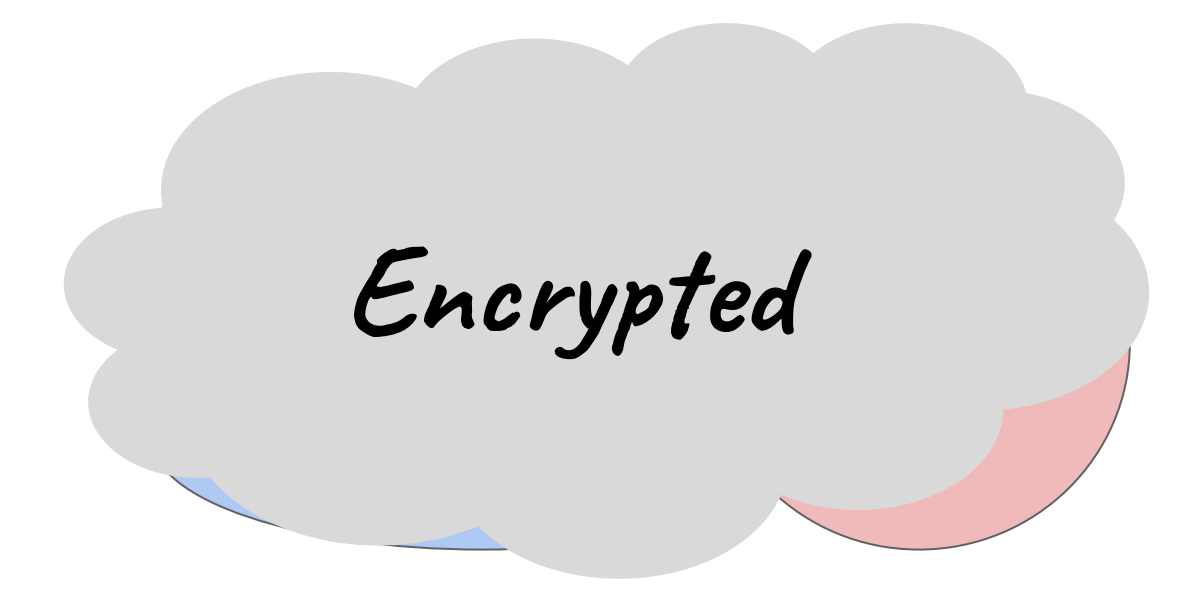

Long header

Short header

Long header

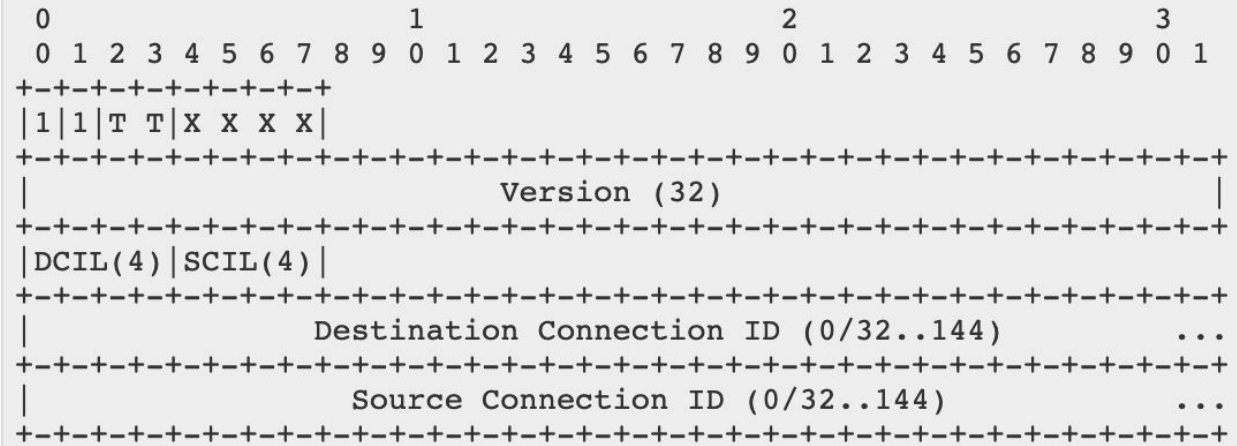

Long header

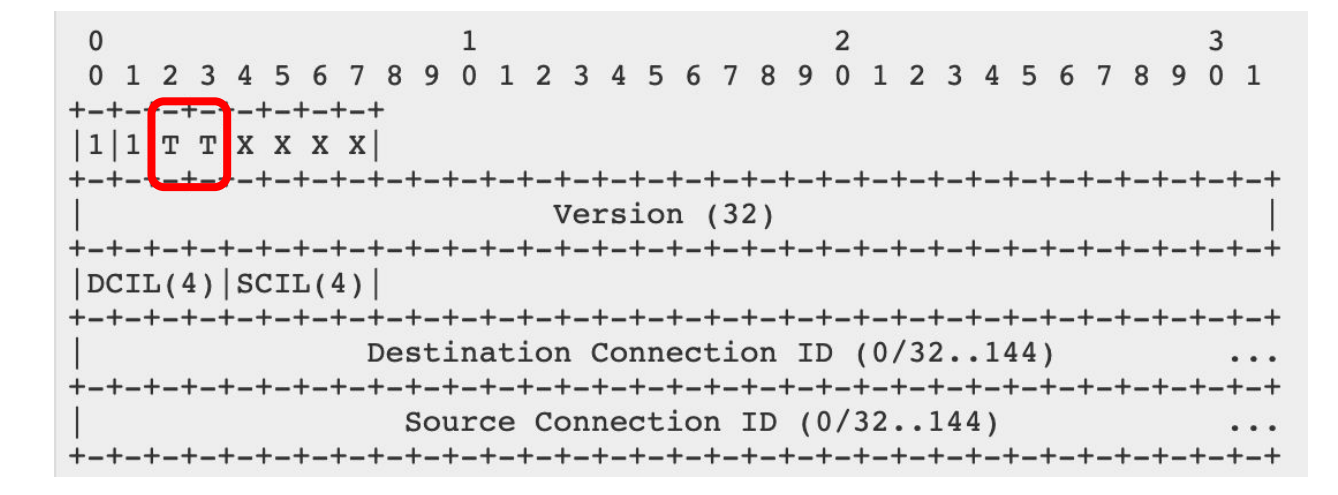

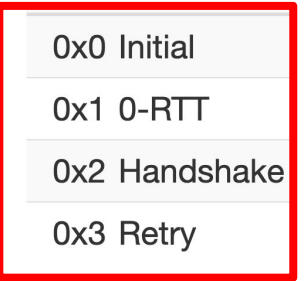

Long header

### Short header

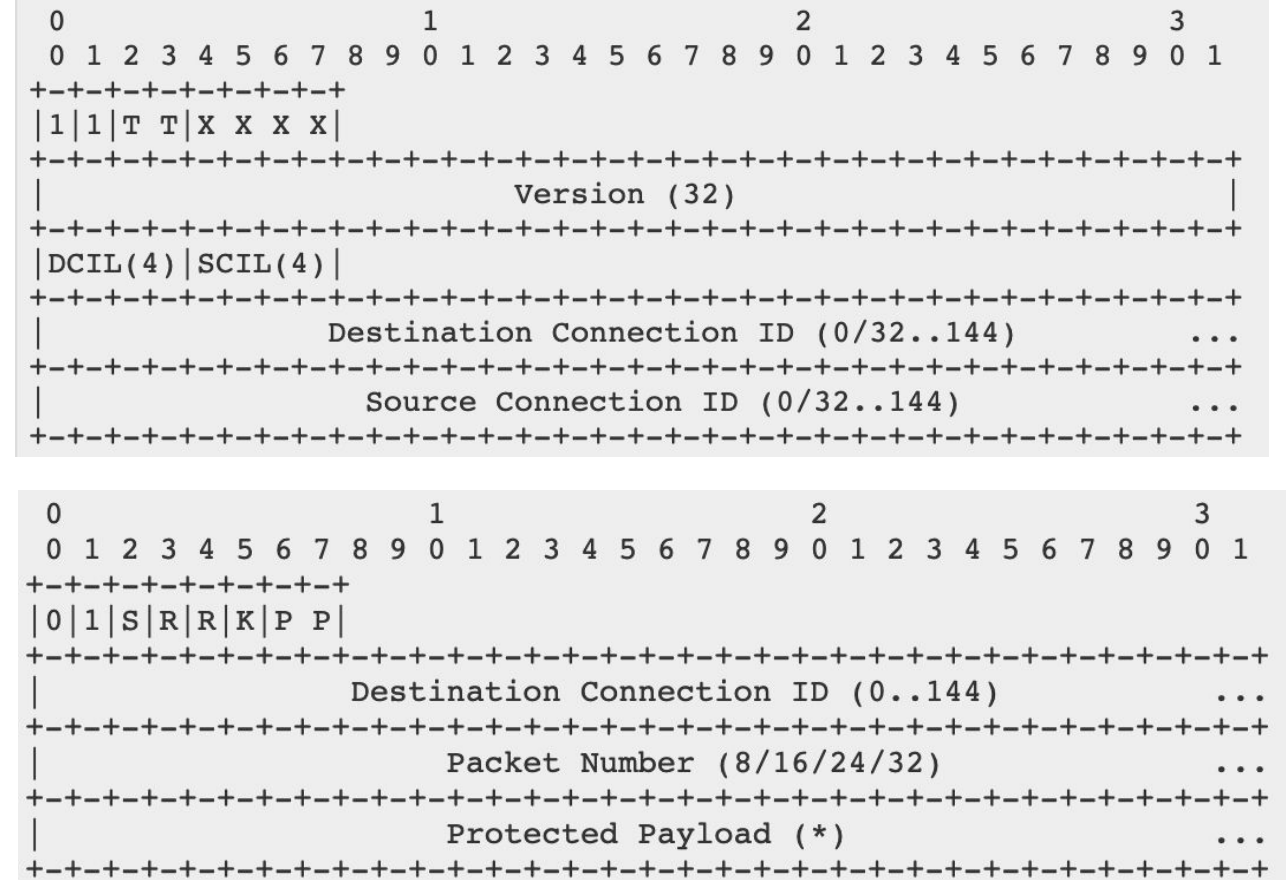

## **Plan**

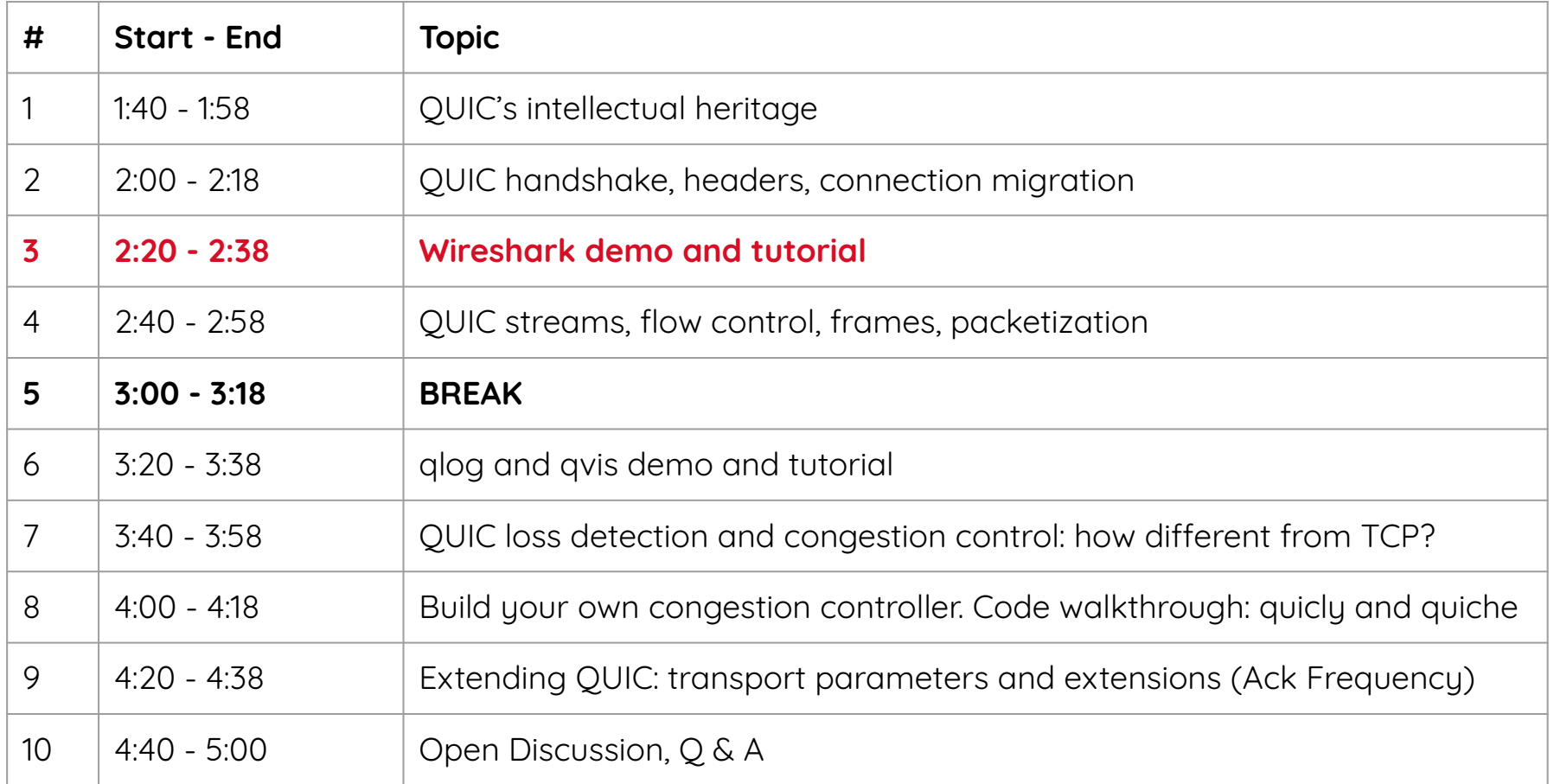

## **Wireshark QUIC Demo**

**Requires up-to-date Wireshark version (v3.3.0-rc)**

Get it at: [https://www.wireshark.org/download/automated](https://www.wireshark.org/download/automated/)

#### **Requires traffic decryption KEYS**

Most QUIC stacks support SSLKEYLOGFILE <https://wiki.wireshark.org/TLS>

<https://lekensteyn.nl/files/wireshark-tls-debugging-sharkfest19eu.pdf>

#### **Easy to get pcaps to play with via QUIC Interop Runner** [https://interop.seemann.io](https://interop.seemann.io/)

#### **Wireshark currently lacks (full) HTTP/3 support**

Should be added in the coming months (August-September 2020)

### **Plan**

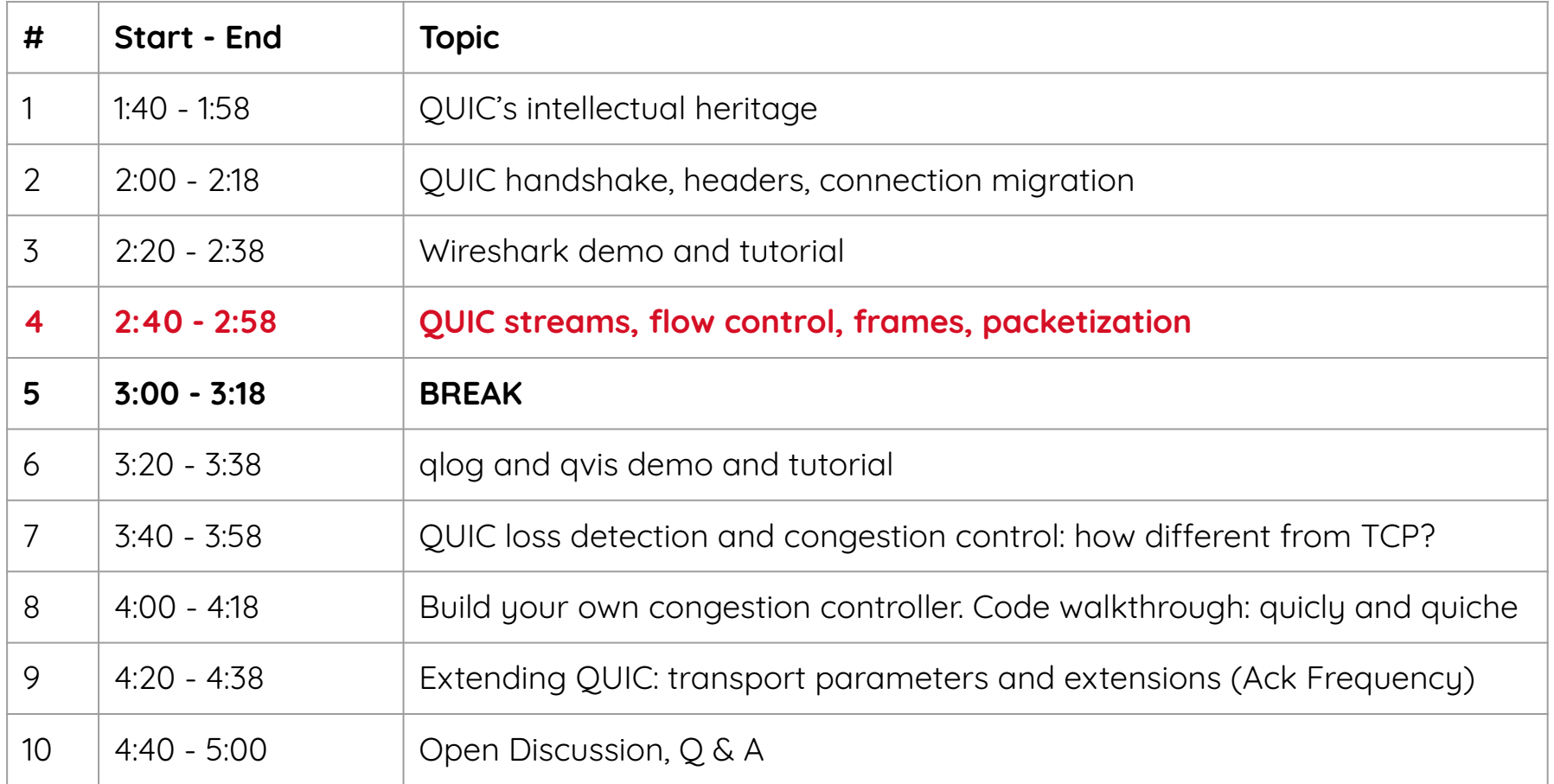

## **Streams and Flow Control**

#### **Streams are a lightweight abstraction**

each is a separate "ordered stream of bytes" streams are independent wrt ordering/retransmission ⇒ QUIC "removes" Head-of-Line blocking data needs to be multiplexed onto underlying connection

#### **Two Four types of stream**

unidirectional stream bidirectional stream

server initiated client initiated

**Receiver applies flow control to limit data sent in streams** stream flow control limits bytes sent on a stream connection flow control limits bytes sent across all streams stream count flow control limits amount of streams

# **Stream multiplexing and prioritization**

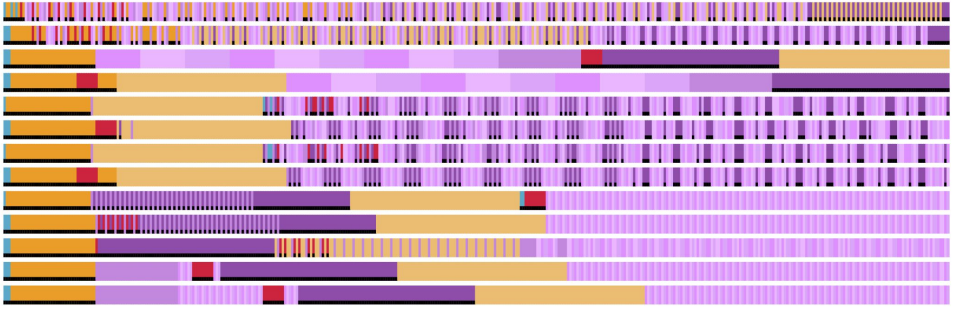

<https://h3.edm.uhasselt.be>

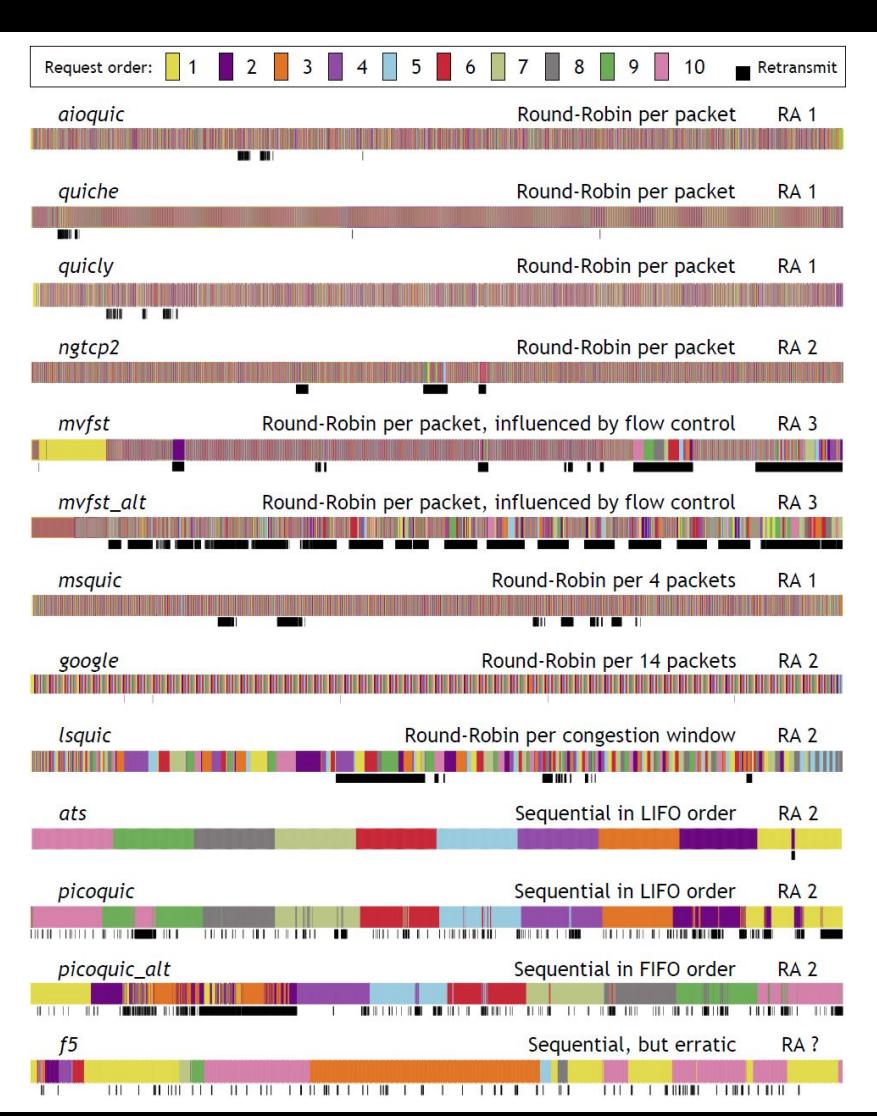

### Long header

## Short header

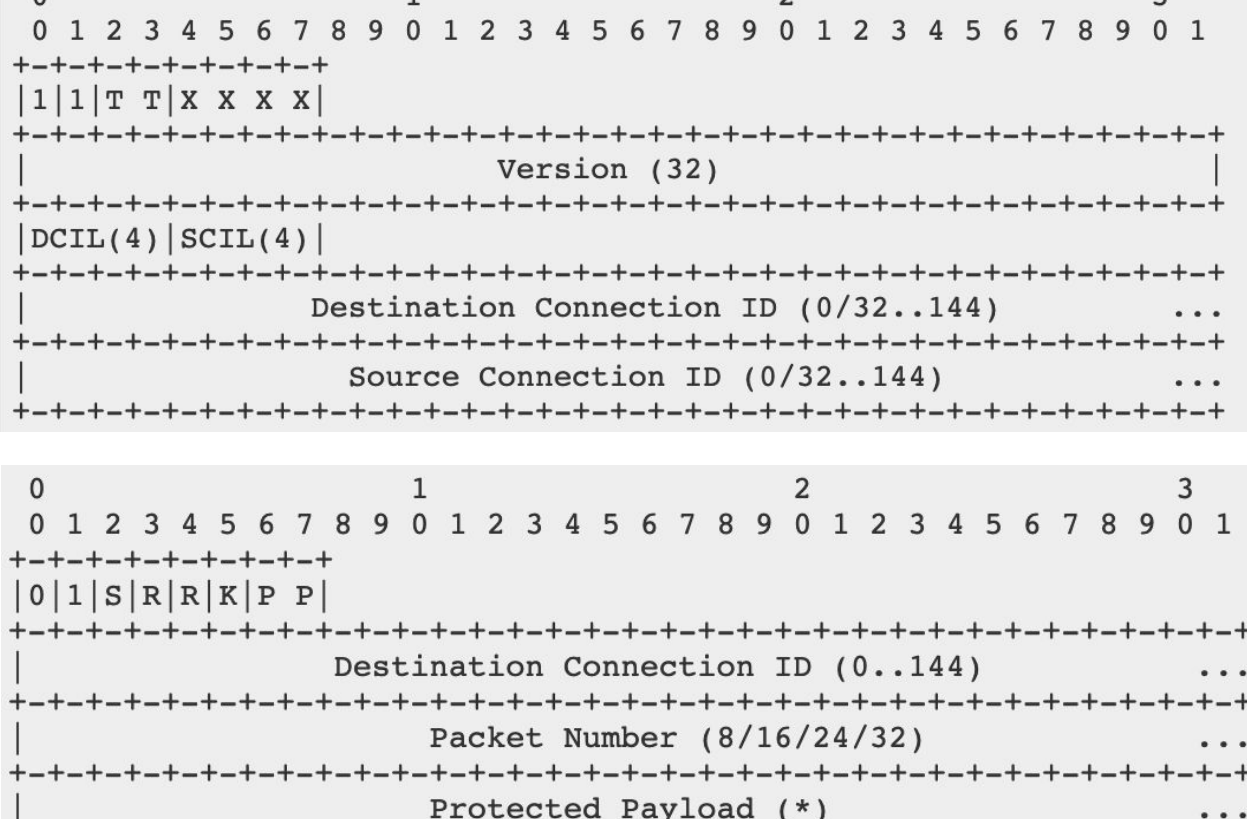

 $1\,$  $\overline{2}$ 3  $\mathbf{0}$  $0<sub>1</sub>$ 78901234567890123 9 0 1 2 3 56 4 -5 6 8 **ナーナーナーナーナーナーナーナーナ** Frame  $1$  (\*)  $\cdots$ Frame 2  $(*)$  $\cdots$  $+ - + - + - +$  $\cdots$ Frame  $N$   $(*)$  $\cdots$ 

 $\mathbf{0}$  $\mathbf{1}$ 2 3  $0<sub>1</sub>$ 78901234567890123 2 3 9 0 1 56 5 -+-+-+-+-+-+-+-+-+-+-+-+-+-+-+-+-+-+-Frame  $1$   $(*)$  $\cdot \cdot \cdot$ Frame 2  $(*)$  $\cdots$ Frame N  $(*)$  $\cdots$ 

 $\Omega$  $\mathbf{1}$ 2 3  $0 \t1 \t2$  $Q$   $Q$ 0 1 2 3 4 5 6 89012345  $0<sub>1</sub>$  $7\phantom{.0}$  $\Omega$ Frame Type (i)  $\cdots$ Type-Dependent Fields (\*)  $\ddotsc$ 

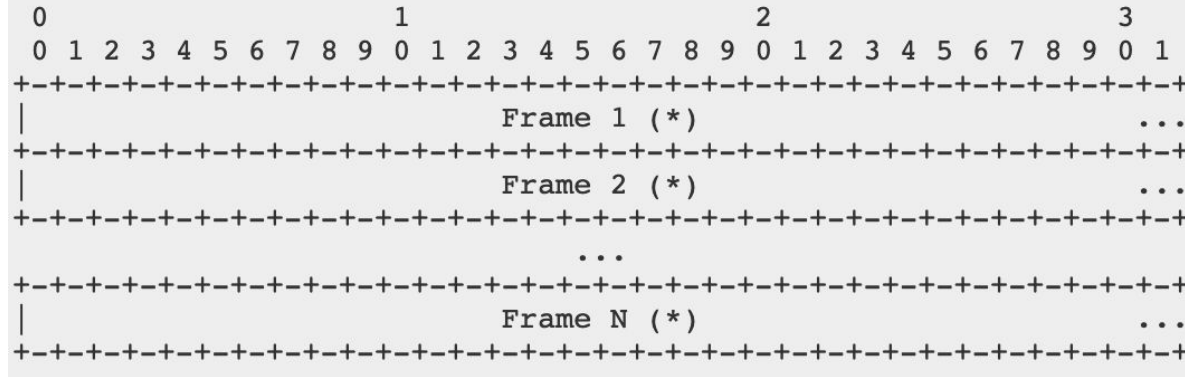

 $\mathbf{0}$ 2 3 7890123456789012345  $0<sub>1</sub>$  $0 \t1 \t2$ - 6  $8<sub>9</sub>$ Frame Type (i)  $\cdots$ Type-Dependent Fields (\*)  $\cdots$ 

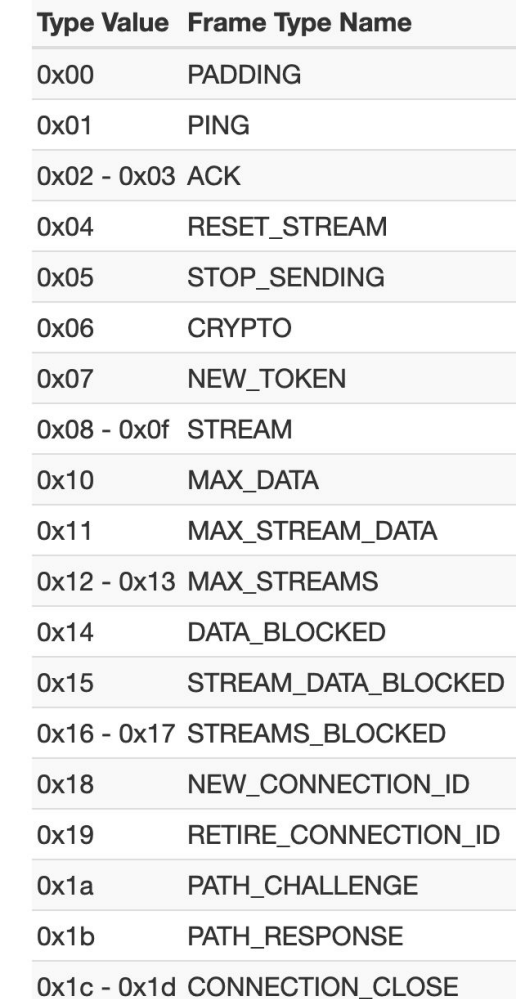

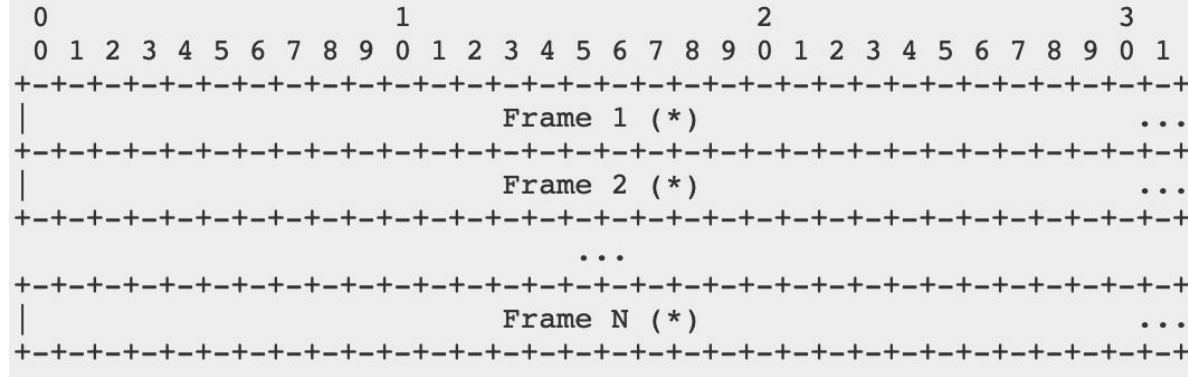

 $\Omega$  $\mathbf{1}$ 2 3 67890123456789012345  $0<sub>1</sub>$  $0 1 2 3 4$ - 6  $R<sub>q</sub>$ Frame Type (i)  $\cdots$ Type-Dependent Fields (\*)  $\cdots$ 

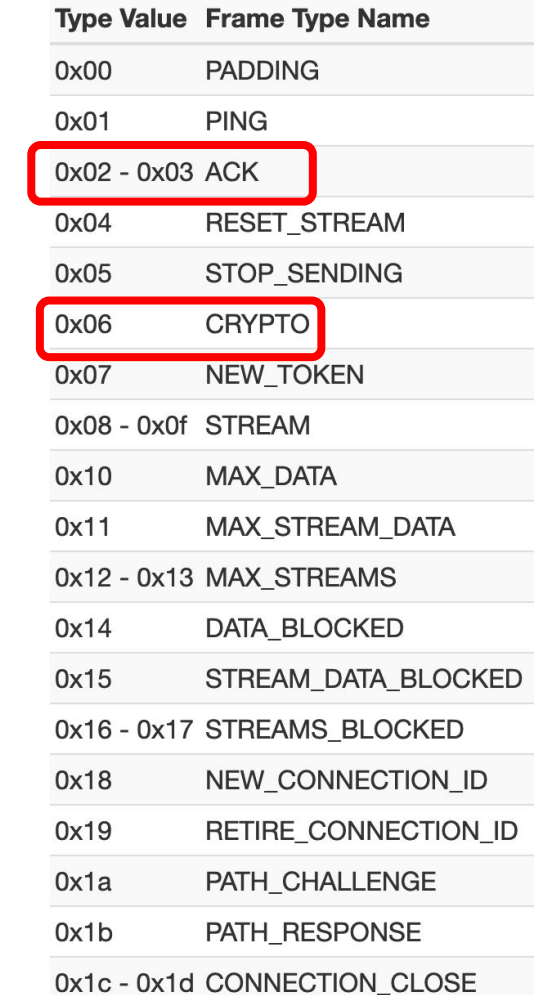

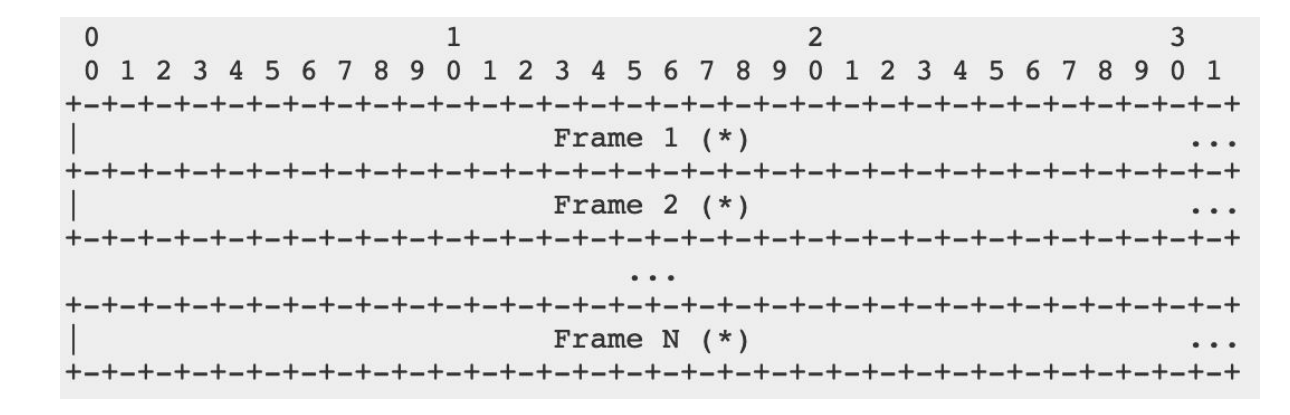

 $\Omega$ 2 3  $0 \t1 \t2$  $Q$   $Q$  $0123$  $45$ 89012345  $0<sub>1</sub>$ -6  $\Omega$ Frame Type (i)  $\cdots$ Type-Dependent Fields (\*)  $\ddotsc$ 

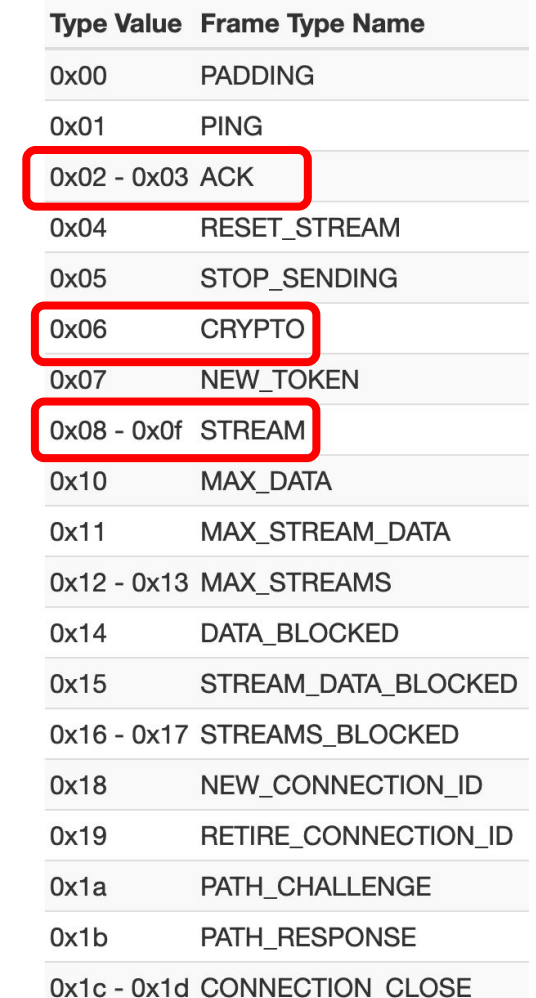

### **STREAM Frame**

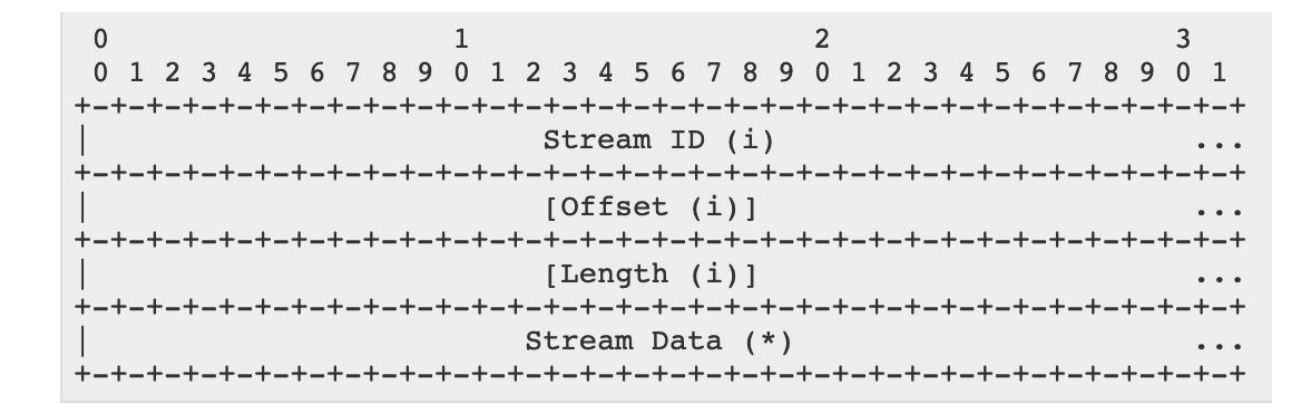

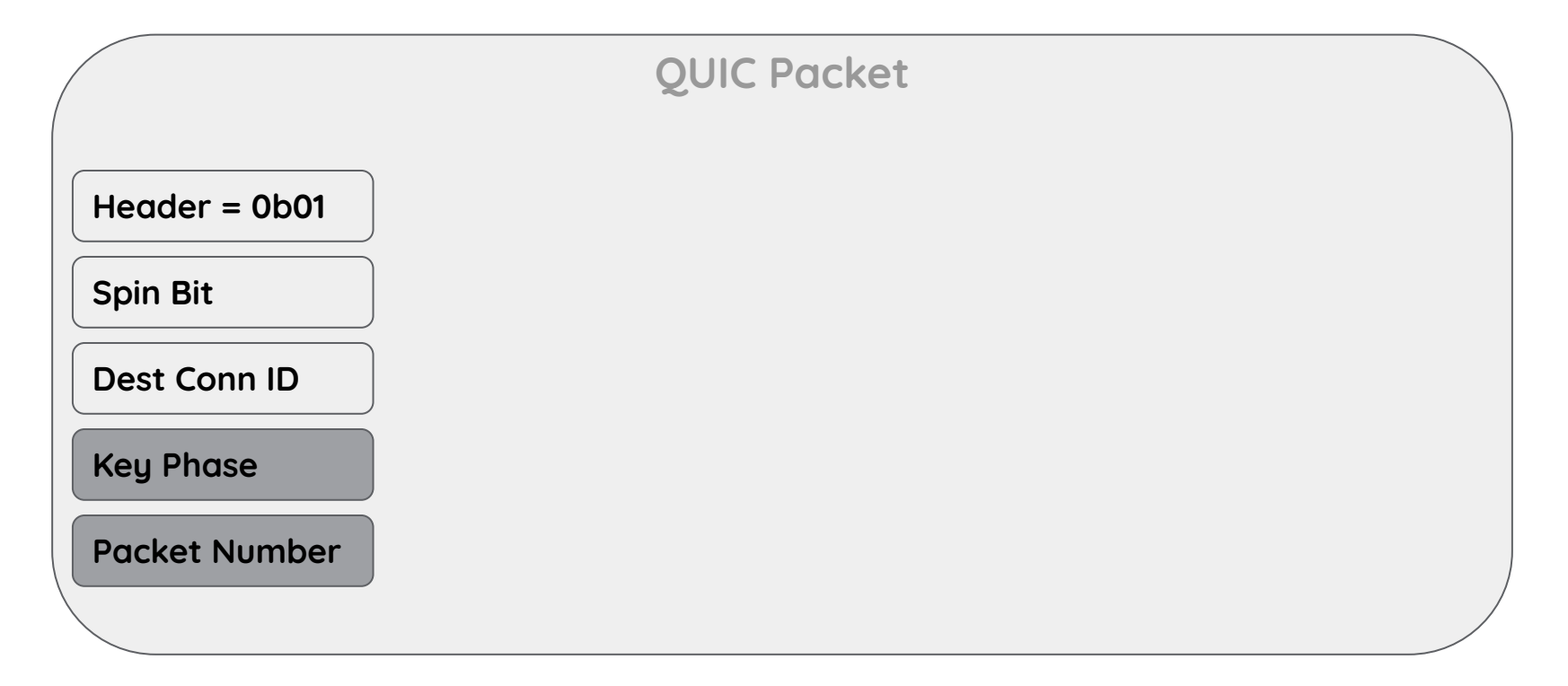

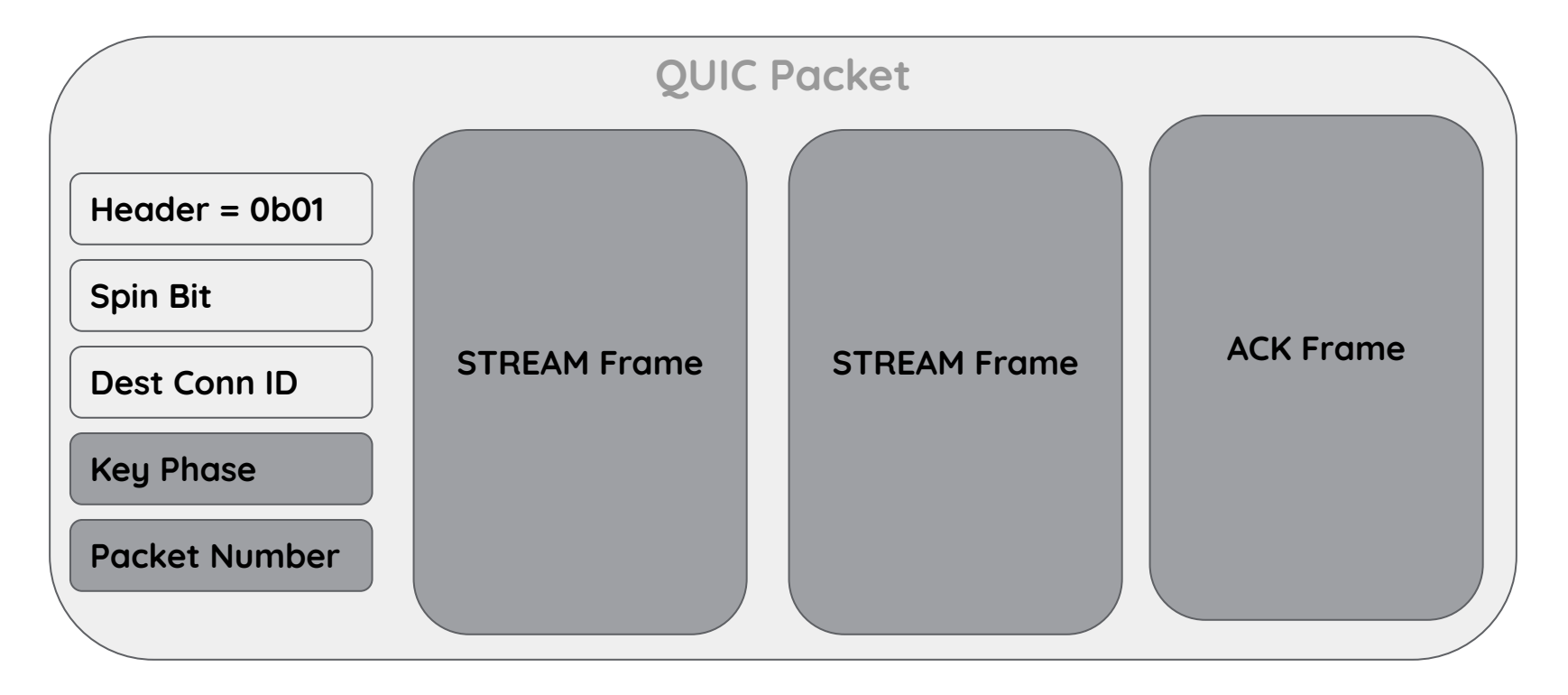

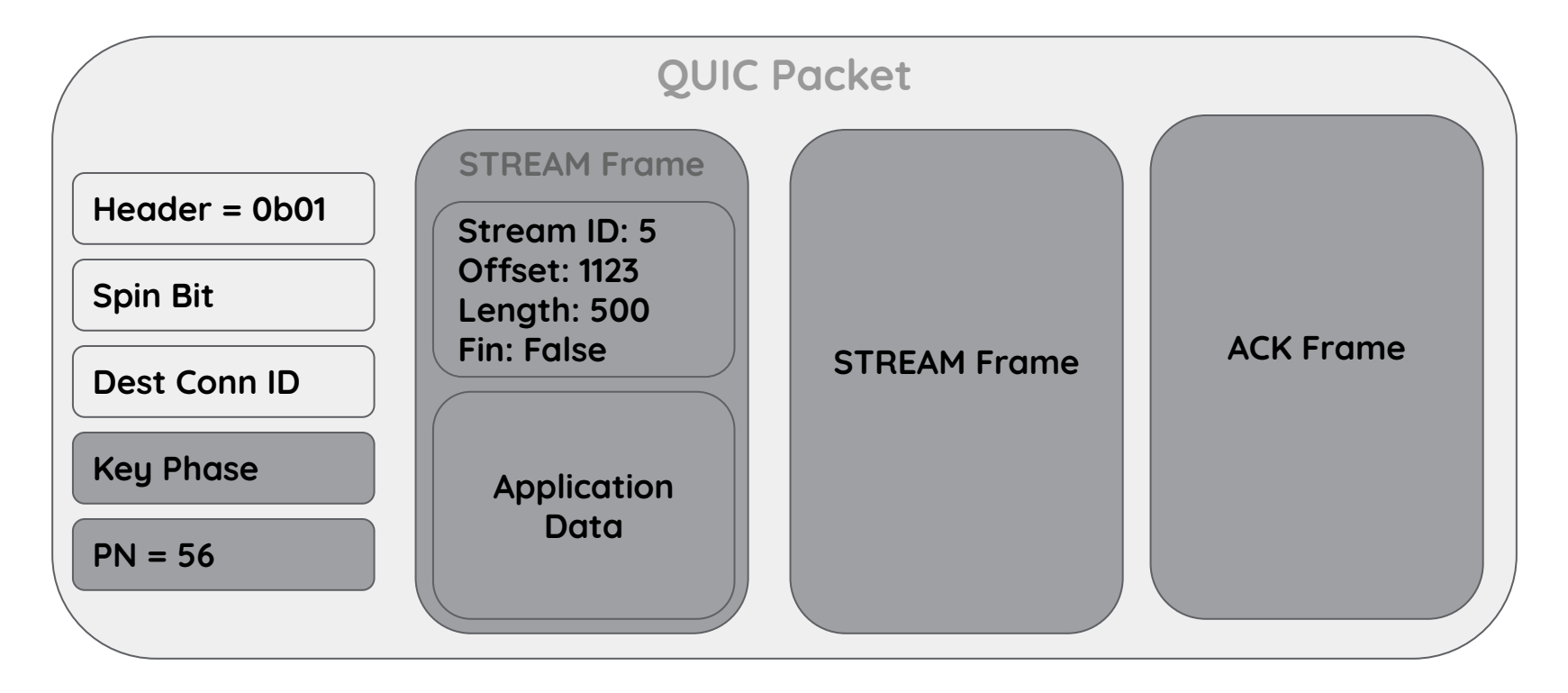

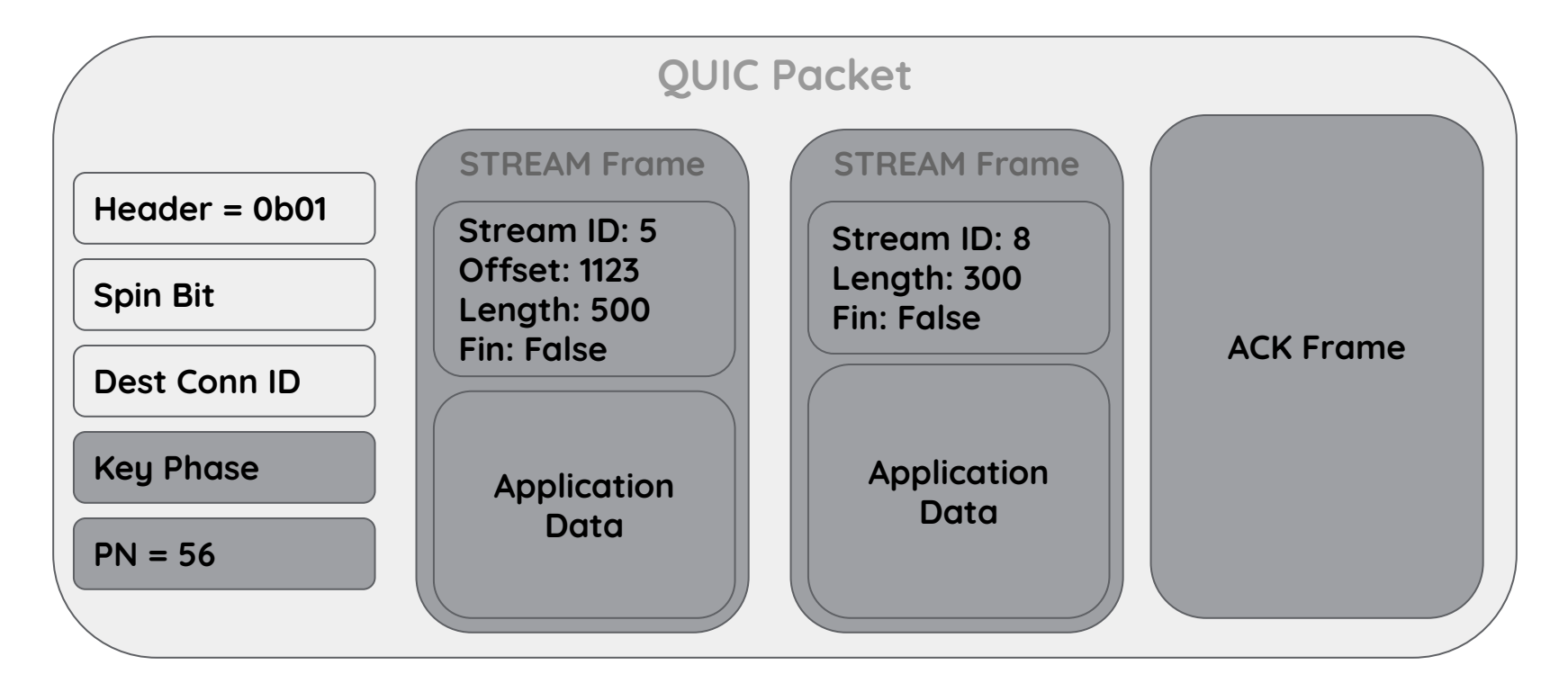
## **ACK Frame**

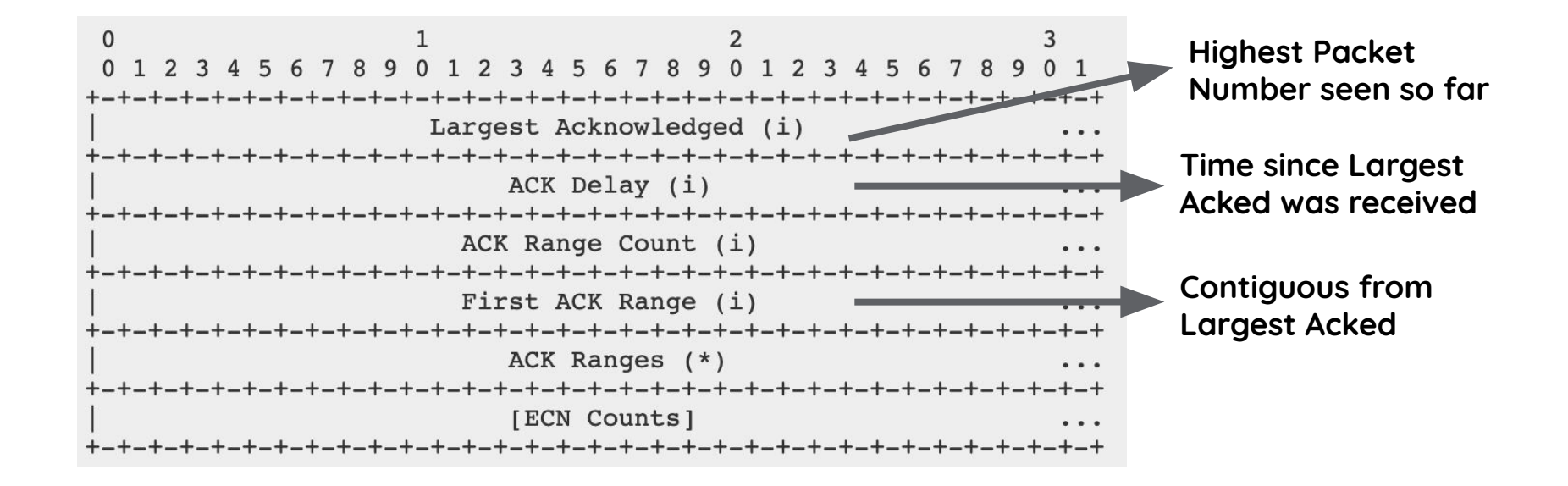

## **QUIC Packetization: Ack Example**

## **Packets received: 1 … 125 Time since largest received: 25ms** represented as a shifted value (default 3, negotiable)

 $25ms = 3125us \ll 3$ 

**ACK fields**

Largest packet received so far: 125 First Ack Range: 124 Ack Range Count: 0

## **QUIC Packetization: Example**

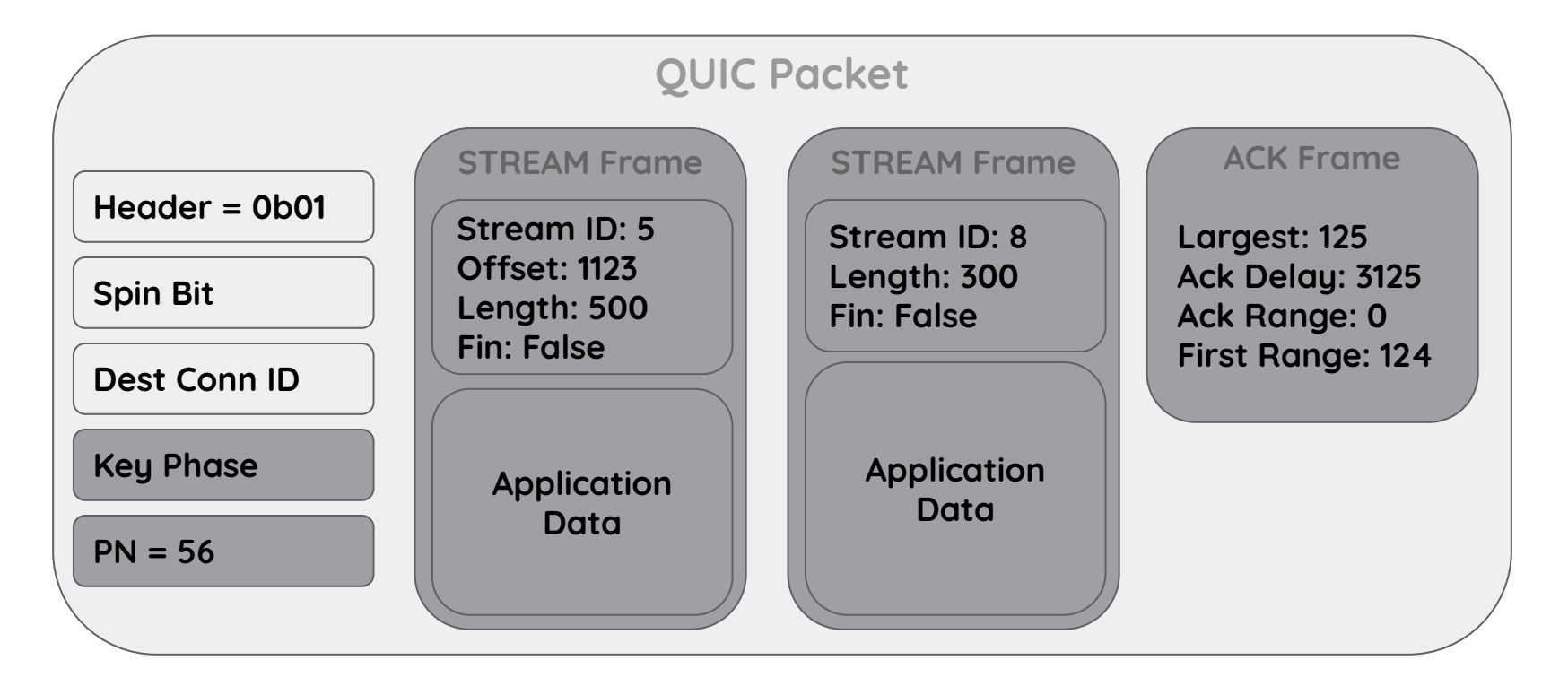

**QUIC Packetization: Loss Example**

**Packet 56 dropped**

**Also, Stream 8 was cancelled**

**QUIC loss detection marks packet 56 as lost** let's say last packet sent was packet number 74

## **QUIC Packetization: Example**

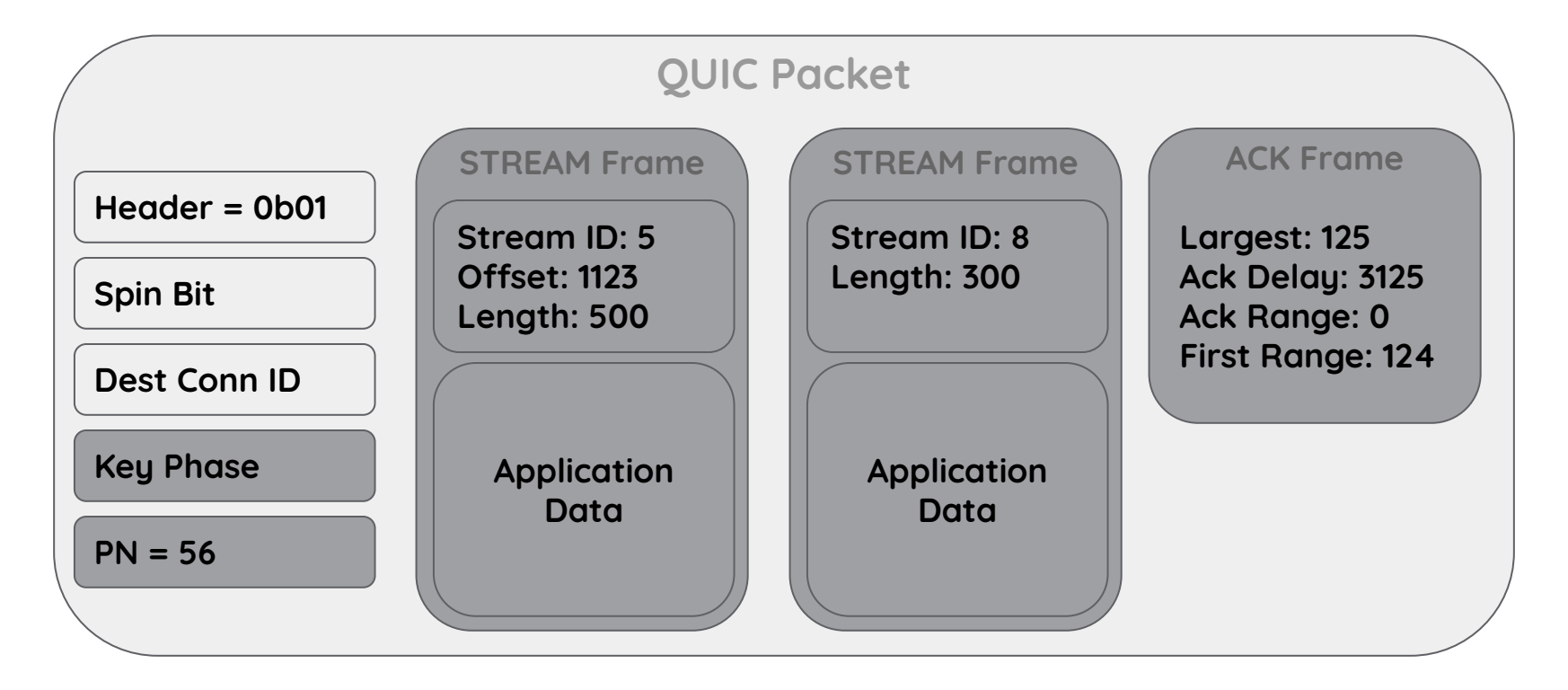

## **QUIC Packetization: Example**

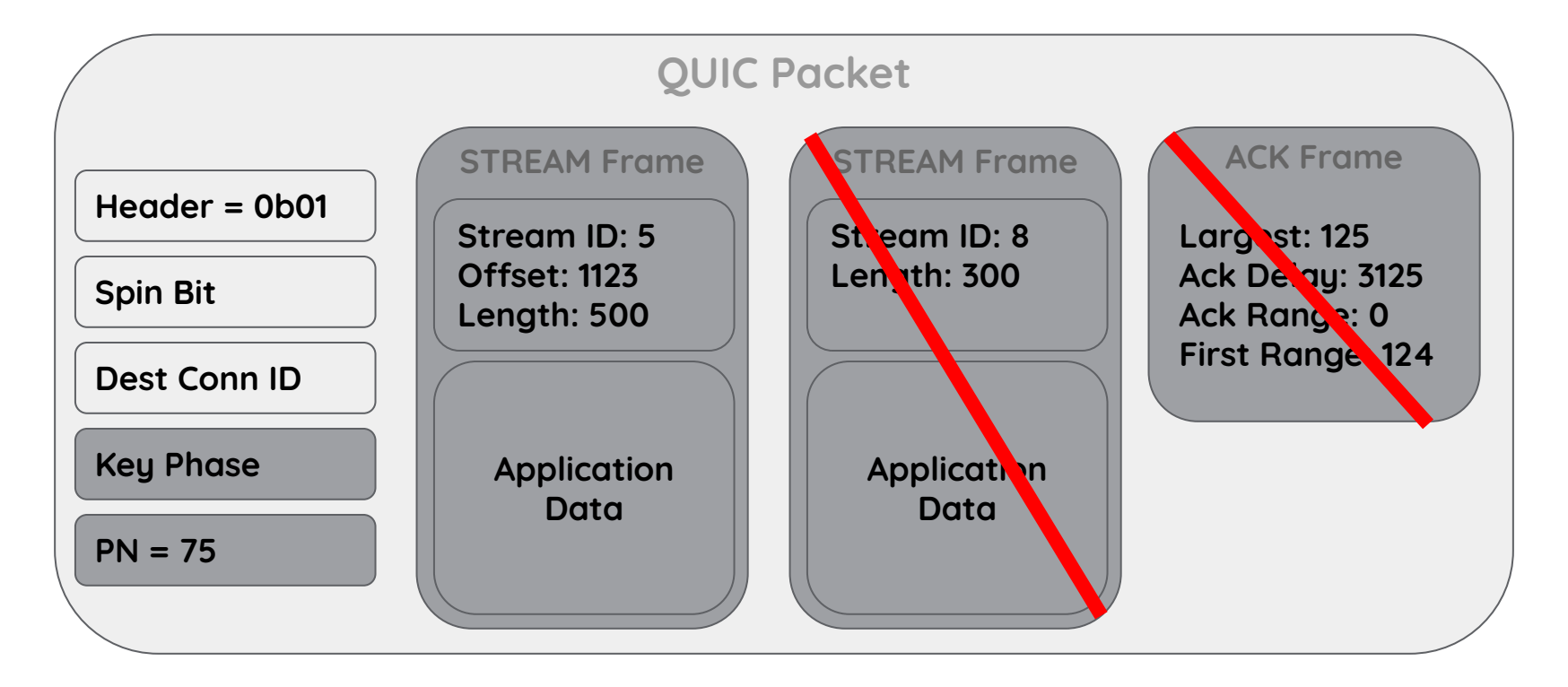

## **Plan**

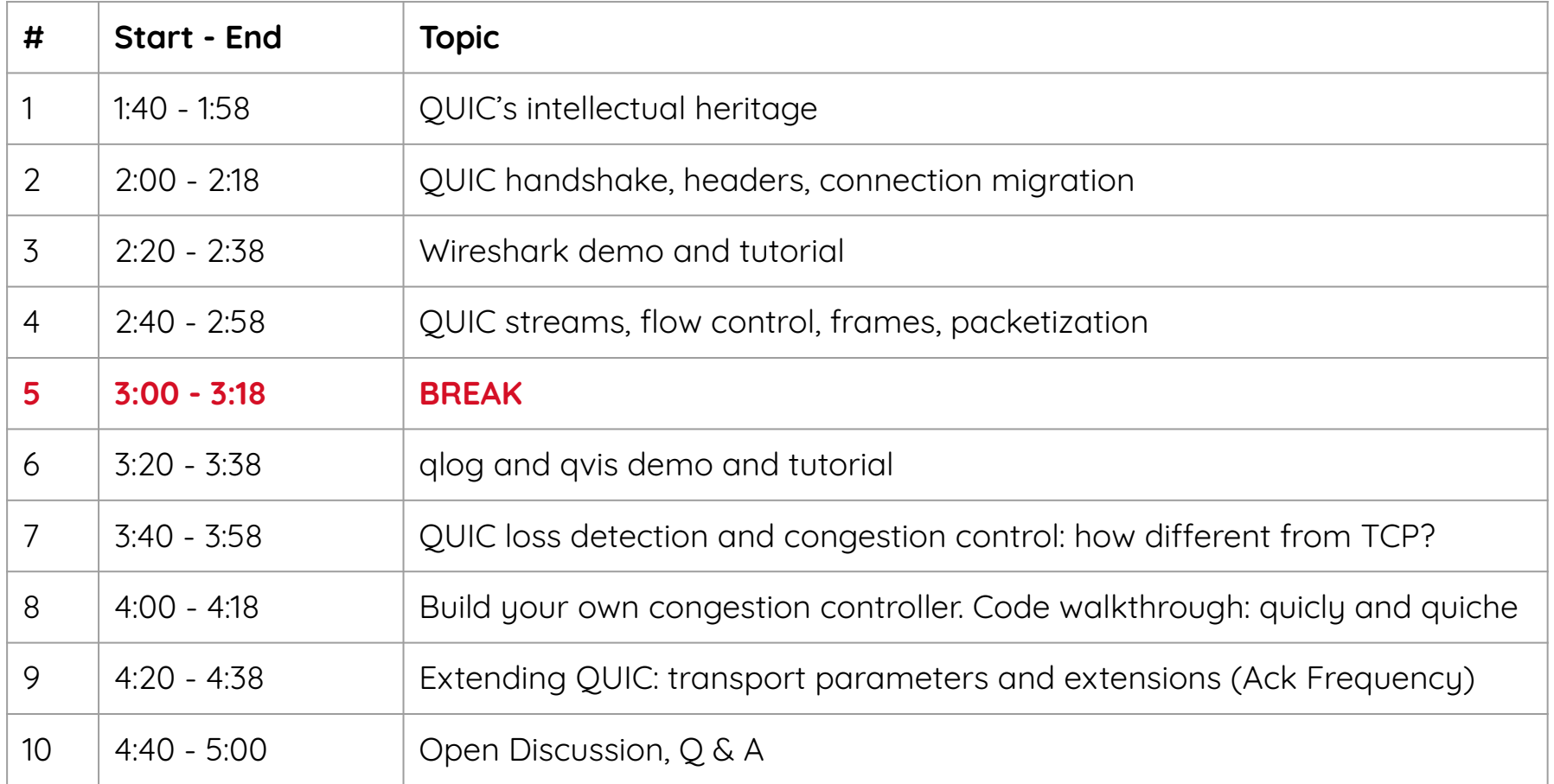

## **Plan**

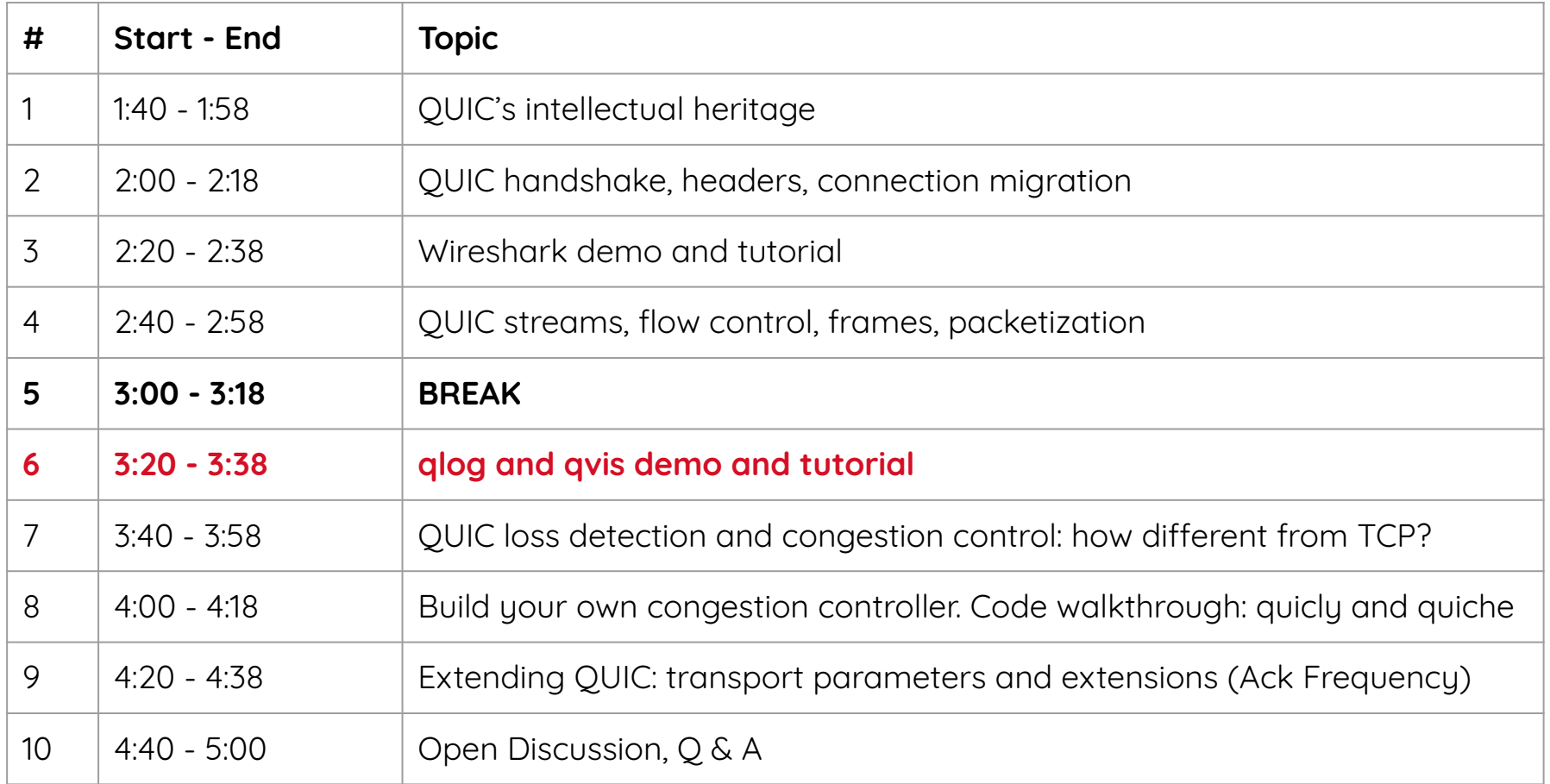

# **QUIC debugging challenges**

#### **Problem: End-to-end Encryption**

Store full packet captures = large Need to store decryption keys somewhere = insecure Decryption shows -everything-, including user data = bad for privacy

#### **Solution: structured endpoint logging**

Choose which data to log (manage file size + privacy) Include internal state not sent on network

Still easy to create cross-implementation tooling

Network operators don't like this "solution" See spinbit, loss bits, etc.

## **QUIC tooling : quictrace**

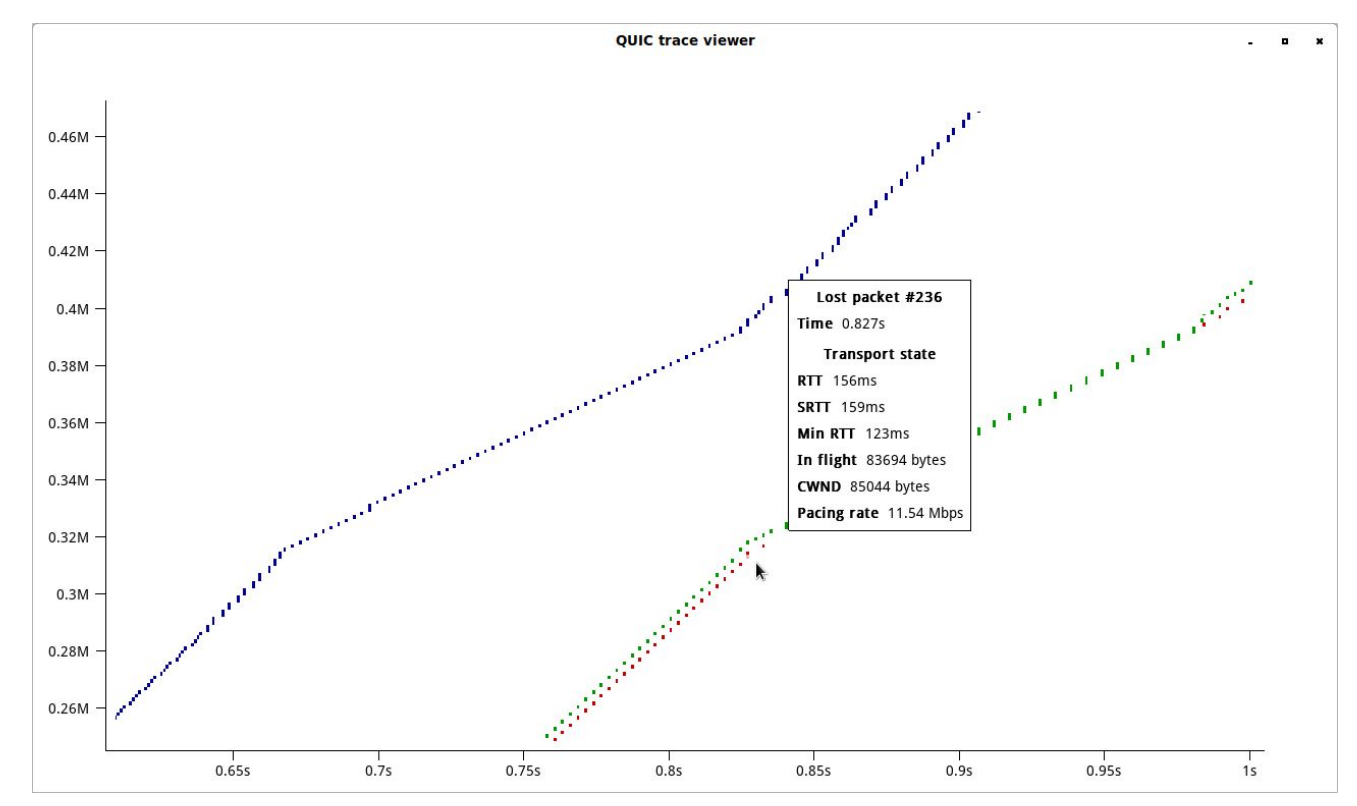

<https://github.com/google/quic-trace>

# **QUIC tooling demo : qlog and qvis**

### **qlog: "ad-hoc standard" logging format**

12/18 stacks support it, at least 3 more have plans JSON-based

<https://tools.ietf.org/html/draft-marx-qlog-main-schema-01>

#### **qvis: visualization toolsuite**

5 different tools / visualizations also supports pcap files and Chrome's NetLog files [https://qvis.edm.uhasselt.be](https://qvis.edm.uhasselt.be/)

# <qvis>

**[glog]** 

**Example files available at:**

<https://qlog.edm.uhasselt.be/sigcomm/tutorial.html>

See also "Visualizing QUIC and HTTP/3 with qlog and qvis" demo Tuesday and Wednesday

## **Plan**

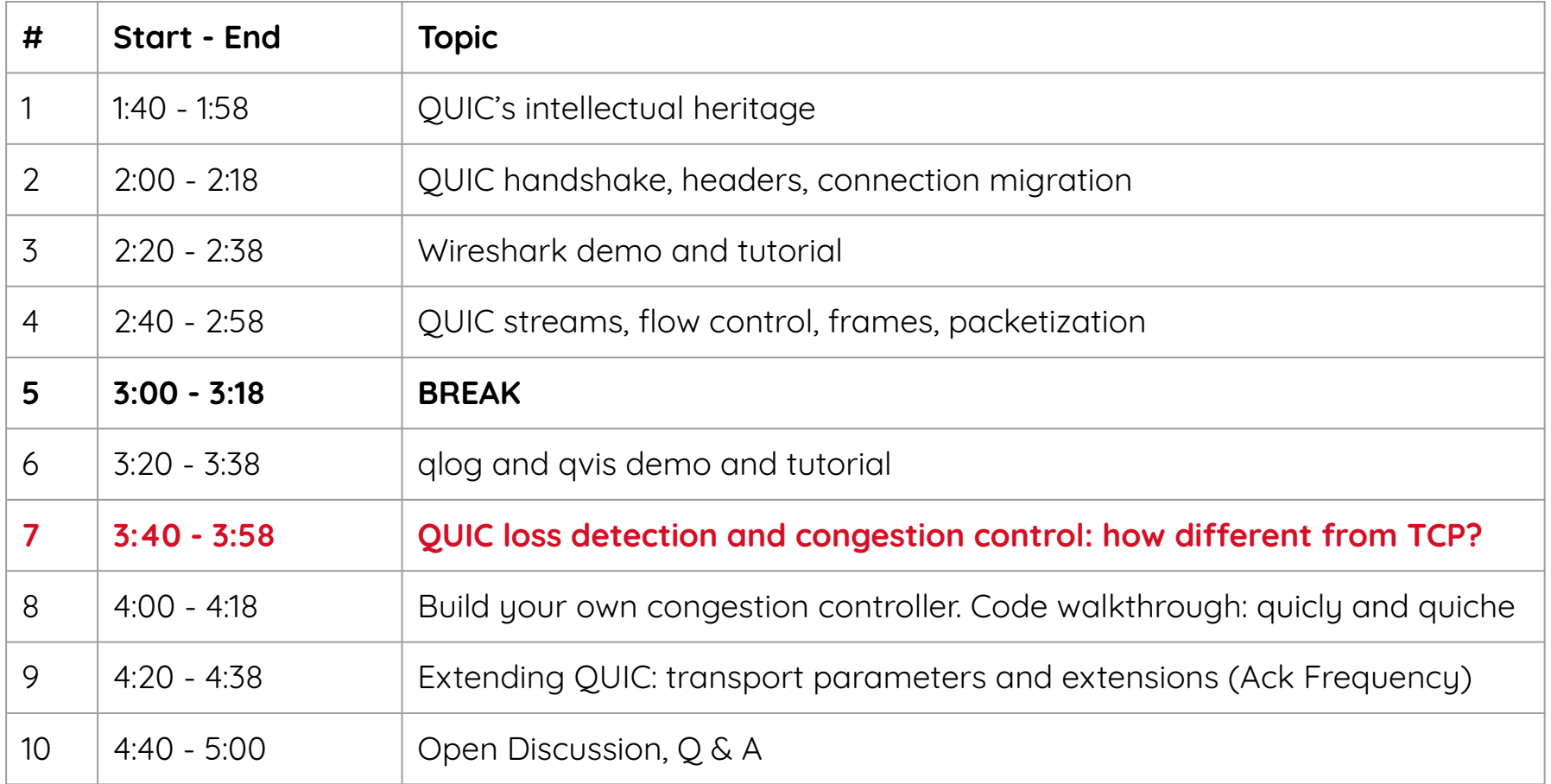

# **Terminology**

**ACK** - Acknowledgement, multiple different formats **Loss Detection** - Detect which packets were lost **Recover** - Retransmit lost data and have it acknowledged **RTO** - Retransmission Timeout **TLP** - Tail loss probe, fires before RTO **PTO** - Probe Timeout: QUIC's merge of TLP and RTO

# **Loss Detection and Loss Recovery**

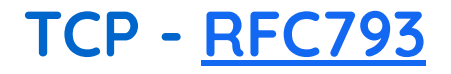

#### **Receiver sends an ACK every time a packet is received**

Increases 'Acknowledgment Number' when the data is received in order 'Acknowledgement Number' commonly known as Cumulative ACK

**Sender retransmits following piece of data on 3 identical ACKs** One round trip later, hopefully that(and more data) is acknowledged

**Can only recover from one lost packet per round trip**

**RTO fires SRTT+4\*RTTVar later if 3 dupacks are not received** RTO collapses the congestion window to the min Immediately declares all packets lost

## **TCP SACK - [RFC2018](https://tools.ietf.org/html/rfc2018)**

**Multiple byte ranges beyond the cumulative ACK offset**

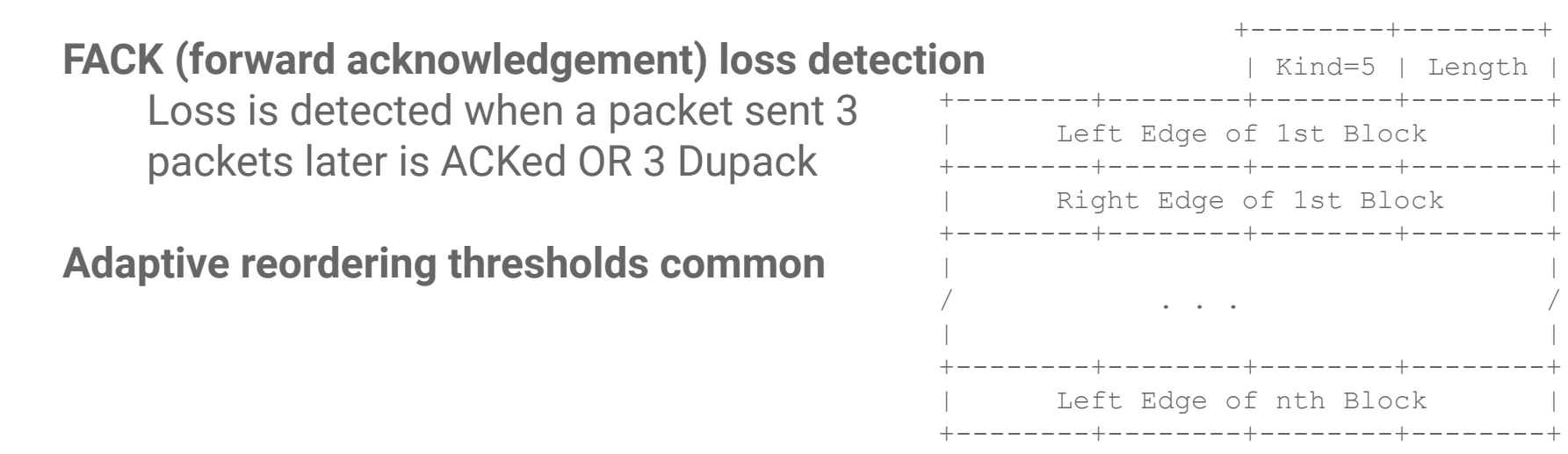

**Recover from multiple losses in a round trip**

| Kind=5 | Length |

Right Edge of nth Block +--------+--------+--------+--------+

## **TCP RACK - [draft-ietf-tcpm-rack](https://tools.ietf.org/html/draft-ietf-tcpm-rack-08)**

**Track transmission time of packets, in addition to sequence number** Avoids RTOs when retransmitted data is lost

**Uses Time and Packet thresholds** Replaces Early Retransmit with a timer

**First IETF spec to describe TLP** Previously only in a paper, though widely used

**Built on existing TCP signals**

# **QUIC - [draft-ietf-quic-recovery](https://tools.ietf.org/html/draft-ietf-quic-recovery)**

#### **Key Differences**

Monotonically Increasing Packet Numbers ACK blocks instead of SACK blocks PTO replaces TLP and RTO ACK Delay and max\_ack\_delay Separate Packet Number Spaces Persistent Congestion

## **QUIC packet numbers are monotonic and unique**

**QUIC uses Packet Numbers, opposed to TCP Sequence Numbers** Indicate transmission order, not delivery order Removes TCP and SCTP's **retransmission ambiguity**

QUIC packets are never\* retransmitted Lost data or frames sent in a new packet

```
Short Header Packet {
    Header Form (1) = 0,
    Fixed Bit (1) = 1,
     Spin Bit (1),
     Reserved Bits (2),
    Key Phase (1),
     Packet Number Length (2),
     Destination Connection ID (0..160),
     Packet Number (8..32),
     Packet Payload (..),
}
```
## **Ack blocks**

#### **Sequence of N ACK blocks**

Number of blocks limited by datagram size Can detect a practically unlimited number of losses **Includes the most recently received packets**

Constant forward progress

#### **No Reneging**

Simplifies implementations

```
ACK Frame {
    Type (i) = 0x02...0x03,
     Largest Acknowledged (i),
     ACK Delay (i),
     ACK Range Count (i),
     First ACK Range (i),
     ACK Range (..) ...,
     [ECN Counts (..)],
}
```
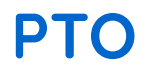

#### **Combines TLP and RTO into one mechanism**

Period = smoothed rtt + max(4\*rttvar, kGranularity) + max\_ack\_delay

#### **Updated every time a packet is sent or ACK is received** Set from the last ack-eliciting sent packet

**Prefer sending new data to avoid spurious transmissions**

# **ACK Delay and Maximum Ack Delay**

**ACK Delay in the ACK frame communicates introduced delay** Used in calculations of Smoothed RTT and RTTVar

**max\_ack\_delay specifies the maximum intended ACK Delay** Communicated in Transport Parameters during the TLS handshake Enables removing MinRTO Similar to the TCP [MAD](https://tools.ietf.org/html/draft-wang-tcpm-low-latency-opt-00) ACK Frame {

```
Type (i) = 0x02...0x03,
   Largest Acknowledged (i),
    ACK Delay (i),
    ACK Range Count (i),
    First ACK Range (i),
    ACK Range (..) ...,
     [ECN Counts (..)],
}
```
## **Separate Packet Number Spaces**

**QUIC has Initial, Handshake and ApplicationData packet number spaces** ApplicationData = 0-RTT and 1-RTT packets After handshake confirmation, only ApplicationData is active

#### **Loss detection is per-PN space**

Loss detection requires the peer to acknowledge a subsequent packet Acknowledging a packet requires decryption keys

#### **Congestion control and RTT span PN spaces**

Congestion control and RTT measurements are on a path

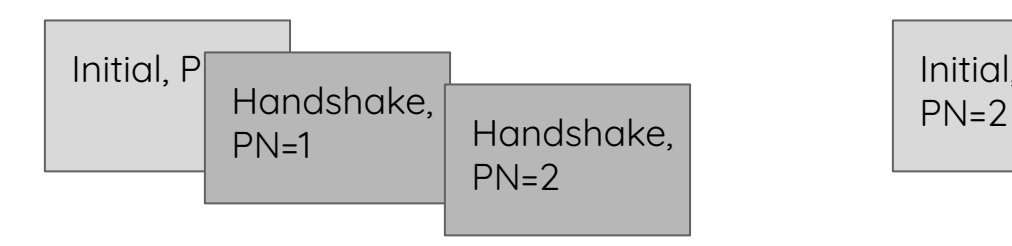

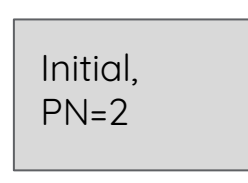

# **Congestion Control**

## **NewReno style congestion control**

**AIMD** - Additive increase, multiplicative decrease

**Slow Start** congestion window  $+=$  packet.size

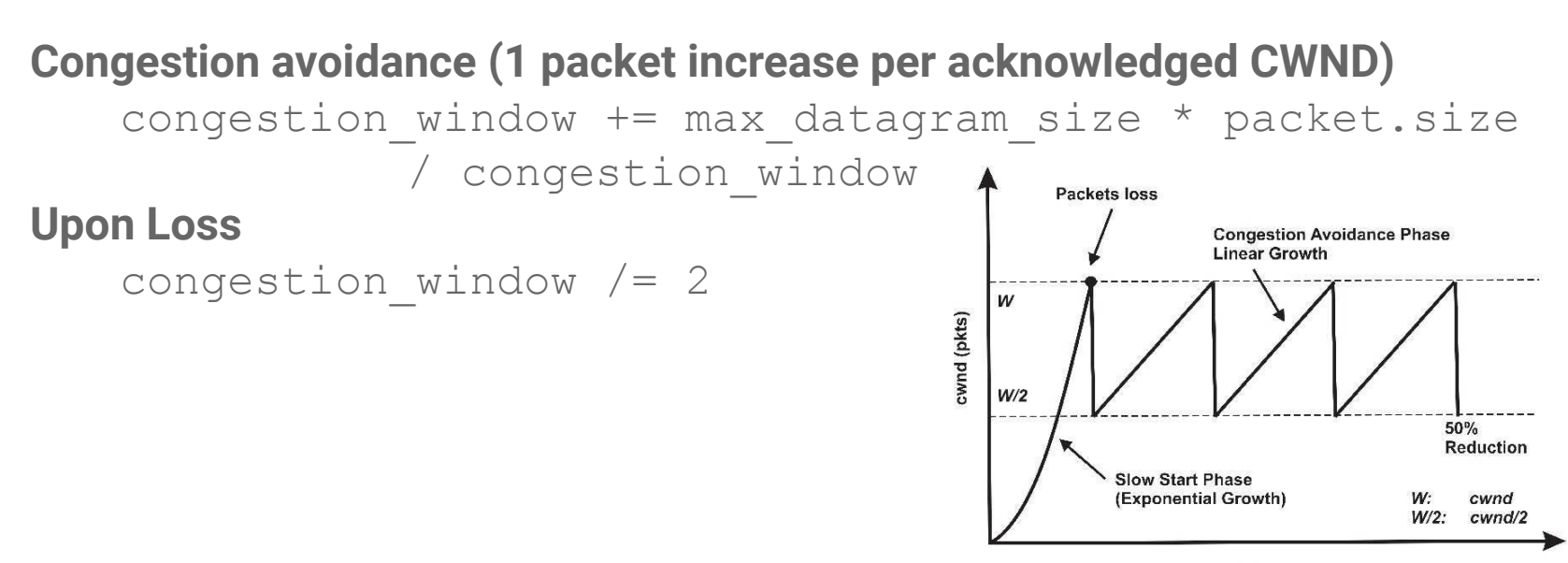

Time (s)

## **Persistent Congestion replaces RTO response**

**PTO does not change the congestion window upon expiry** Unlike TCP's RTO, which collapses the congestion window

**Instead, QUIC waits until packets are lost over 3 \* PTO period** Similar to TCP sending TLPs twice before firing RTO

**Why time instead of sequential PTOs?**

Because the window isn't reduced, applications can continue to send This can indefinitely delay the first PTO in some circumstances

## **Signals are generic**

**Signals** OnPacketSent OnPacketsAcked CongestionEvent - Upon lost packet or ECN

#### **Other commonly implemented Congestion Controllers Cubic BBR** BBRv2

## **Plan**

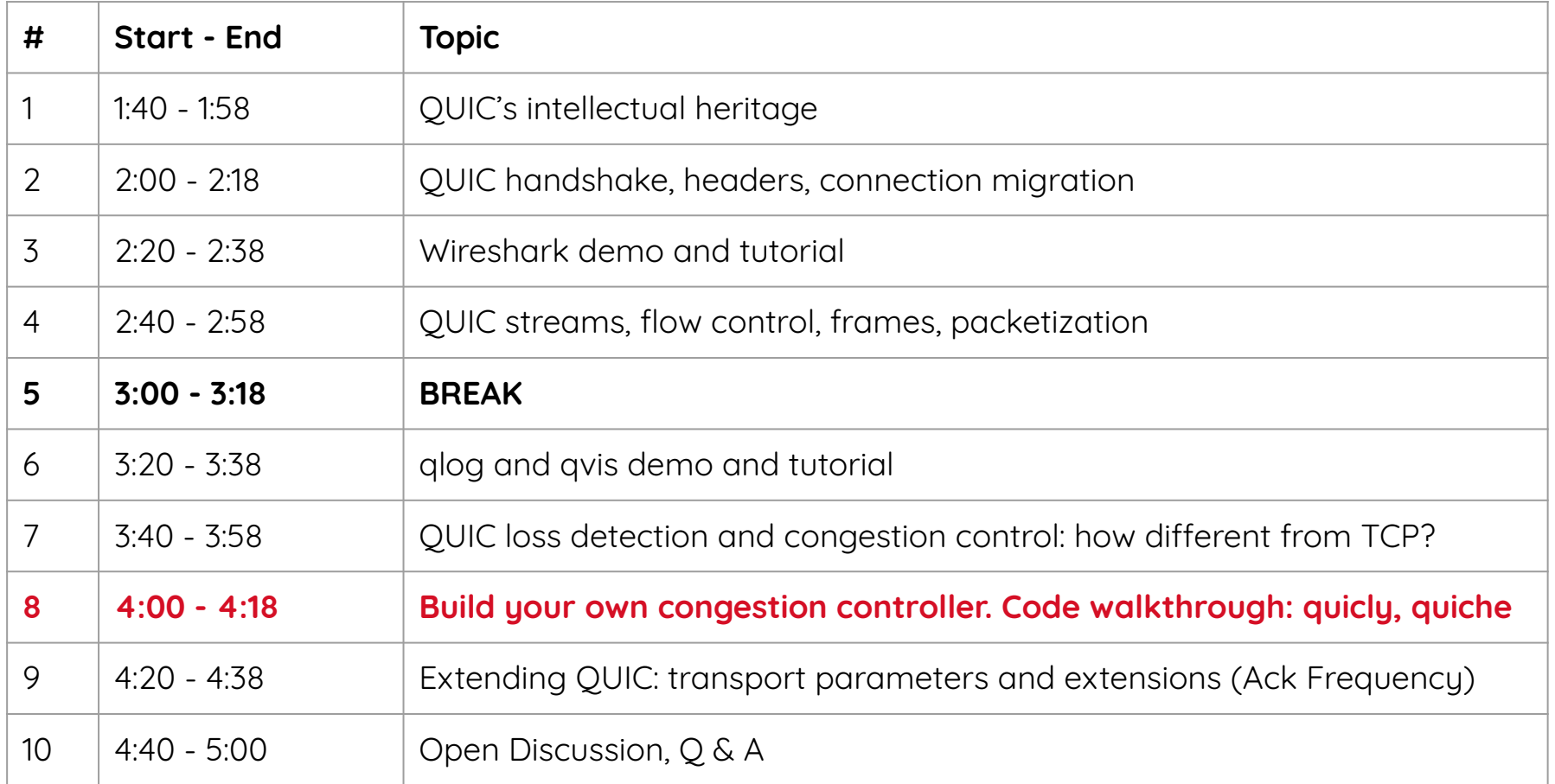

# **Congestion Controllers in quicly (C)**

Interface for congestion controllers: <https://github.com/h2o/quicly/blob/master/include/quicly/cc.h>

Example implementations: <https://github.com/h2o/quicly/blob/master/lib/cc-reno.c> <https://github.com/h2o/quicly/blob/master/lib/cc-cubic.c>

Pacing is a TODO in quicly, might change the interface

Contributions welcome!

Cubic is thanks to Leo Blöcher (Aachen University)

# **Congestion Controllers in Quicly (C)**

struct st quicly cc impl t {

```
quicly cc type t type;
```

```
void (*cc on acked)(quicly cc t *cc, const quicly loss t *loss, uint32 t bytes,
                   uint64 t largest acked, uint32 t inflight,
                   int64 t now, uint32 t max udp payload size);
```

```
void (*cc on lost)(quicly cc t *cc, const quicly loss t *loss, uint32 t bytes,
                  uint64 t lost pn, uint64 t next pn, int64 t now,
                  uint32 t max udp payload size);
```
void (\*cc on persistent congestion)(quicly cc t \*cc, const quicly loss t \*loss, int64 t now); };

# **Congestion Controllers in Chromium Quiche(C++)**

Events from [SendAlgorithmInterface](https://source.chromium.org/chromium/chromium/src/+/master:net/third_party/quiche/src/quic/core/congestion_control/send_algorithm_interface.h)

virtual void [OnPacketSent](https://source.chromium.org/chromium/chromium/src/+/master:net/third_party/quiche/src/quic/core/congestion_control/send_algorithm_interface.h;bpv=1;bpt=1;l=108?q=sendalgorithmin&ss=chromium&gsn=OnPacketSent&gs=kythe%3A%2F%2Fchromium.googlesource.com%2Fchromium%2Fsrc%3Flang%3Dc%252B%252B%3Fpath%3Dsrc%2Fnet%2Fthird_party%2Fquiche%2Fsrc%2Fquic%2Fcore%2Fcongestion_control%2Fsend_algorithm_interface.h%23cmM13Ng6jSWxFyRiAf_GTFl9tkWYtSlWwuJZC6VHJN8)([QuicTime](https://source.chromium.org/chromium/chromium/src/+/master:net/third_party/quiche/src/quic/core/quic_time.h;drc=b0973bfe0a561f5d40790c35131e287b4b7143ec;l=38) [sent\\_time,](https://source.chromium.org/chromium/chromium/src/+/master:net/third_party/quiche/src/quic/core/congestion_control/send_algorithm_interface.h;bpv=1;bpt=1;l=108?q=sendalgorithmin&ss=chromium&gsn=sent_time&gs=kythe%3A%2F%2Fchromium.googlesource.com%2Fchromium%2Fsrc%3Flang%3Dc%252B%252B%3Fpath%3Dsrc%2Fnet%2Fthird_party%2Fquiche%2Fsrc%2Fquic%2Fcore%2Fcongestion_control%2Fsend_algorithm_interface.h%23D0g3WYcFe8PJSXdHg1jzE0VOfZlQkvYY-_rDtfSalVE) [QuicByteCount](https://source.chromium.org/chromium/chromium/src/+/master:net/third_party/quiche/src/quic/core/quic_types.h;drc=b0973bfe0a561f5d40790c35131e287b4b7143ec;l=39) [bytes\\_in\\_flight,](https://source.chromium.org/chromium/chromium/src/+/master:net/third_party/quiche/src/quic/core/congestion_control/send_algorithm_interface.h;bpv=1;bpt=1;l=109?q=sendalgorithmin&ss=chromium&gsn=bytes_in_flight&gs=kythe%3A%2F%2Fchromium.googlesource.com%2Fchromium%2Fsrc%3Flang%3Dc%252B%252B%3Fpath%3Dsrc%2Fnet%2Fthird_party%2Fquiche%2Fsrc%2Fquic%2Fcore%2Fcongestion_control%2Fsend_algorithm_interface.h%232SYoxXO81VlSyotW27Ol9ayaO8dZqYG5waqIuZurWMU) [QuicPacketNumber](https://source.chromium.org/chromium/chromium/src/+/master:net/third_party/quiche/src/quic/core/quic_packet_number.h;drc=b0973bfe0a561f5d40790c35131e287b4b7143ec;l=21) [packet\\_number](https://source.chromium.org/chromium/chromium/src/+/master:net/third_party/quiche/src/quic/core/congestion_control/send_algorithm_interface.h;bpv=1;bpt=1;l=110?q=sendalgorithmin&ss=chromium&gsn=packet_number&gs=kythe%3A%2F%2Fchromium.googlesource.com%2Fchromium%2Fsrc%3Flang%3Dc%252B%252B%3Fpath%3Dsrc%2Fnet%2Fthird_party%2Fquiche%2Fsrc%2Fquic%2Fcore%2Fcongestion_control%2Fsend_algorithm_interface.h%23e8yyZIpCImFr9EgcUmldqGCyi7fudHAzfRl_U_P4lDo), [QuicByteCount](https://source.chromium.org/chromium/chromium/src/+/master:net/third_party/quiche/src/quic/core/quic_types.h;drc=b0973bfe0a561f5d40790c35131e287b4b7143ec;l=39) [bytes](https://source.chromium.org/chromium/chromium/src/+/master:net/third_party/quiche/src/quic/core/congestion_control/send_algorithm_interface.h;bpv=1;bpt=1;l=111?q=sendalgorithmin&ss=chromium&gsn=bytes&gs=kythe%3A%2F%2Fchromium.googlesource.com%2Fchromium%2Fsrc%3Flang%3Dc%252B%252B%3Fpath%3Dsrc%2Fnet%2Fthird_party%2Fquiche%2Fsrc%2Fquic%2Fcore%2Fcongestion_control%2Fsend_algorithm_interface.h%237qzqq8HCgLQAOqIoh9qGnWEJALx77ch8ZHBFJ53PYvk), [HasRetransmittableData](https://source.chromium.org/chromium/chromium/src/+/master:net/third_party/quiche/src/quic/core/quic_types.h;drc=b0973bfe0a561f5d40790c35131e287b4b7143ec;l=189) is retransmittable) =  $0;$ 

virtual void [OnCongestionEvent](https://source.chromium.org/chromium/chromium/src/+/master:net/third_party/quiche/src/quic/core/congestion_control/send_algorithm_interface.h;bpv=1;bpt=1;l=98?q=sendalgorithmin&ss=chromium&gsn=OnCongestionEvent&gs=kythe%3A%2F%2Fchromium.googlesource.com%2Fchromium%2Fsrc%3Flang%3Dc%252B%252B%3Fpath%3Dsrc%2Fnet%2Fthird_party%2Fquiche%2Fsrc%2Fquic%2Fcore%2Fcongestion_control%2Fsend_algorithm_interface.h%23WIG15iSC6R5cNm91KVAkVEWxL5NWSbUTFP2fQ4A0gZs)(bool [rtt\\_updated,](https://source.chromium.org/chromium/chromium/src/+/master:net/third_party/quiche/src/quic/core/congestion_control/send_algorithm_interface.h;bpv=1;bpt=1;l=98?q=sendalgorithmin&ss=chromium&gsn=rtt_updated&gs=kythe%3A%2F%2Fchromium.googlesource.com%2Fchromium%2Fsrc%3Flang%3Dc%252B%252B%3Fpath%3Dsrc%2Fnet%2Fthird_party%2Fquiche%2Fsrc%2Fquic%2Fcore%2Fcongestion_control%2Fsend_algorithm_interface.h%23BUFdOhROgPK8hGeNBYfWvFQBl2RDGcp7HJerJUFDojw) [QuicByteCount](https://source.chromium.org/chromium/chromium/src/+/master:net/third_party/quiche/src/quic/core/quic_types.h;drc=b0973bfe0a561f5d40790c35131e287b4b7143ec;l=39) [prior\\_in\\_flight,](https://source.chromium.org/chromium/chromium/src/+/master:net/third_party/quiche/src/quic/core/congestion_control/send_algorithm_interface.h;bpv=1;bpt=1;l=99?q=sendalgorithmin&ss=chromium&gsn=prior_in_flight&gs=kythe%3A%2F%2Fchromium.googlesource.com%2Fchromium%2Fsrc%3Flang%3Dc%252B%252B%3Fpath%3Dsrc%2Fnet%2Fthird_party%2Fquiche%2Fsrc%2Fquic%2Fcore%2Fcongestion_control%2Fsend_algorithm_interface.h%23WyJGdQdeSBx9uP6UuCLOd7GPai3V-hIqViyHO0dEOSk) [QuicTime](https://source.chromium.org/chromium/chromium/src/+/master:net/third_party/quiche/src/quic/core/quic_time.h;drc=b0973bfe0a561f5d40790c35131e287b4b7143ec;l=38) [event\\_time](https://source.chromium.org/chromium/chromium/src/+/master:net/third_party/quiche/src/quic/core/congestion_control/send_algorithm_interface.h;bpv=1;bpt=1;l=100?q=sendalgorithmin&ss=chromium&gsn=event_time&gs=kythe%3A%2F%2Fchromium.googlesource.com%2Fchromium%2Fsrc%3Flang%3Dc%252B%252B%3Fpath%3Dsrc%2Fnet%2Fthird_party%2Fquiche%2Fsrc%2Fquic%2Fcore%2Fcongestion_control%2Fsend_algorithm_interface.h%23D0GvXGKXDWzyZX9eOsiKDrPz7-n9iccB9Mi2yZ582gI), const [AckedPacketVector](https://source.chromium.org/chromium/chromium/src/+/master:net/third_party/quiche/src/quic/core/quic_types.h;drc=b0973bfe0a561f5d40790c35131e287b4b7143ec;l=571)& [acked\\_packets,](https://source.chromium.org/chromium/chromium/src/+/master:net/third_party/quiche/src/quic/core/congestion_control/send_algorithm_interface.h;bpv=1;bpt=1;l=101?q=sendalgorithmin&ss=chromium&gsn=acked_packets&gs=kythe%3A%2F%2Fchromium.googlesource.com%2Fchromium%2Fsrc%3Flang%3Dc%252B%252B%3Fpath%3Dsrc%2Fnet%2Fthird_party%2Fquiche%2Fsrc%2Fquic%2Fcore%2Fcongestion_control%2Fsend_algorithm_interface.h%23r4dL1aKsZIFmllnHElKgTMg8rFRL1kHXtR1gXV5WVnI) const [LostPacketVector](https://source.chromium.org/chromium/chromium/src/+/master:net/third_party/quiche/src/quic/core/quic_types.h;drc=b0973bfe0a561f5d40790c35131e287b4b7143ec;l=588)& lost packets) =  $0;$ 

# **Congestion Controllers in Chromium Quiche(C++)**

When and how fast to send from **SendAlgorithmInterface** 

virtual bool [CanSend](https://source.chromium.org/chromium/chromium/src/+/master:net/third_party/quiche/src/quic/core/congestion_control/send_algorithm_interface.h;bpv=1;bpt=1;l=126?q=sendalgorithmin&ss=chromium&gsn=CanSend&gs=kythe%3A%2F%2Fchromium.googlesource.com%2Fchromium%2Fsrc%3Flang%3Dc%252B%252B%3Fpath%3Dsrc%2Fnet%2Fthird_party%2Fquiche%2Fsrc%2Fquic%2Fcore%2Fcongestion_control%2Fsend_algorithm_interface.h%23oEN6aJkwnKw7-rhMnyLvxsmZo__fhdTrbBkkt73ptRA)[\(QuicByteCount](https://source.chromium.org/chromium/chromium/src/+/master:net/third_party/quiche/src/quic/core/quic_types.h;drc=b0973bfe0a561f5d40790c35131e287b4b7143ec;l=39) bytes in flight) =  $0;$ 

ie: return bytes in flight  $\lt$  congestion window

virtual [QuicBandwidth](https://source.chromium.org/chromium/chromium/src/+/master:net/third_party/quiche/src/quic/core/quic_bandwidth.h;drc=b0973bfe0a561f5d40790c35131e287b4b7143ec;l=23) [PacingRate](https://source.chromium.org/chromium/chromium/src/+/master:net/third_party/quiche/src/quic/core/congestion_control/send_algorithm_interface.h;bpv=1;bpt=1;l=129?q=sendalgorithmin&ss=chromium&gsn=PacingRate&gs=kythe%3A%2F%2Fchromium.googlesource.com%2Fchromium%2Fsrc%3Flang%3Dc%252B%252B%3Fpath%3Dsrc%2Fnet%2Fthird_party%2Fquiche%2Fsrc%2Fquic%2Fcore%2Fcongestion_control%2Fsend_algorithm_interface.h%23v42bonC2YJI2F1SuF1pwgxQ0L7WosaNxC-W-XS4QF_0)([QuicByteCount](https://source.chromium.org/chromium/chromium/src/+/master:net/third_party/quiche/src/quic/core/quic_types.h;drc=b0973bfe0a561f5d40790c35131e287b4b7143ec;l=39) bytes in flight) const = 0;

Window-based: C\* (congestion window / smoothed rtt) Bandwidth-based: C\*bandwidth

# **Congestion Controllers in Chromium Quiche(C++)**

**[BbrSender](https://source.chromium.org/chromium/chromium/src/+/master:net/third_party/quiche/src/quic/core/congestion_control/bbr_sender.h)** 

ACM Queue 2016 [Paper](https://research.google/pubs/pub45646/)

## **Plan**

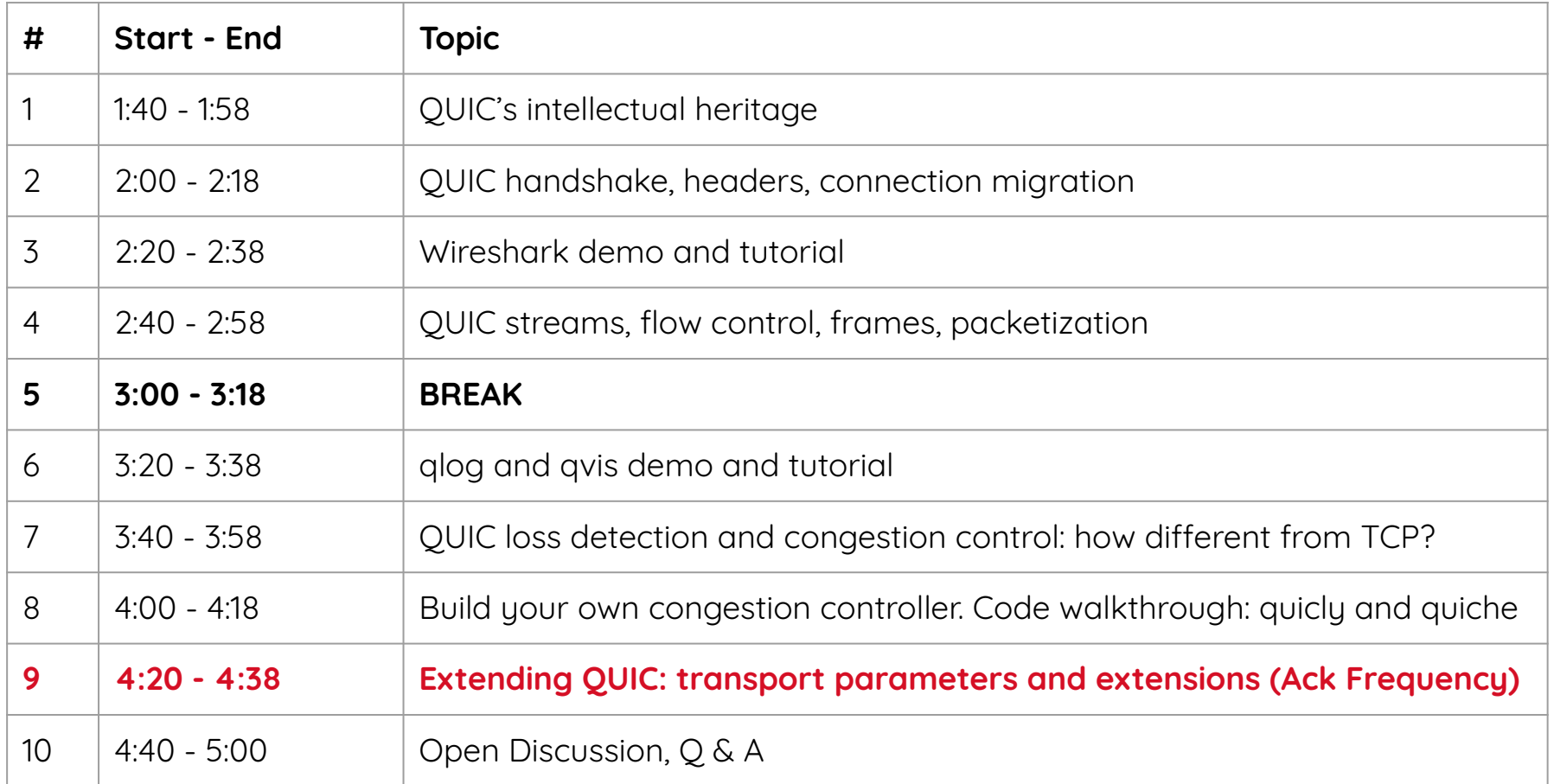

# **Extending QUIC**

**QUIC uses transport parameters to negotiate extensions**

They may be a simple bool indicating support

Or they one or more values

#### **New Frames in QUIC MUST be negotiated**

Otherwise the peer will close the connection upon receipt

# **Example 1: Changing the ACK frequency**

QUIC follows TCP [RFC 5681](https://tools.ietf.org/html/rfc5681)

Recommends ACK every 2 packets In practice, ACK collapsing (thinning) is widespread for TCP at endhosts by middleboxes These optimizations are critical for high bandwidth links highly asymmetric links (satellite)

**QUIC packets are encrypted, so middleboxes can't do it**
# **Proposal**

**Sender:** Sender of ack-eliciting packets **Receiver:** Sender of ACK-only frames in response Assumption:

Receiver is naturally incented to ACK minimally Sender is naturally incented to process fewer ACKs Sender knows its controller's tolerance / desire Design: Frame sent from **Sender** to **Receiver** to change receiver's ACK behavior

# **Negotiating with a Transport Parameter**

**Transport Parameter:** min\_ack\_delay (0xde1a) the minimum amount of time (in microseconds) by which the endpoint can delay an acknowledgement

Used for negotiating use of this extension

## **ACK\_FREQUENCY Frame**

 $\bigcirc$  $\mathcal{L}$ 3 1 2 3 4 5 6 7 8 9 0 1 2 3 4 5 6  $\bigcap$  $2<sup>3</sup>$  $5^{\circ}$ 6 89  $\overline{4}$ 78901  $0xAF (i)$  $\cdots$ Sequence Number (i) Packet Tolerance (i) Update Max Ack Delay (i) Ignore Order (8) | +-+-+-+-+-+-+-+-+-+ OxAE : Frame Type

# **Example 2: Unreliable sub-packet payloads**

QUIC provides and HTTP/3 uses **Streams** Streams are by default reliable

**DATAGRAM** is a way to transport data which is unreliable by default Limited to what fits into a single packet Congestion controlled, but not flow-controlled

Draft: <u>draft-ietf-quic-datagram</u>

## **Example 2: Negotiating**

**Transport Parameter:** max datagram frame size(0x0020) Maximum datagram frame size in bytes

### **DATAGRAM Frame**

 $\bigcirc$  $\overline{2}$ 3  $\overline{\phantom{a}}$  $2345$ 6 2 3 4 5 6 7 8 9 0 1  $2<sup>3</sup>$  $\bigcap$ 7 89 4 5 6 7 8 9 0 1  $+ - + - + - + - +$  $0 \times 0020$  (i)  $\cdots$ [Length (i)]  $\frac{1}{2} \left( \frac{1}{2} \right) \left( \frac{1}{2} \right) = \frac{1}{2} \left( \frac{1}{2} \right)$ Datagram Data (\*)  $\ddot{\phantom{a}}$ 

0x0020 : Frame Type

#### **Plan**

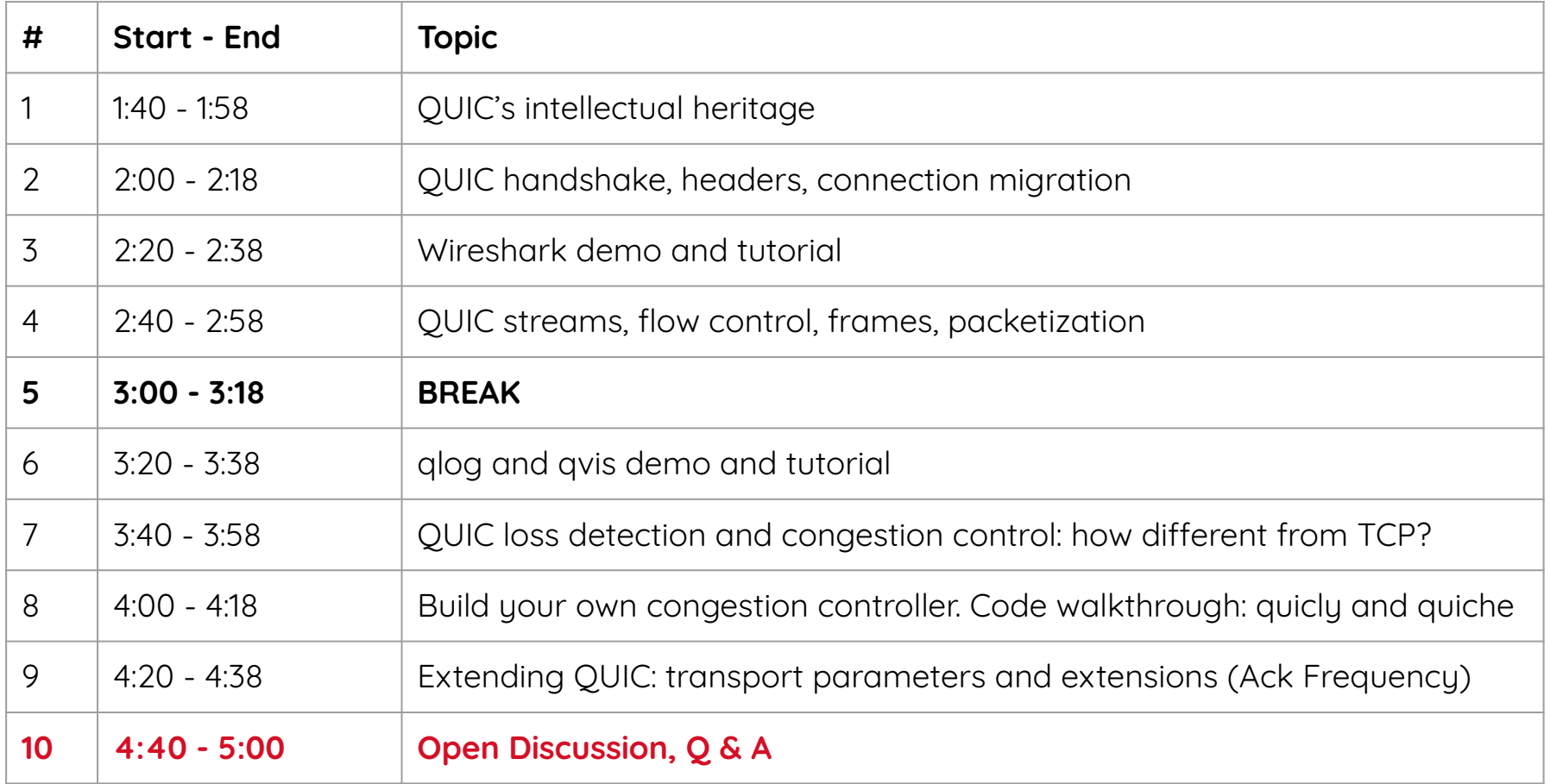